**الجمهورية الجزائرية الديمقراطية الشعبية République Algérienne Démocratique et Populaire وزارة التعليم العالي و البحث العلمي Ministère de l'enseignement Supérieur et de la Recherche scientifique**

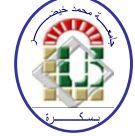

**Université Mohamed Khider Biskra Faculté des Sciences et de la Technologie Département de Génie Electrique Filière : électrotechnique**

**Option :** réseaux électrique

**Réf :**…………

# **Mémoire de Fin d'Etudes En vue de l'obtention du diplôme :**

# **MASTER**

# Thème

Etude et dimensionnement des convertisseurs isolés réversible et non réversible en courant utilisant un transformateur multi enroulement pour une application embarqué : batterie, supercapacité et pile à combustible.

> **Présenté par : KRABA Mohammed Soutenu le : 04 Juin 2014**

**Devant le jury compose de : Mlle SAADI Aicha MAA Président Mr ABOUBOU Abdennacer PR Encadreur Mme LAALA Widad MAA Examinateur** 

**Année universitaire : 2013 / 2014**

**الجمهورية الجزائرية الديمقراطية الشعبية République Algérienne Démocratique et Populaire وزارة التعليم العالي و البحث العلمي Ministère de l'enseignement Supérieur et de la recherche scientifique**

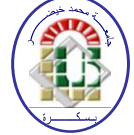

**Université Mohamed Khider Biskra Faculté des Sciences et de la Technologie Département de Génie Electrique Filière : électrotechnique Option :** réseaux électrique

**Mémoire de Fin d'Etudes En vue de l'obtention du diplôme :**

# **MASTER**

# Thème

Etude et dimensionnement des convertisseurs isolés réversible et non réversible en courant utilisant un transformateur multi enroulement pour une application embarqué : batterie, supercapacité et pile à combustible.

*KRABA Mohammed**ABOUBOU A signature*

Présenté par : <br>Avis favorable de l'encadreur :

**Avis favorable du Président du Jury**

**SAADI** Aicha Signature

**Cachet et signature**

**الجمهورية الجزائرية الديمقراطية الشعبية République Algérienne Démocratique et Populaire وزارة التعليم العالي و البحث العلمي Ministère de l'enseignement Supérieur et de la Recherche scientifique**

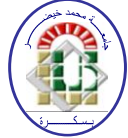

**Université Mohamed Khider Biskra Faculté des Sciences et de la Technologie Département de Génie Electrique Filière : électrotechnique Option :** réseaux électrique

Thème:

Etude et dimensionnement des convertisseurs isolés réversible et non réversible en courant utilisant un transformateur multi enroulement pour une application embarqué : batterie, supercapacité et pile à combustible.

**Proposé par :** KRABA Mohammed **Dirigé par :** ABOUBOU A

## **RESUMES (Français et Arabe)**

 Notre travail consiste en l'architecture des sources hybrides d'énergie électrique dont la source principale est une pile à combustible et la source auxiliaire un banc de supercondensateurs plus une batterie. Parmi les différentes architectures électroniques de puissance envisageables, notre choix s'est porté sur un convertisseur isolé multiport réalisé à partir d'un transformateur multi enroulement.

 Chaque élément de ce dispositif (pile à combustible, supercapacités, batterie, charge) est connecté à un enroulement par un onduleur de tension. Le contrôle des échanges d'énergie s'effectue par le déphasage entre les ondes de tension délivrées par les onduleurs.

L'utilisation des convertisseurs est étroitement liée au mode de commande, qui est identique sur chaque port et assure le caractère modulaire de l'ensemble.

Le modèle du transformateur est établi pour N enroulements. Il est de type polygone ce qui simplifie le calcul des échanges d'énergie entre les ports.

Il a été question de trois états :

- 1. Autosuffisance de la pile, autrement dit, seule la pile alimente la charge, sans besoin d'être compensée par une autre source.
- 2. La pile devient incapable d'alimenter à elle seule la charge, ce qui nous mène à faire intervenir la source de batterie,
- 3. Enfin, la pile plus batterie n'arrivent pas à subvenir à la demande de la charge, ce qui contraint le système à faire appel à la source de la supercapacité.

**الجمهورية الجزائرية الديمقراطية الشعبية République Algérienne Démocratique et Populaire وزارة التعليم العالي و البحث العلمي Ministère de l'enseignement Supérieur et de la Recherche scientifique**

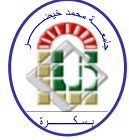

**Université Mohamed Khider Biskra Faculté des Sciences et de la Technologie Département de Génie Electrique Filière : électrotechnique**

**Option :** réseaux électrique

# $The me:$

Etude et dimensionnement des convertisseurs isolés réversible et non réversible en courant utilisant un transformateur multi enroulement pour une application embarqué : batterie, supercapacité et pile à combustible.

**Proposé par :** KRABA Mohammed **Dirigé par :** ABOUBOU A

# **الملخص**

هذه العمل يدرس بنية مصادر الطاقة الكهربائية الهجينة بحيث المصدر الرئيسي هو عبارة عن بطارية ذات الوقود والمصادر المساعدة هي المكثفات الاعظمية والبطاريات. من بين مختلف أبنية الكترونيك القدرة، وقع الاختيار على محول متعدد المنافذ المعزولة المصنوعة من محول متعدد اللفات.

كل عنصر من هذا التركيب (بطارية ذات الوقود، مكثفة أعظمية، بطارية والحمولة) متصلة بتلفيف بواسطة عاكس الجهد. متابعة تغيرات الطاقة يتأثر بفرق الطور بين نوبات الجهد الموزعة من طرف عاكس الجهد.

استعمال المحوالت ونوع التحكم المتماثلة في كل مدخل يضمن الطابع النظامي للمجموعة.

نوع المحول وضع لـ ن تلفيف هو مضلع من أجل تسهيل حساب تبادل القدرة بين مختلف المنافذ.

وهو محور تساؤل لثالث حاالت:

- .1 اإلكتفاء بمصدر طاقة واحد، وهو البطارية ذات الوقود وحدها دون الحاجة الى تعويضها بمصدر اخر.
	- .2 البطارية تصبح غير قادرة لوحدها على تغذية الحمولة، ما يفرض علينا التدخل بمصدر اخر للطاقة.
- 3. و اخيرا، البطارية ذات الوقود و البطارية لا تسطيع توفير الطاقة اللازمة للحمولة ,هذا ما يجبر النظام على اللجوء الى مصدر طاقة اخر و هي المكثفة االعظمية

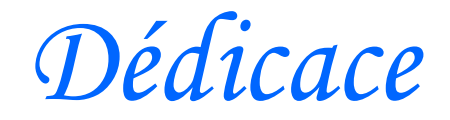

*Parce qu'il a des choses plus faciles à écrire qu'à dire, je dédie ce Modeste travail de fin d'étude : A mes symboles d'affection et de tendresse Ma chère maman et mon cher père A mes frère et mes chers sœurs chacun de son nom pour leur soutien moral et leurs sacrifices au long de ma formation. A ma grande famille A tous qui m'ont encouragé et aidé dans la réalisation de ce projet A tous mes amis chacun de son nom A tous mes collègues de promotion 2014 A tous les enseignants de ma période d'étude A tous ceux que j'aime et m'aiment.* 

*KRABA Mohammed*

*Remerciements* 

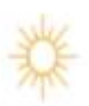

*Je remercie le Bon Dieu qui m 'a donné la force, La patience et la volonté tout au long des années de mes études, et m ' a honoré de sa science pour la réalisation de ce travail de recherche.* 

*Je tiens au terme de ce travail à exprimer mon plus grand remerciement à Monsieur : ABOUBOU Abdennacer qui a suivi et dirigé mon travail avec patience et beaucoup d'intérêt, je lui exprime vivement mon grand respect.* 

*Mon remerciement s'adresse également aux membres de jury pour avoir accepté de critiquer mon travail, sans oublier les professeurs du département de Génie Electrique pour leurs efforts et leurs sincérités.* 

*Je tiens remercier Mr. SAADI Ramzi et Mr. TIGANI Ilyes pour leurs services*

*KRABA Mohammed*

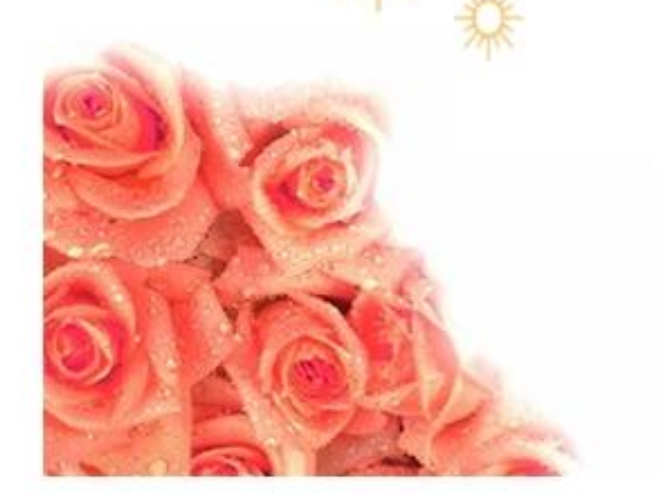

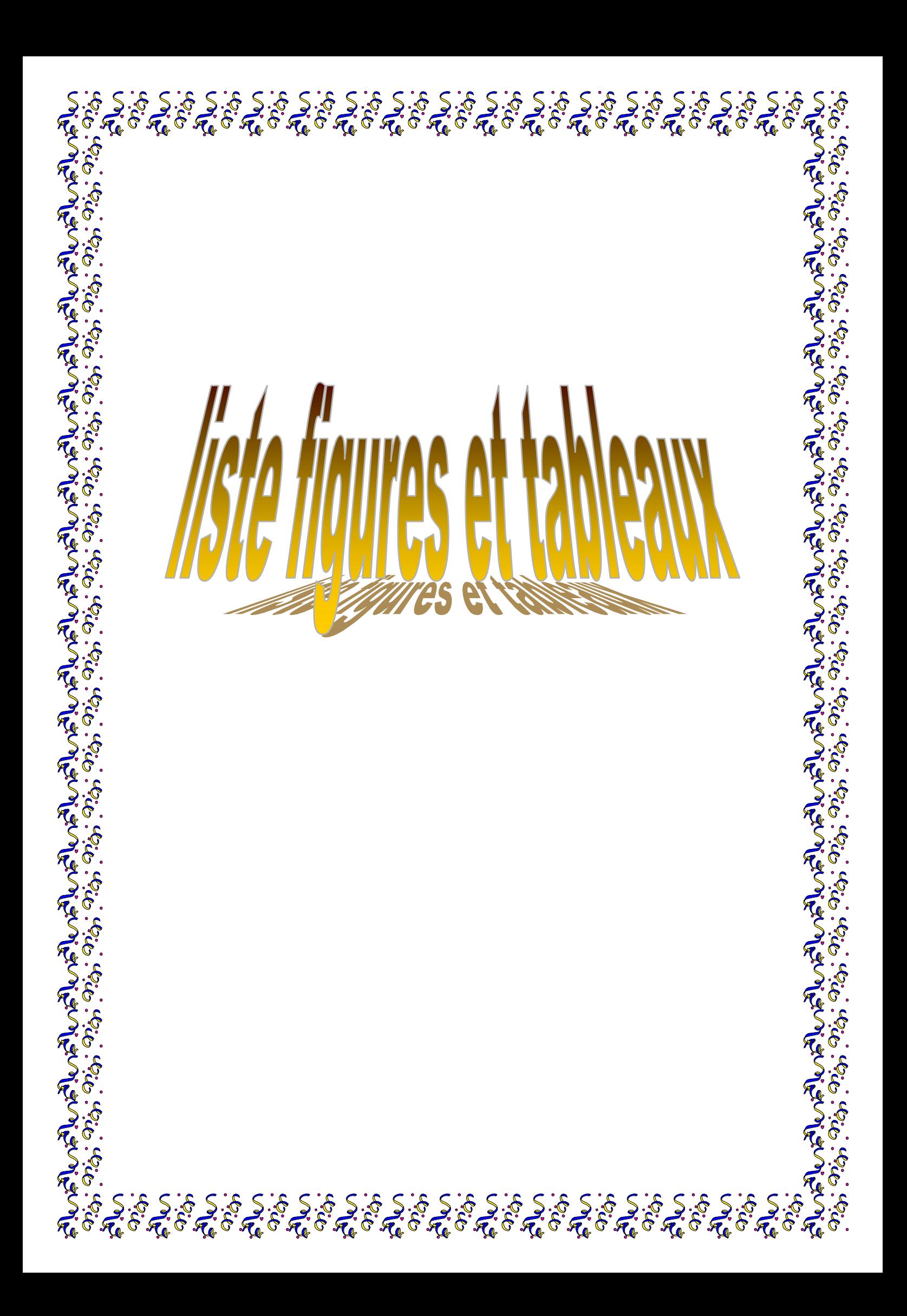

## **Liste des figures :**

## **Chapitre I :**

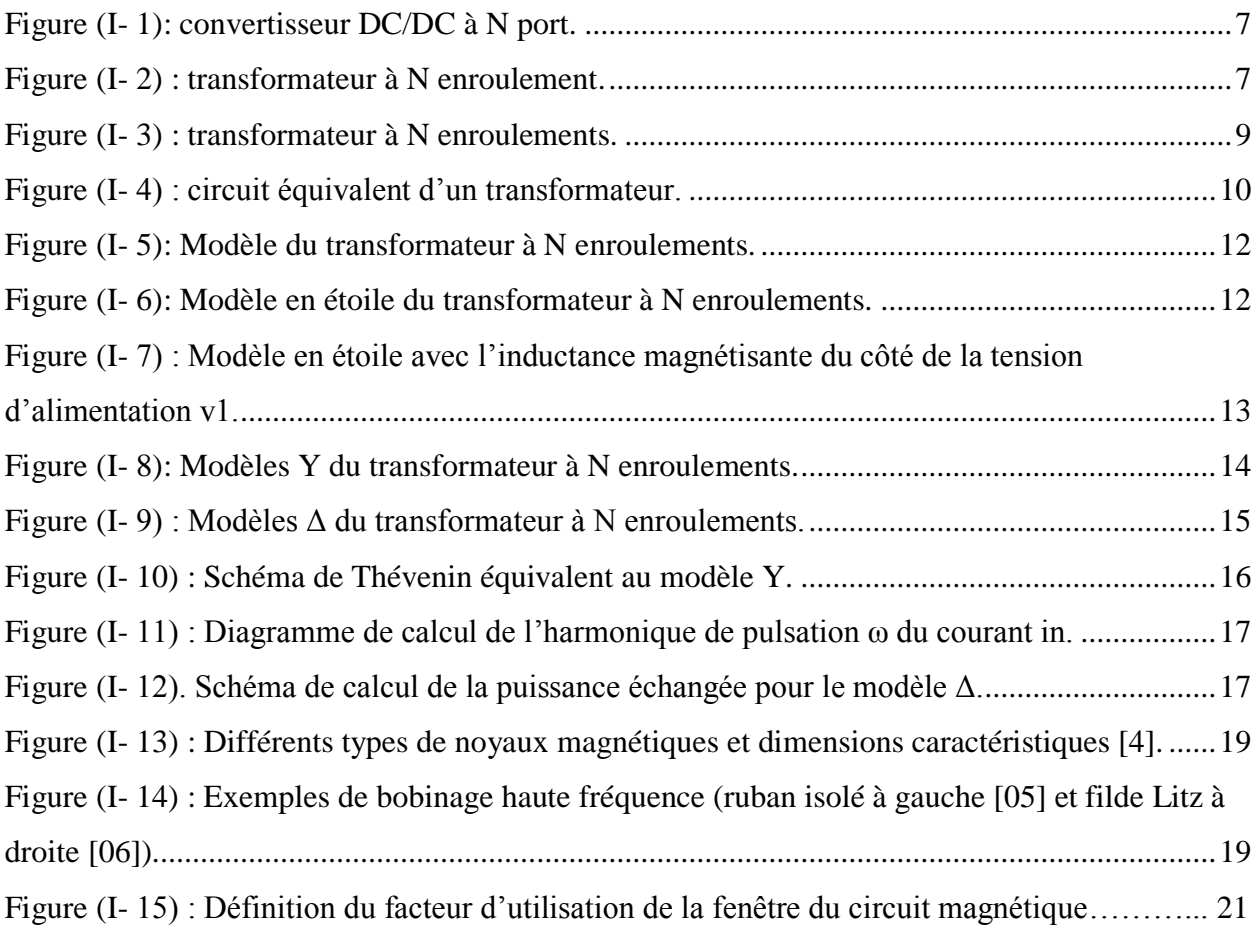

#### **Chapitre II :**

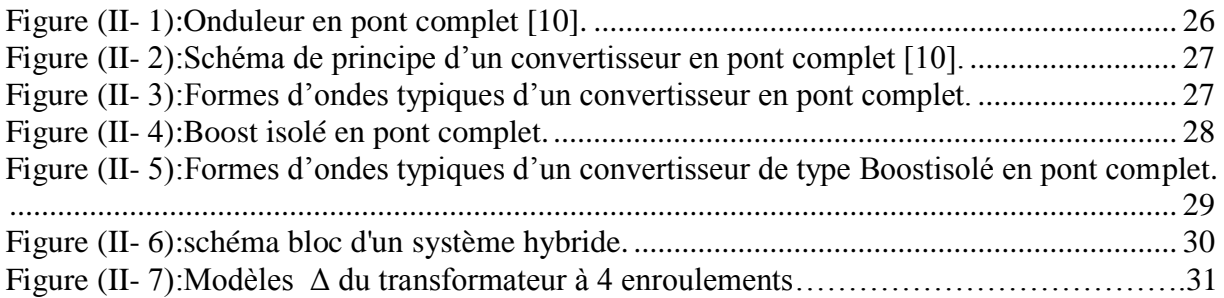

## **Chapitre III :**

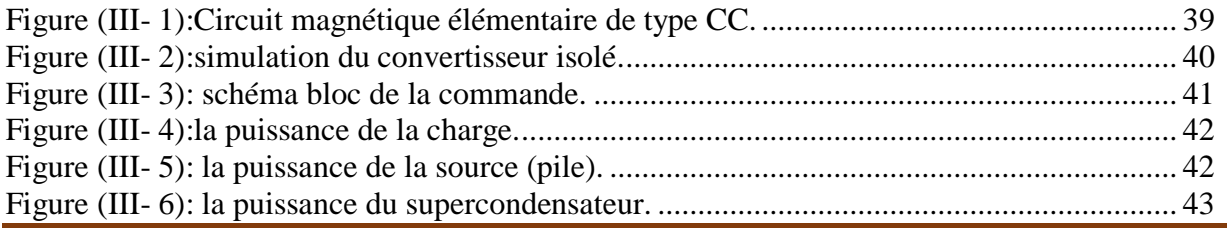

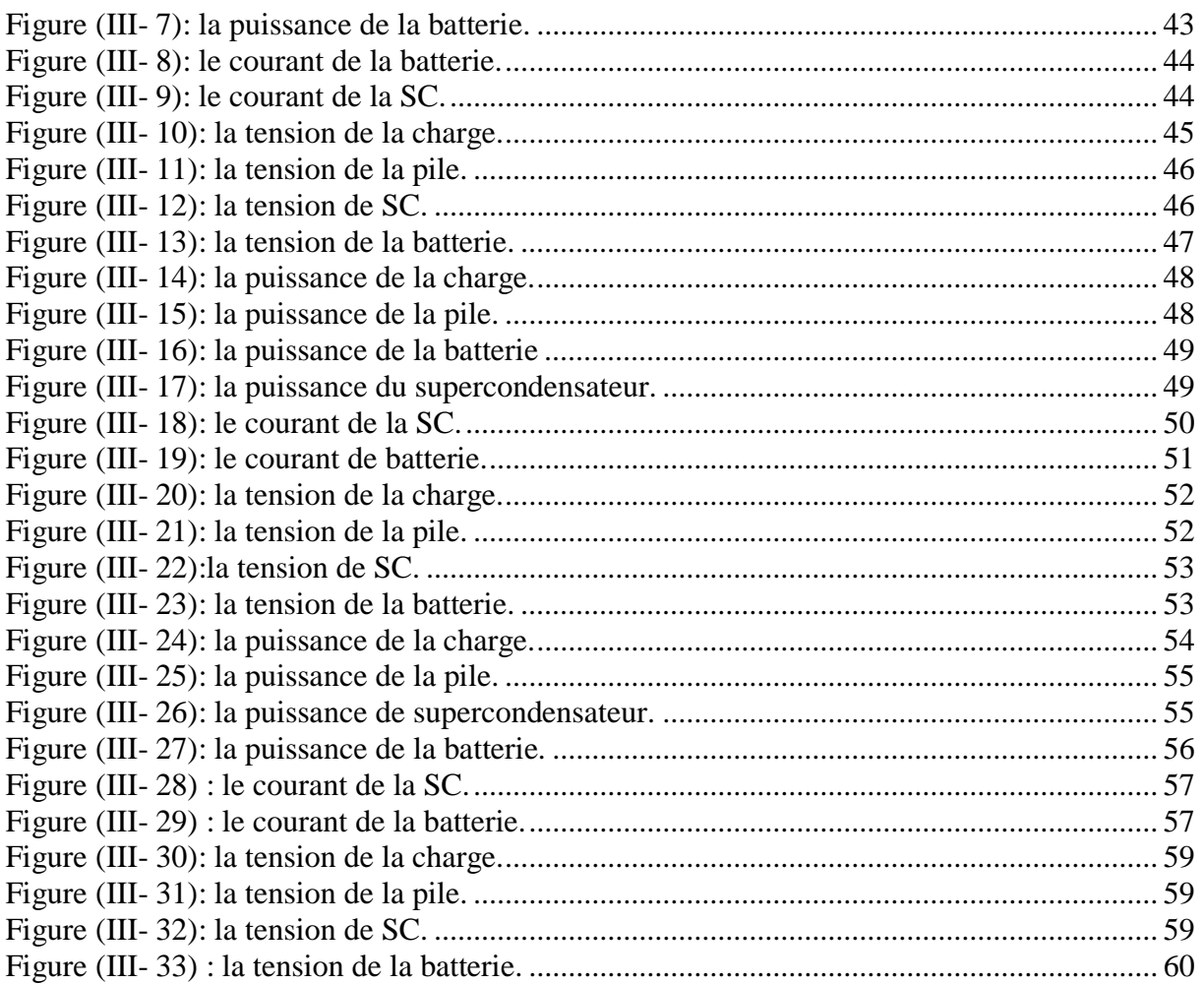

#### Liste des tableaux

## **Chapitre III:**

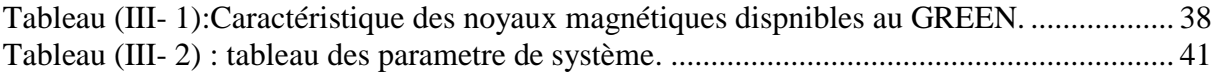

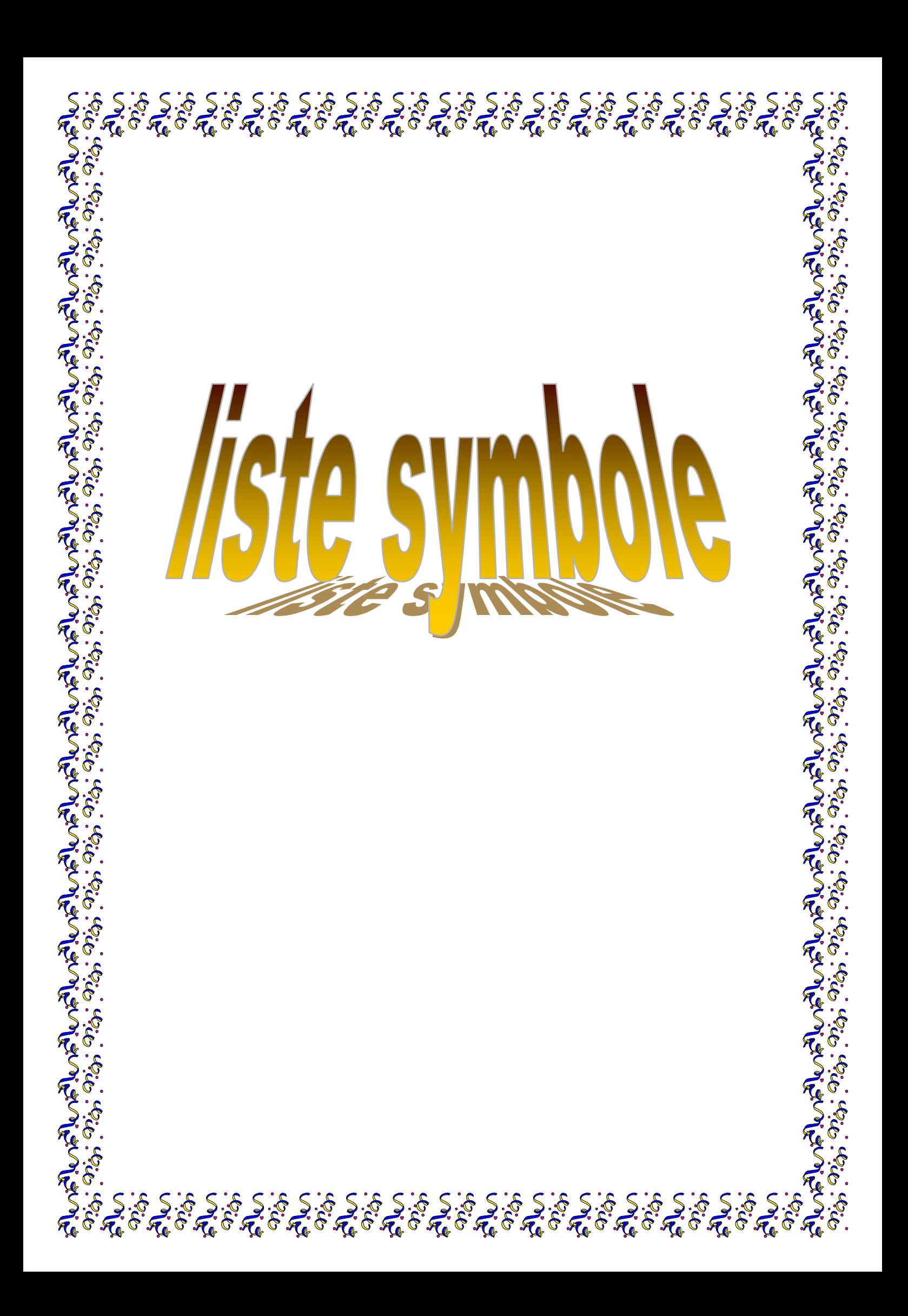

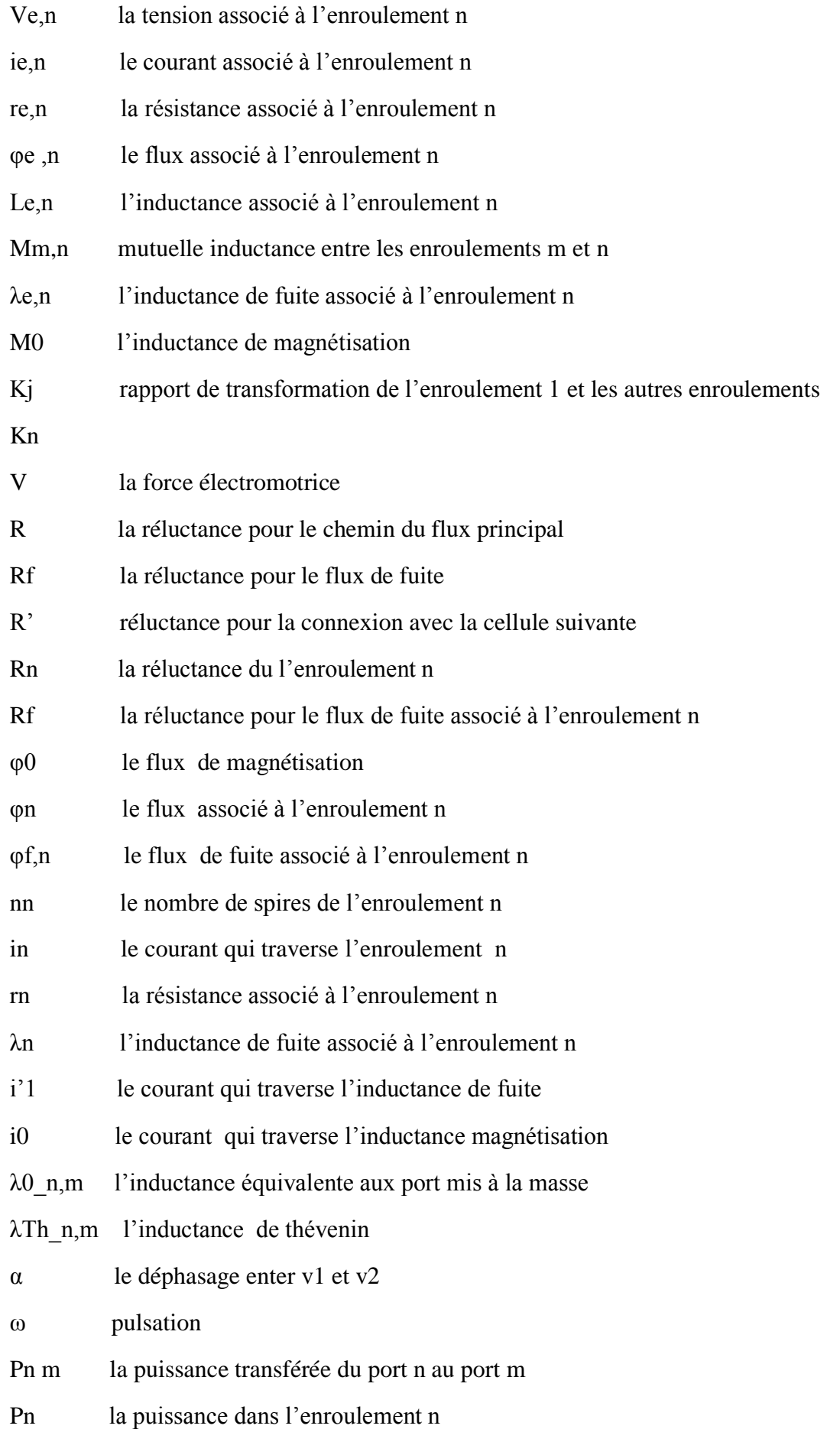

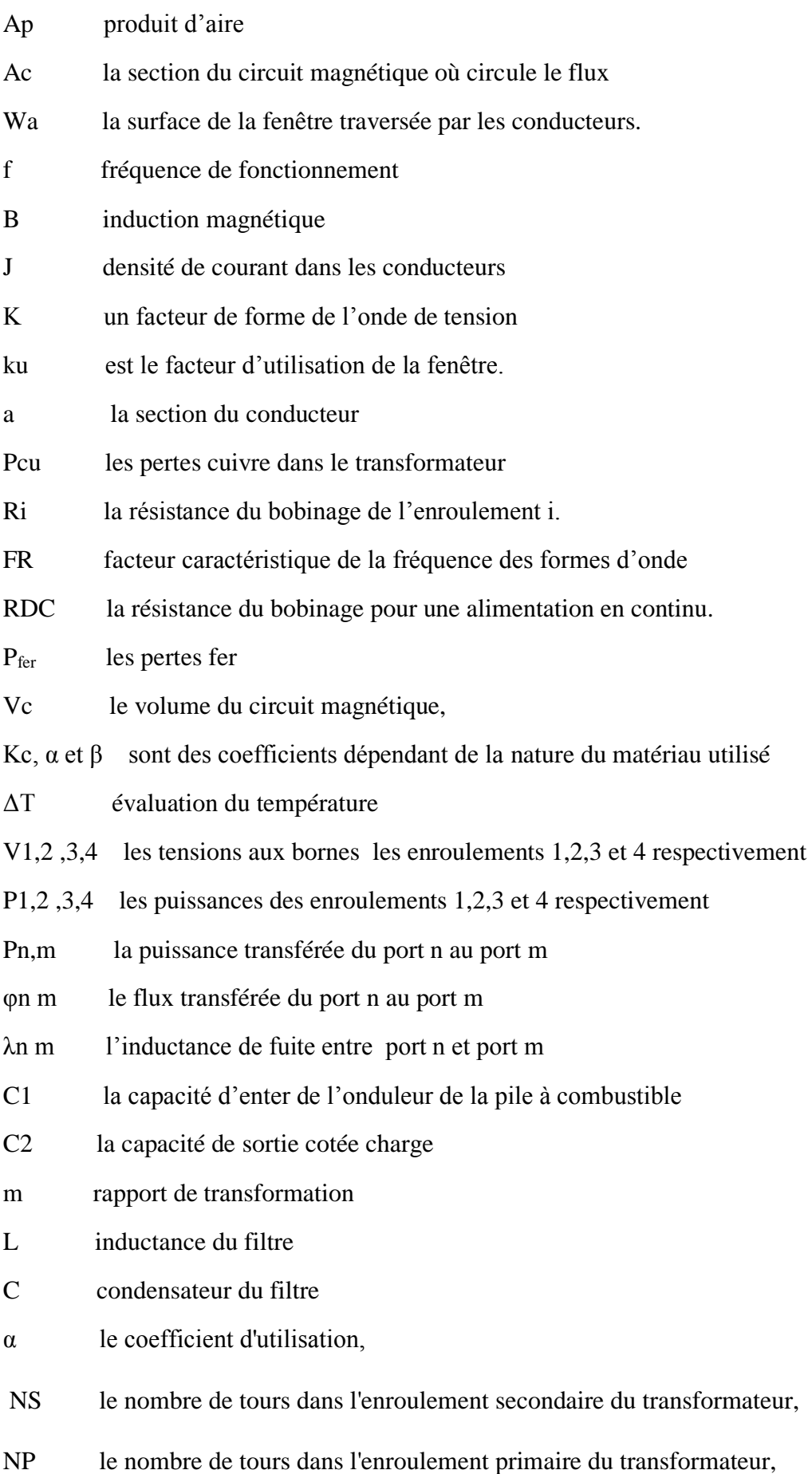

Vin la tension d'entrée,

∆ILmax : l'ondulation courante d'inducteur,

F la fréquence de commutation,

∆Vout\_max est l'ondulation de tension de rendement maximum.

η le rendement de convertisseur

P<sub>IGBT</sub> con les pertes de conduction de IGBT

PIGBT\_com les pertes de commutation de IGBT

P<sub>D</sub> con les pertes de conduction de la diode

P<sub>D\_com</sub> les pertes de commutation de la diode

Pc perte du condensateur

P<sub>L</sub> fer perte fer dans l'inductance

P<sub>L\_cu</sub> perte cuivre dans l'inductance

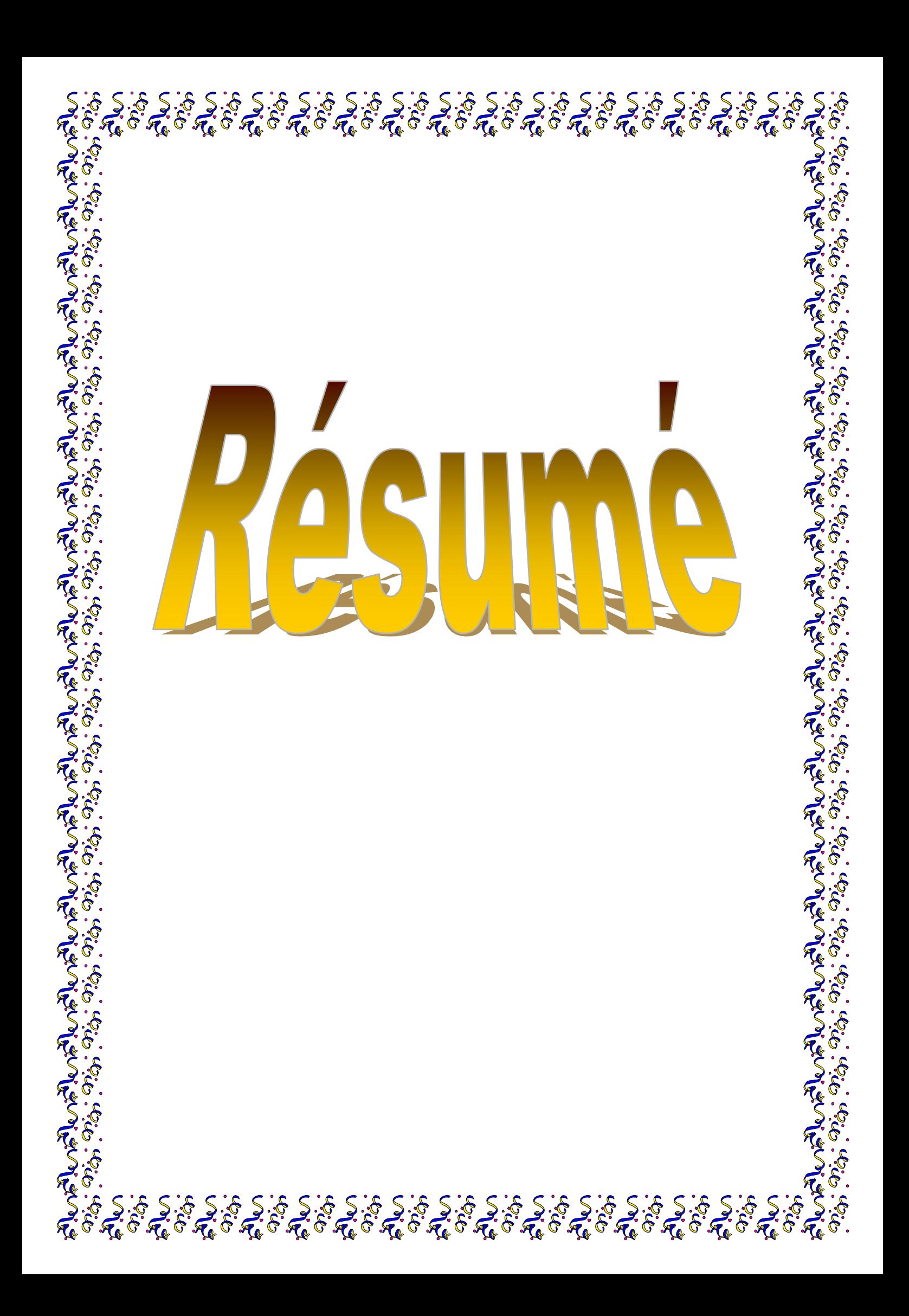

#### **Résume**

 Notre travail consiste en l'architecture des sources hybrides d'énergie électrique dont la source principale est une pile à combustible et la source auxiliaire un banc de supercondensateurs plus une batterie. Parmi les différentes architectures électroniques de puissance envisageables, notre choix s'est porté sur un convertisseur isolé multiport réalisé à partir d'un transformateur multi enroulement.

 Chaque élément de ce dispositif (pile à combustible, supercapacités, batterie, charge) est connecté à un enroulement par un onduleur de tension. Le contrôle des échanges d'énergie s'effectue par le déphasage entre les ondes de tension délivrées par les onduleurs.

L'utilisation des convertisseurs est étroitement liée au mode de commande, qui est identique sur chaque port et assure le caractère modulaire de l'ensemble.

Le modèle du transformateur est établi pour N enroulements. Il est de type polygone ce qui simplifie le calcul des échanges d'énergie entre les ports.

Il a été question de trois états :

- 1. Autosuffisance de la pile, autrement dit, seule la pile alimente la charge, sans besoin d'être compensée par une autre source.
- 2. La pile devient incapable d'alimenter à elle seule la charge, ce qui nous mène à faire intervenir la source de batterie,
- 3. Enfin, la pile plus batterie n'arrivent pas à subvenir à la demande de la charge, ce qui contraint le système à faire appel à la source de la supercapacité.

#### **الملخص**

هذه العمل يدرس بنية مصادر الطاقة الكهربائية الهجينة بحيث المصدر الرئيسي هو عبارة عن بطارية ذات الوقود والمصادر المساعدة هي المكثفات االعظمية والمدخرات. من بين مختلف أبنية الكترونيك القدرة، وقع االختيار على محول متعدد المنافذ المعزولة المصنوعة من محول متعدد اللفات. كل عنصر من هذا التركيب (بطارية ذات الوقود، مكثفة أعظمية، مدخرة والحمولة) متصلة بتلفيف بواسطة عاكس الجهد. متابعة تغيرات الطاقة يتأثر بفرق الطور بين نوبات الجهد الموزعة من طرف عاكس الجهد. استعمال المحوالت ونوع التحكم المتماثلة في كل مدخل يضمن الطابع النظامي للمجموعة. نوع المحول وضع لـ ن تلفيف هو مضلع من أجل تسهيل حساب تبادل القدرة بين مختلف المنافذ. وهو محور تساؤل لثالث حاالت:

- .1 االكتفاء بمصدر طاقة واحد، وهو البطارية ذات الوقود وحدها دون الحاجة الى تعويضها بمصدر اخر.
- .2 البطارية ذات الوقود تصبح غير قادرة لوحدها على تغذية الحمولة، ما يفرض علينا التدخل بمصدر اخر للطاقة وهو المدخرة.
- 3. و اخيرا، البطارية ذات الوقود و البطارية لا تسطيع توفير الطاقة اللازمة للحمولة ,هذا ما يجبر النظام على اللجوء الى مصدر طاقة اخر و هي المكثفة االعظمية

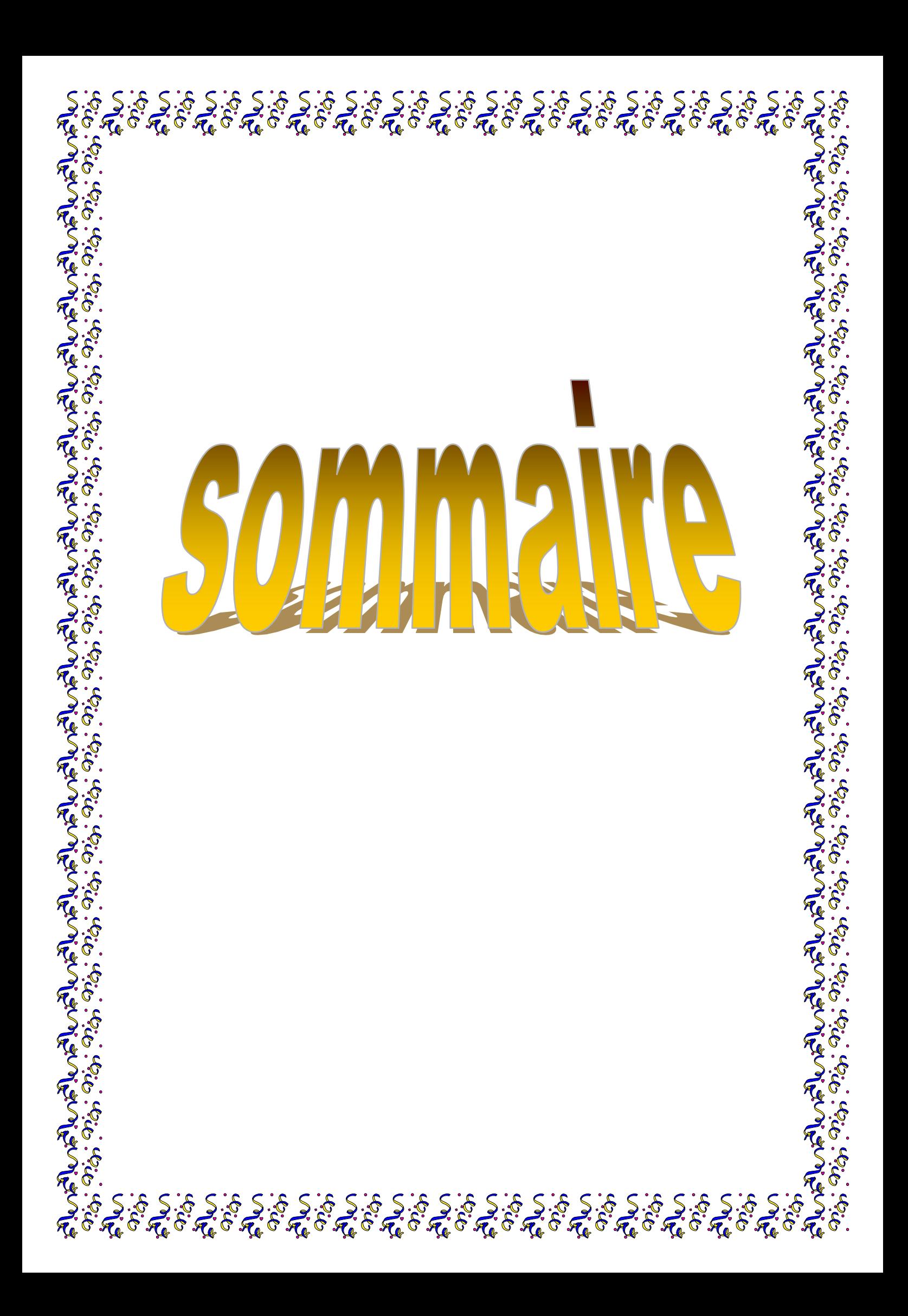

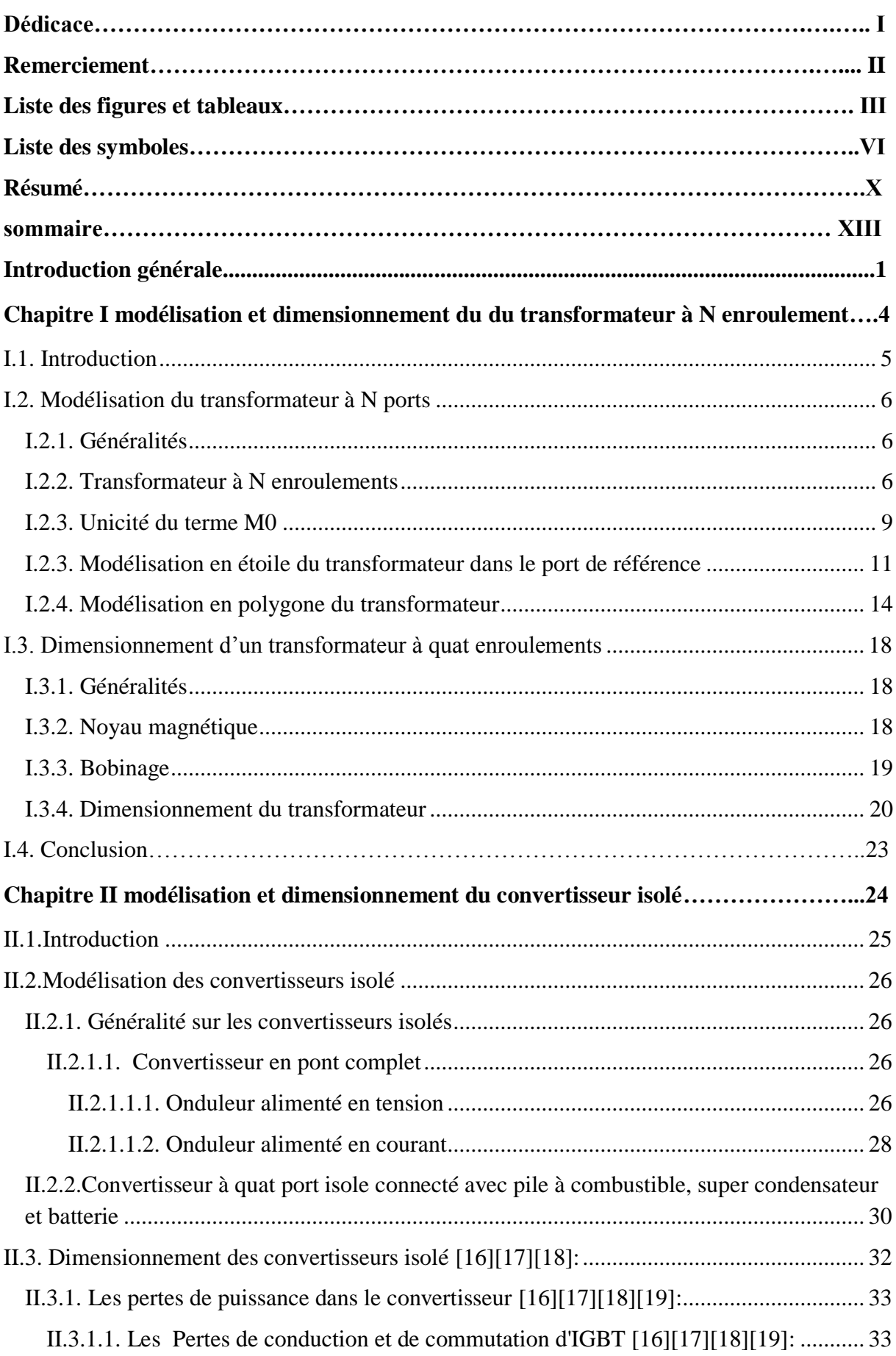

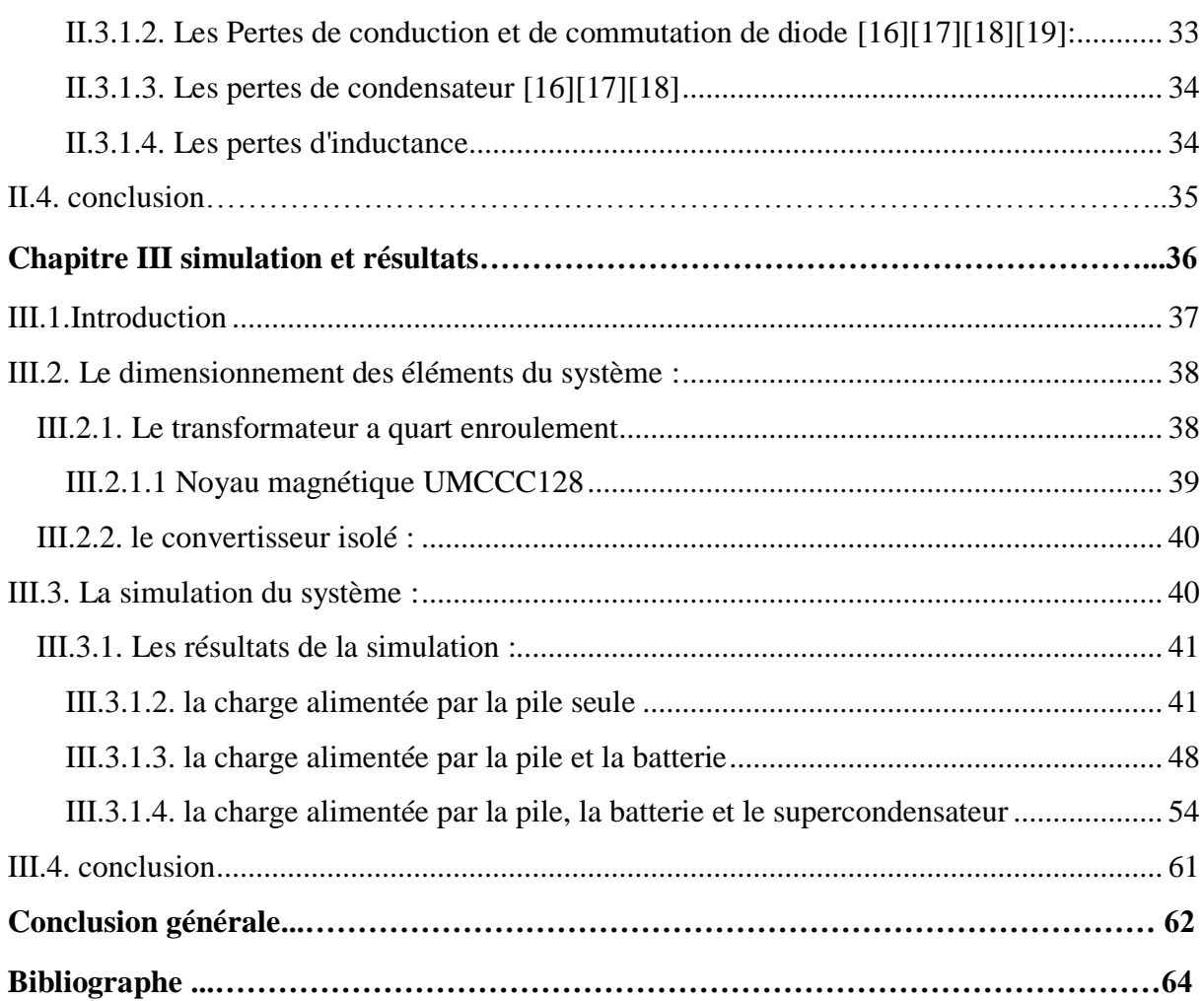

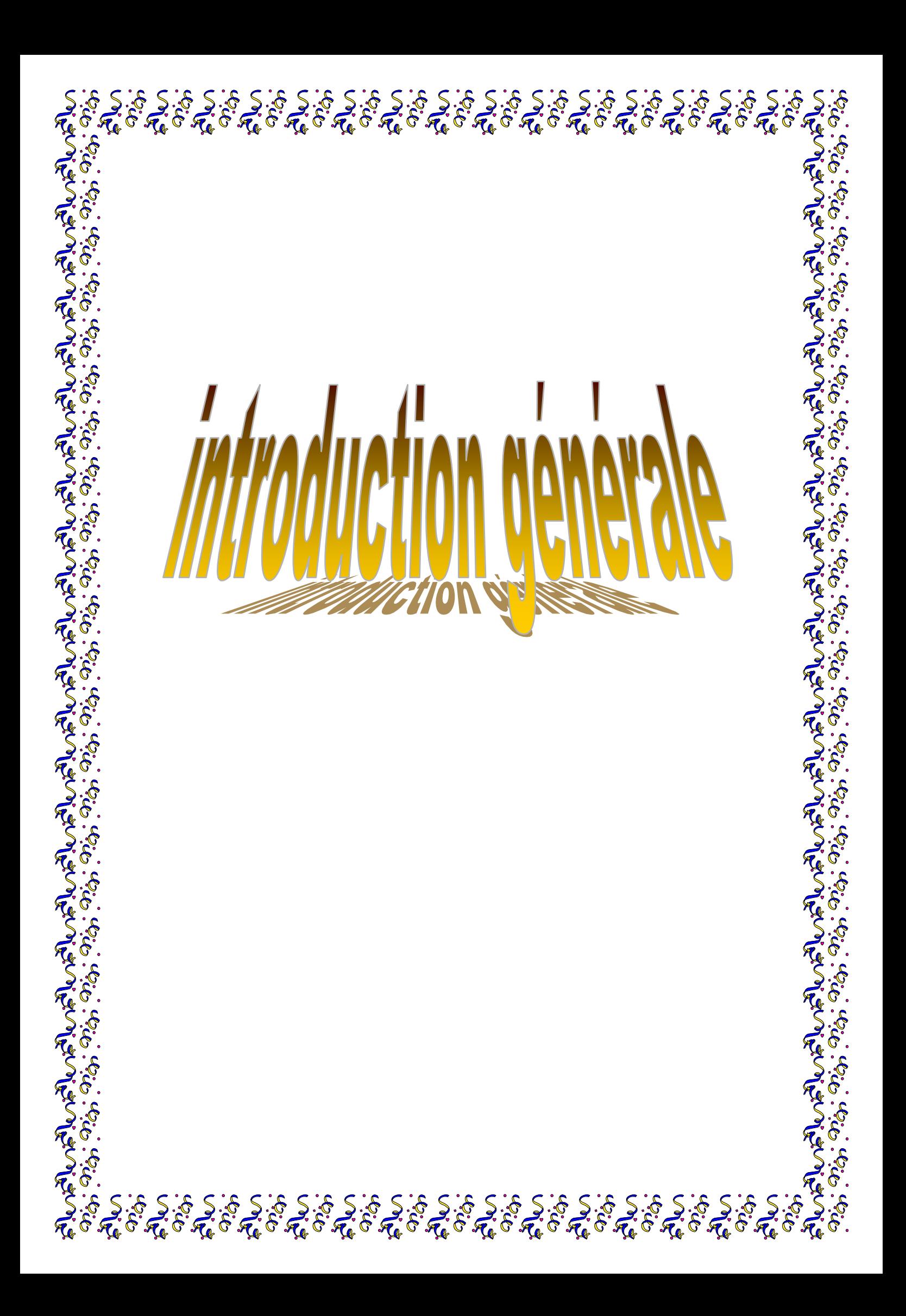

 Au cours de ces dernières années, l'utilisation des systèmes hybrides électriques a progressé dans beaucoup de secteurs industriels comme les systèmes embarqués (automobiles, bateaux, avions…), les alimentations électroniques (ordinateurs portables, téléphonies mobiles, lecteurs nomades...) et les centrales de production d'électricité. Dans un futur proche, l'utilisation des systèmes hybrides électriques deviendra plus importante, ce phénomène s'expliquant par la réduction de la production de pétrole et la demande de réduction des émissions de gaz dangereux. Le plus souvent, les sources électriques diverses comme les systèmes photovoltaïques, les piles à combustibles ou les éoliennes, les organes de stockage comme les batteries ou les supercondensateurs sont présents en nombre dans ce type de système. Parmi toutes les sources d'énergie à disposition, les piles à combustible, les systèmes photovoltaïques et les éoliennes sont celles qui possèdent les énergies spécifiques les plus élevées. Dans ce mémoire, on se propose d'étudier un système hybride électrique constitué d'une source d'énergie ( pile à combustible) et de deux organes de stockage l'un de type batterie et l'autre de type supercondensateur. L'utilisation d'organes de stockage dans le système est rendue nécessaire en raison des contraintes liées aux source utilisée à savoir les limitations dynamiques imposées par les sources électrochimiques.

Une pile à combustible est un dispositif qui convertit l'énergie chimique directement en énergie électrique sans aucun processus thermique ou mécanique. Le principe de fonctionnement d'une pile à combustible est décrit par une réaction chimique d'oxydoréduction. Cette réaction fait réagir l'hydrogène et l'oxygène pour produire de l'électricité, de l'eau et de la chaleur.

On peut assimiler les batteries à des sources d'énergie d'appoint alors que les supercondensateurs en raison de leur puissance spécifique élevée sont utilisés comme source de puissance, leur action étant souvent prépondérante en régime transitoire. Rappelons que la densité d'énergie des batteries est supérieure aux supercondensateurs dans un facteur moyen de dix. Pour une large gamme d'applications, les supercondensateurs sont utilisés pour fournir des pointes d'énergie parfois importantes à la charge sur des temps courts alors que les batteries fournissent l'énergie d'appoint à la charge mais sur des temps bien plus longs.

Pour connecter les sources électriques principales et auxiliaires d'un système hybride électrique, nous utilisons des convertisseurs statiques qui sont devenus un élément essentiel dans les équipements de conversion d'énergie au cours des dernières décennies. Les convertisseurs permettent d'obtenir une tension fixe ou variable à partir d'une tension quelconque.

Grâce à leur rendement de plus en plus élevé, leur encombrement, leur poids et leur coût réduits, les convertisseurs électriques ont remplacé les alimentations classiques linéaires, même pour de faibles niveaux de puissance.

Dans le premier chapitre on, s'intéresse de faire la modélisation et le dimensionnement du transformateur à N enroulements. Nous commençons ce chapitre en expliquant les principes de base de fonctionnement de ces dispositifs ainsi que la modélisation et le dimensionnement. Et enfin une conclusion résume tous que nous allons faire dans ce chapitre.

Dans le second chapitre, on s'intéresse tout particulièrement à la modélisation et la dimensionnement des convertisseurs continu-continu isolé qui sont très souvent utilisés comme convertisseur d'interface entre les sources d'énergies continues et la charge. Nous commençons ce chapitre en expliquant les principes de base de fonctionnement de ces dispositifs ainsi que la modélisation et le dimensionnement

Dans le dernier chapitre, nous allons de faire la simulation de cette système, décrit la source hybride réalisée autour d'un transformateur 4-port comportant une pile à combustible, un banc de supercondensateurs, une batterie et une charge. Et nous allons obtenir les courbes de profil de la tension et puissance dans chaque enroulement du transformateur et faire l'interprétation des résultats.

Enfin, une conclusion générale

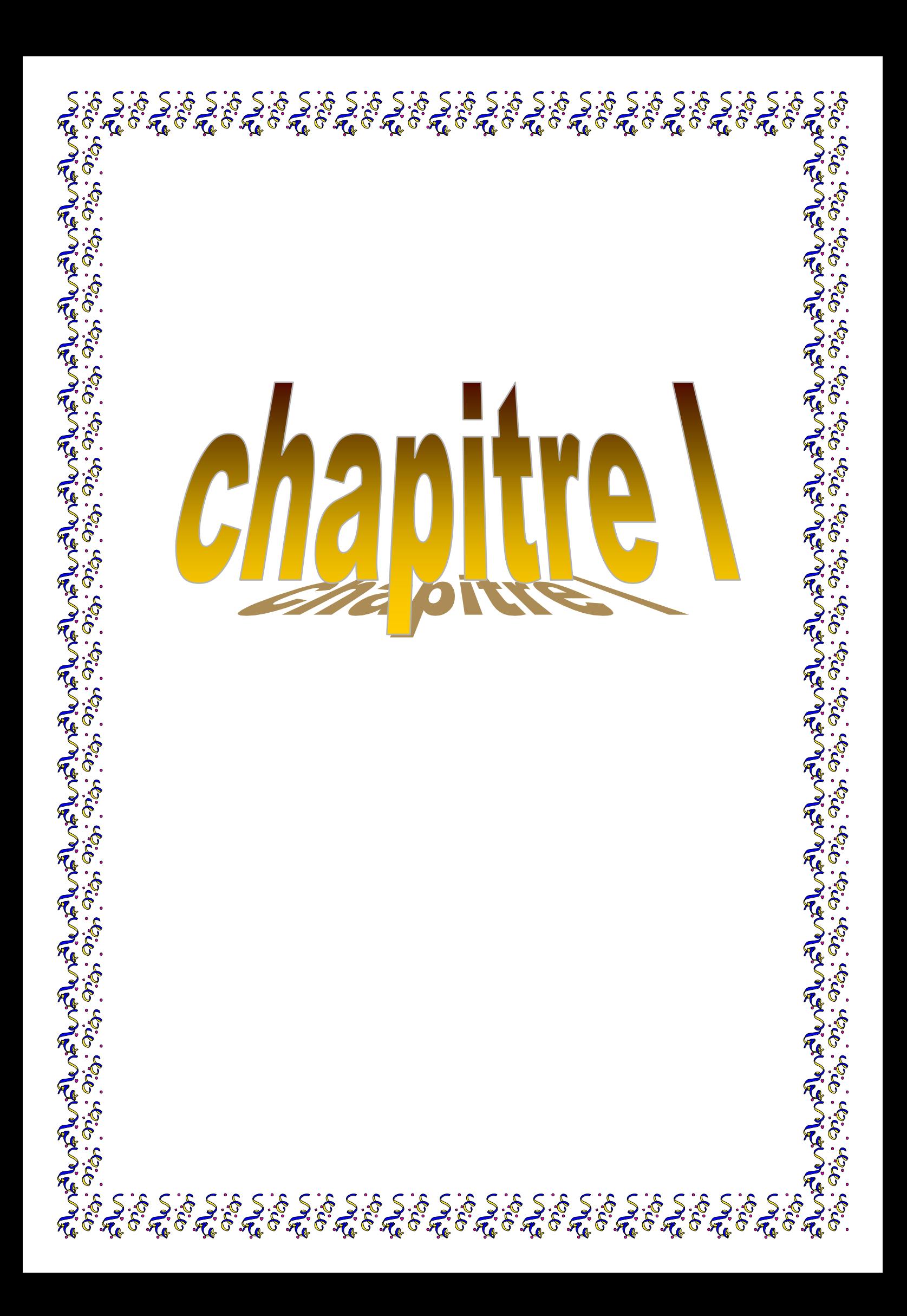

#### **I.1. Introduction**

L'étude du fonctionnement d'un convertisseur multiport et l'élaboration de sa commande nécessite de modéliser le transformateur liant les convertisseurs et permettant les échanges d'énergie entre les différents ports du système considéré.

Cette modélisation va être effectuée dans le cas général d'un système à N ports pour lequel on va partir des relations classiques liant les tensions aux courants afin d'établir un modèle en étoile vu d'un port particulier. Un modèle de type polygone plus propice à la commande est ensuite établi pour N ports.

#### **I.2. Modélisation du transformateur à N ports**

#### **I.2.1. Généralités**

Le schéma d'un convertisseur à N ports est représenté sur la figure (I-1). Chaque port du transformateur est relié à une source, un élément de stockage ou une charge, tous ces éléments de nature continue. La liaison entre ces éléments et le transformateur est effectuée à l'aide d'onduleur monophasé fonctionnant en onde entière. On montrera dans ce chapitre que c'est le déphasage entre les ondes de tension délivrées par les onduleurs qui permet le réglage des échanges d'énergie entre les différents ports du système.

#### **I.2.2. Transformateur à N enroulements**

Aux bornes de chaque enroulement du transformateur à N enroulements de la figure (I-2), on peut écrire une relation de la forme :

$$
v_{e,n} = r_{e,n} \cdot I_{e,n} + \frac{d}{dt} \varphi_{e,n} \tag{I-1}
$$

 où ve,n, ie,n, re,n et φe,n sont respectivement la tension, le courant, la résistance et le flux associés à l'enroulement n.

Le flux traversant l'enroulement n s'exprime par :

$$
\varphi_{e,n} = L_{e,n} \cdot i_{e,n} + \sum_{\substack{j=1 \ j \neq n}}^{N} M_{j,n} \cdot i_{e,j}
$$
\n(I-2)

 où Le,n et Mj,n représente l'inductance de l'enroulement n et la mutuelle inductance entre les enroulements m et n.

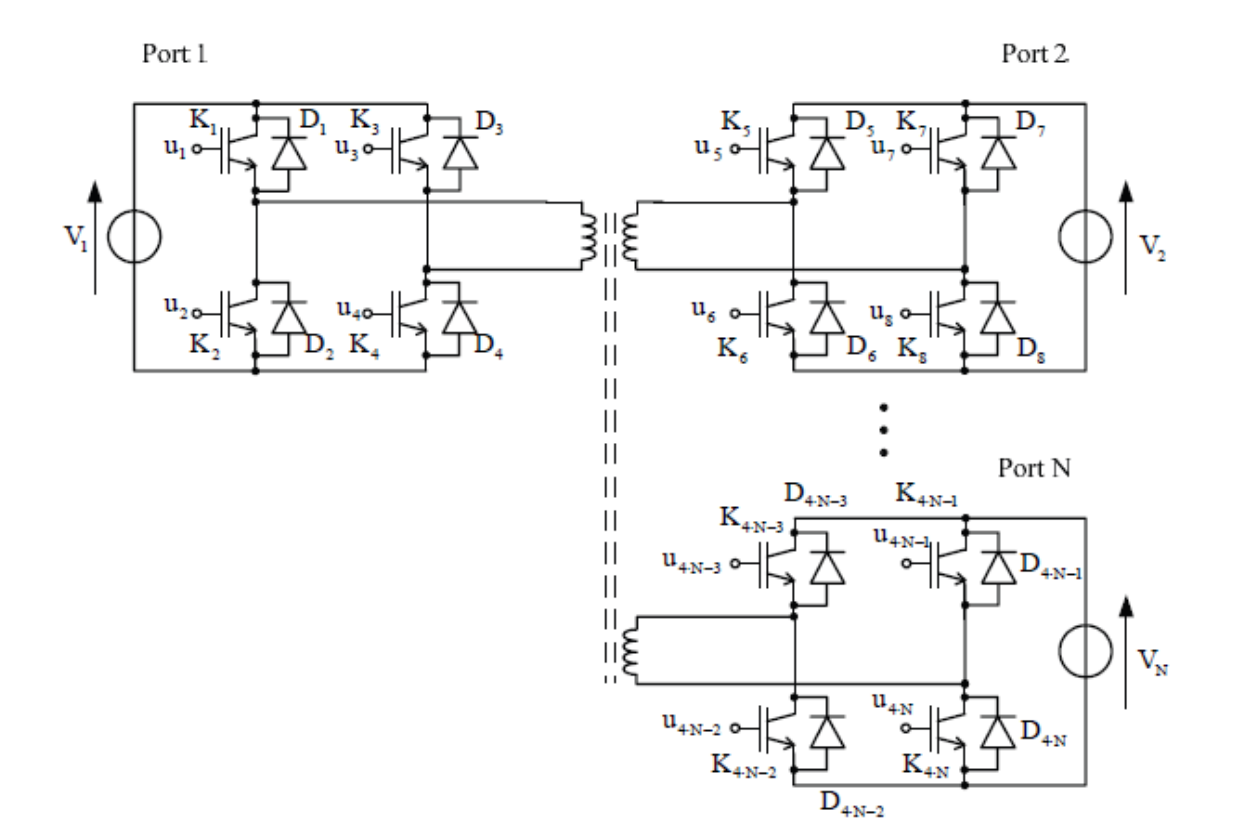

Figure (I- 1): convertisseur DC/DC à N port.

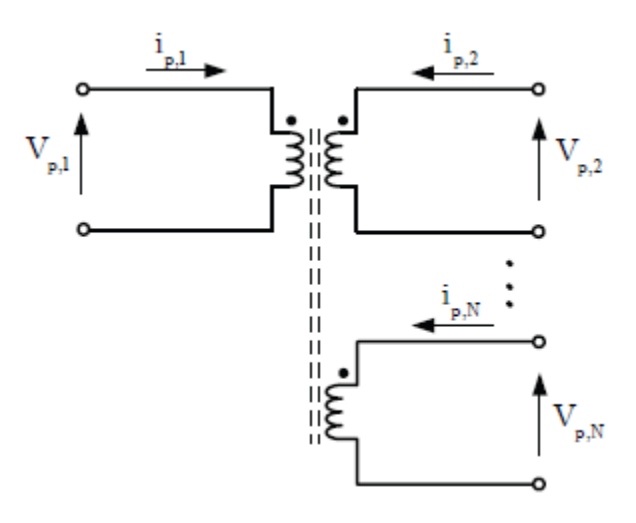

Figure (I- 2) : transformateur à N enroulement.

Dans ces équations, on va supposer que les inductances sont indépendantes du niveau de courant et donc que le transformateur n'est pas saturé.

Afin d'établir ultérieurement un modèle vu d'un port particulier, on va écrire les différentes équations précédentes en particularisant ce port. Il pourra s'agir en pratique du port où est connectée la source d'énergie la plus importante pour le système considérée.

Soit le port 1 ce port particulier pour lequel le flux correspondant est écrit sous la forme :

$$
\varphi_{e,1} = \lambda_{e,1} \cdot i_{e,1} + M_0 \sum_{j=1}^{N} K_j i_{e,j}
$$
 (I-3)

avec :

$$
\lambda_{e,1} = L_{e,1} - M_0
$$
  
\n
$$
K_j - M_0 = M_{j,n}
$$
 (I-4)  
\n
$$
K_1 = 1
$$

où λe,1 correspond à l'inductance de fuite, M0 à l'inductance de magnétisation et les différents coefficients kj aux rapports de transformation entre l'enroulement 1 et les autres enroulements.

On peut généraliser cette notation pour la phase n en écrivant :

$$
\varphi_{e,n} = \lambda_{e,n}.i_{e,n} + K_n. M_0. \sum_{j=1}^{N} K_j i_{e,j}
$$
\n(I-5)

avec :

$$
\lambda_{e,n} = L_{e,n} - K_{e,n}^{2}. M_{0}
$$
  

$$
K_{j}. K_{n} M_{0} = M_{j,n}
$$
 (I-6)

La connaissance des différentes inductances et mutuelles inductances de l'équation (I-2), que l'on peut calculer à l'aide de logiciel de calcul des champs ou que l'on peut mesurer expérimentalement si l'on dispose d'un transformateur permettent de calculer les différents termes intervenant dans cette nouvelle expression des flux où l'on a fait apparaître une inductance de magnétisation, n inductances de fuite et n rapports de transformation :

$$
M_0 = \frac{M_{j,n} \cdot M_{1,n}}{M_{j,n}}
$$
  
\n
$$
K_n = \frac{M_{j,n}}{M_0}
$$
 (I-7)  
\n
$$
\lambda_{e,n} = L_{e,n} - K_{e,n}^2 \cdot M_0
$$

#### **I.2.3. Unicité du terme M0**

La relation précédente pose le problème de l'unicité du terme M0 qui semble, selon les phases j et n que l'on considère, conduire à des valeurs différentes. En fait, on peut montrer sur un exemple que ce terme est indépendant des enroulements j et n considérés.

Pour cela, on a représenté sur la figure I-3 un transformateur à N enroulements dont le circuit magnétique équivalent comporte N cellules élémentaires placées en série (figure I-4).

Chaque cellule comporte une force magnétomotrice V, une réluctance R pour le chemin du flux principal, une réluctance Rf pour le flux de fuite et une réluctance R' pour la connexion avec la cellule suivante. Pour la cellule n, les différents flux sont liés par les relations suivantes :

$$
\varphi_n=\varphi_0+\varphi_{f,n}
$$

$$
\nu_n = n_n \cdot i_n = R_{f,n} \cdot \varphi_{f,n} + R_n \cdot \varphi_n = (R_n + R_{f,n}) \cdot \varphi_n - R_{f,n} \cdot \varphi_0 \tag{I-8}
$$

où n<sup>n</sup> est le nombre de spires de l'enroulement n et in, le courant qui traverse cet enroulement.

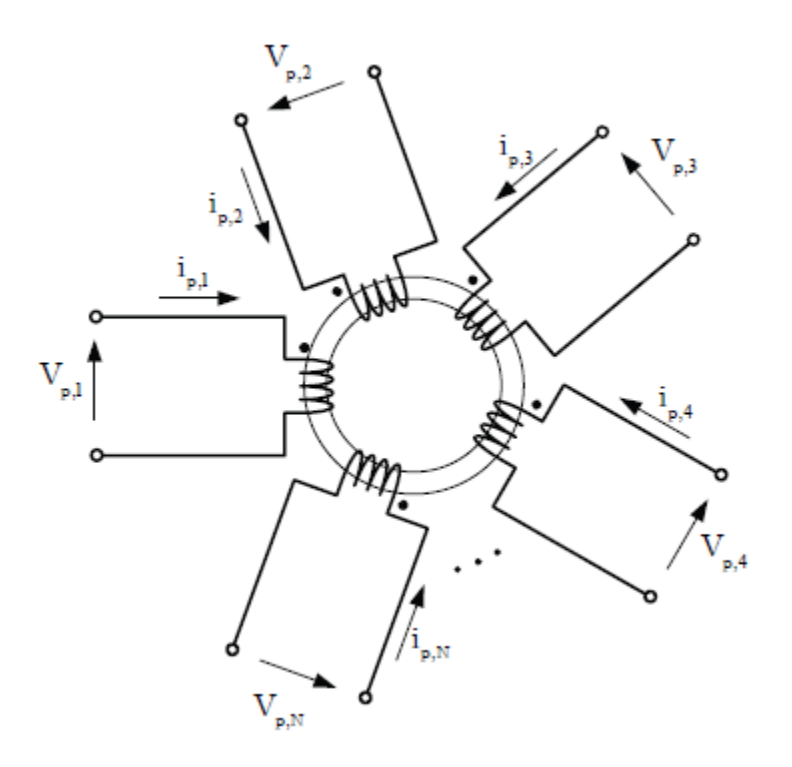

Figure (I- 3) : transformateur à N enroulements.

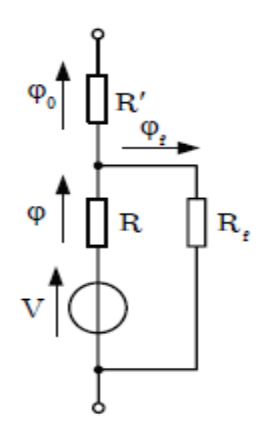

Figure (I- 4) : circuit équivalent d'un enroulement élémentaire.

Si l'on considère que seul l'enroulement 1 est alimenté, on a pour les flux :

$$
V_1 = R_1 \cdot \varphi_{l,1} + R_{l,0} \cdot \varphi_{1,0} \tag{I-9}
$$

Avec :

$$
R_{1,0} = R'_1 + \sum_{n=2}^{N} R'_n + \frac{R_n \cdot R_{f,n}}{R_n + R_{f,n}}
$$
  
=  $\left(\sum_{n=1}^{N} R'_n + \frac{R_n \cdot R_{f,n}}{R_n + R_{f,n}}\right) - \frac{R_1 \cdot R_{f,1}}{R_1 + R_{f,1}}$   
=  $R_0 - \frac{R_1 \cdot R_{f,1}}{R_1 + R_{f,1}}$  (I-10)

et ainsi :

$$
\varphi_{1,0} = \frac{R_{f,1}}{(R_1 + R_{f,1}) \cdot R_{1,0} + R_1 \cdot R_{f,1}} \cdot V_1 = \frac{R_{f,1}}{(R_1 + R_{f,1}) \cdot R_0} \cdot V_1
$$
\n
$$
\varphi_{1,1} = \frac{R_{f,1} + R_{1,0}}{R_1 \cdot R_{f,1} \cdot R_{1,0} (R_1 + R_{f,1})} \cdot V_1 = \frac{R_{f,1}^2 + R_0 \cdot (R_{f,1} + R_1)}{R_0 \cdot (R_{f,1} + R_1)} \cdot V_1
$$
\n(I-11)

Dans l'enroulement n le flux a pour valeur :

$$
\varphi_{1,n} = \frac{R_{f,n}}{R_n + R_{f,n}}\tag{I-12}
$$

soit pour la mutuelle entre les enroulements 1 et n :

$$
M_0 = \frac{n_n + \varphi_n}{i_1} = \frac{R_{f,n} R_{f,1}}{(R_n + R_{f,n}) \cdot (R_1 + R_{f,1})} \cdot n_1 \cdot n_n \tag{I-13}
$$

De même si l'on alimente uniquement l'enroulement j, on obtiendra une relation équivalente. On en déduit alors l'expression du terme M0:

$$
M_0 = \frac{M_{1,j} M_{1,n}}{M_{j,n}} = \frac{R_{f,1}^2}{(R_1 + R_{f,1})R_0} \cdot n_1^2
$$
 (I-14)

valeur indépendante des enroulements j et n considérés.

#### **I.2.3. Modélisation en étoile du transformateur dans le port de référence**

Si l'on transfère la tension aux bornes de l'enroulement n du côté du port 1, on obtient :

$$
V_n = \frac{V_{e,n}}{K_n} = r_n \cdot i_n + \lambda_n \cdot \frac{di_n}{dt} + M_0 \cdot \sum_{j=1}^N \frac{di_j}{dt}
$$
 (I-15)

Avec :

$$
i_n = K_n \cdot i_{e,n}
$$
  
\n
$$
r_n = \frac{r_{e,n}}{K_n^2}
$$
  
\n
$$
\lambda_n = \frac{\lambda_{e,n}}{K_n^2}
$$
 (I-16)

 On obtient ainsi le modèle classique du transformateur à N enroulements représenté sur la figure (I-5) [01].

 Si l'on considère le système d'équations (I-15) précédent, il est aisé de transformer le modèle de la figure (I-5) afin d'obtenir le modèle en étoile(ou modèle en Y) de la figure (I-6).

 A partir de ce modèle en Y, différents auteurs transfèrent l'inductance magnétisante du côté de la source v1figure (I-7) afin de ne conserver au niveau du nœud commun que des inductances [02], [03].

Si l'on écrit la tension de l'enroulement 1 au l'enroulement j, on a :

$$
V_1 = r_1 \cdot i_1 + \lambda_1 \cdot \frac{di_1}{dt} - r_j \cdot i_j + \lambda_j \cdot \frac{di_j}{dt} + V_j \tag{I-17}
$$

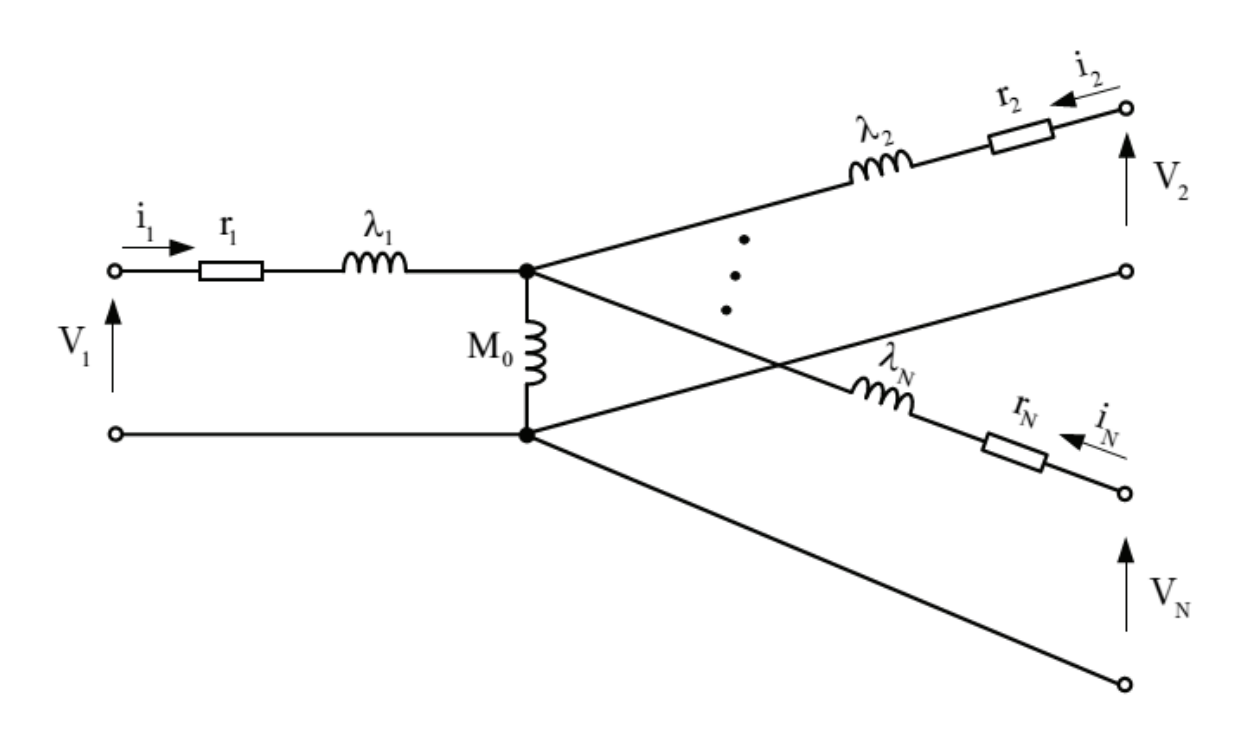

Figure (I- 5): Modèle du transformateur à N enroulements.

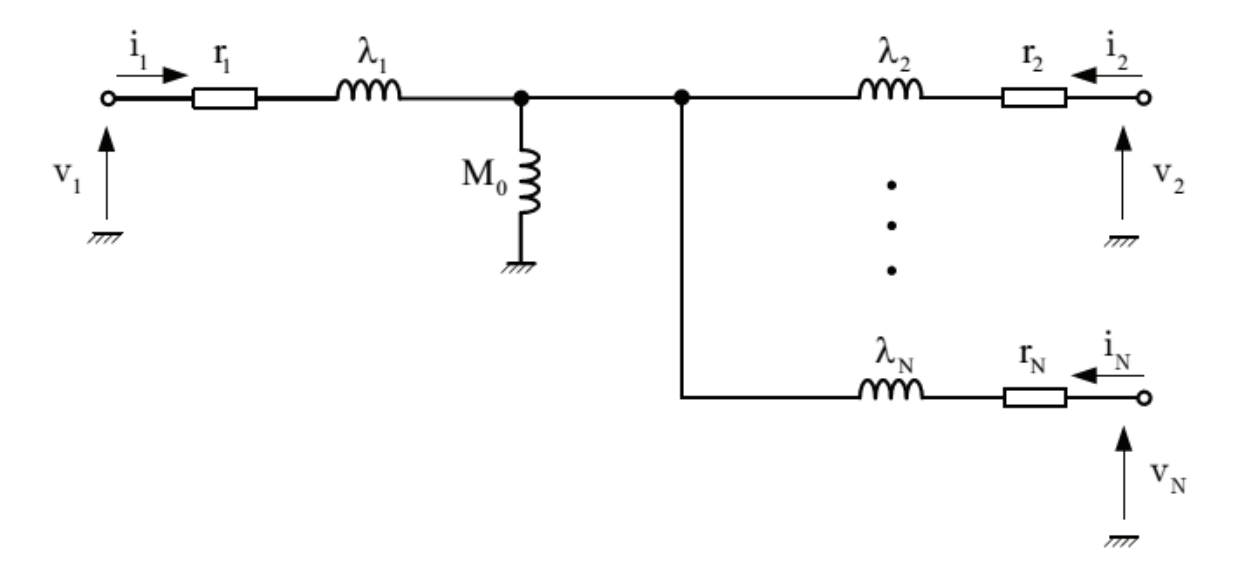

Figure (I- 6): Modèle en étoile du transformateur à N enroulements.

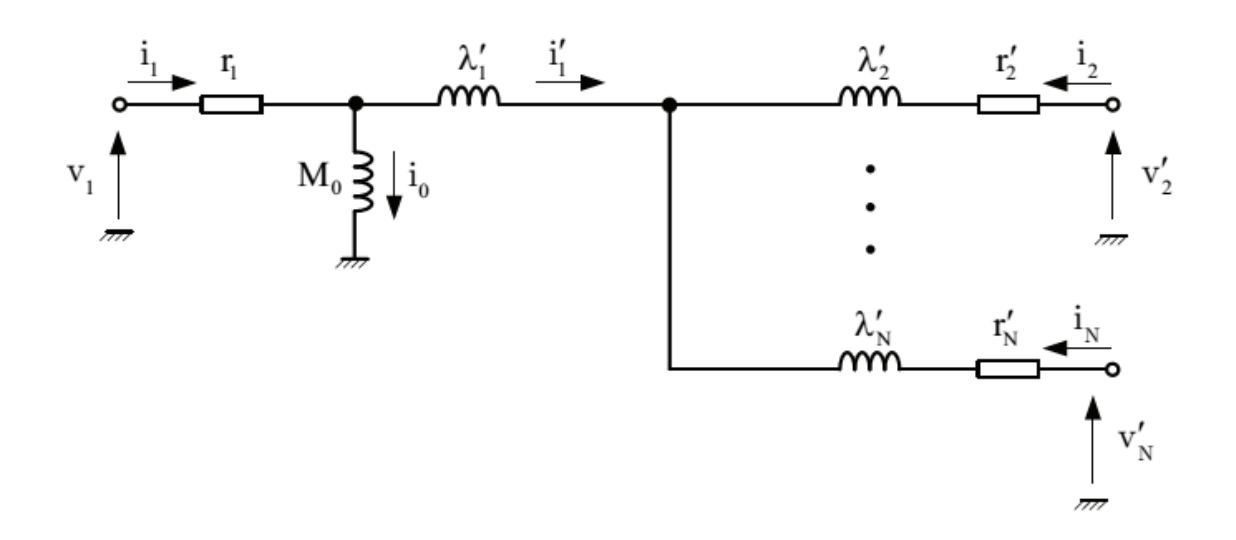

Figure (I- 7) : Modèle en étoile avec l'inductance magnétisante du côté de la tension d'alimentation v1.

 Comme l'inductance magnétisante est maintenant du côté de v1, le courant i1 a maintenant une part 1 i' qui traverse l'inductance de fuite et une part i0 qui traverse l'inductance magnétisante :

$$
i_1 = i_1' + i_0
$$
  

$$
i_0 = \sum_{n=1}^{N} i_n
$$
 (I-18)

soit :

$$
V_1 = r_1 \cdot i_1 + \lambda_1 \cdot \frac{di'_1}{dt} \cdot \frac{di_0}{dt} - r_j \cdot i_j + \lambda_j \cdot \frac{di_j}{dt} + V_j \tag{I-19}
$$

et :

$$
V_1 - r_1 \cdot i_1 = M_0 \frac{di_0}{dt} \tag{I-20}
$$

Ces deux équations conduisent à :

$$
(V_1 - r_1 \cdot i_1) \cdot \left(1 - \frac{\lambda_1}{M_0}\right) = \lambda_1 \cdot \frac{di_1'}{dt} - r_j \cdot i_j - \lambda_j \cdot \frac{di_j}{dt} + V_j \tag{I-21}
$$

soit :

$$
V_1 = r_1 \cdot i_1 + \lambda'_1 \cdot \frac{di'_1}{dt} - r'_j \cdot i_j - \lambda'_j \cdot \frac{di_j}{dt} + V'_j \tag{I-22}
$$

ou :

$$
\lambda'_{1} = \frac{\lambda_{1}}{1 - \frac{\lambda_{1}}{M_{0}}} \qquad V_{j}' = \frac{V_{j}}{1 - \frac{\lambda_{1}}{M_{0}}}
$$
\n
$$
\lambda'_{j} = \frac{\lambda_{j}}{1 - \frac{\lambda_{1}}{M_{0}}} \qquad r_{j}' = \frac{r_{j}}{1 - \frac{\lambda_{1}}{M_{0}}} \qquad (I-23)
$$

 Les relations (I-18), (I-19) et (I-22) conduisent au modèle déjà présenté sur la figure (I-7) avec :

$$
i_1 = i_1' + i_0
$$
  
\n
$$
i_1' + i_2 + i_3 = 0
$$
  
\n
$$
V_1 = r_1 \cdot i_1 + M_0 \frac{di_0}{dt}
$$
 (I-24)

$$
V_1 = r_1 \cdot i_1 + \lambda'_1 \cdot \frac{di'_1}{dt} - r'_j \cdot i_j - \lambda'_j \cdot \frac{di_j}{dt} + V'_j \qquad j \in \{2 \dots N\}
$$

#### **I.2.4. Modélisation en polygone du transformateur**

Avec N enroulements, on va déterminer le modèle en polygone à partir du modèle en étoile (figure I-8).

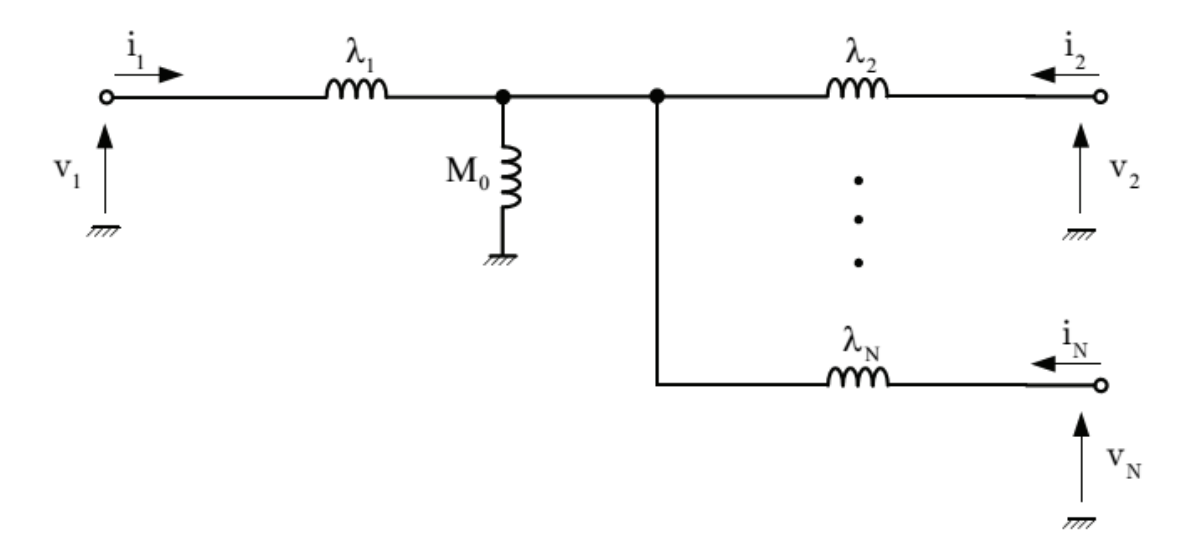

Figure (I- 8): Modèles Y du transformateur à N enroulements.

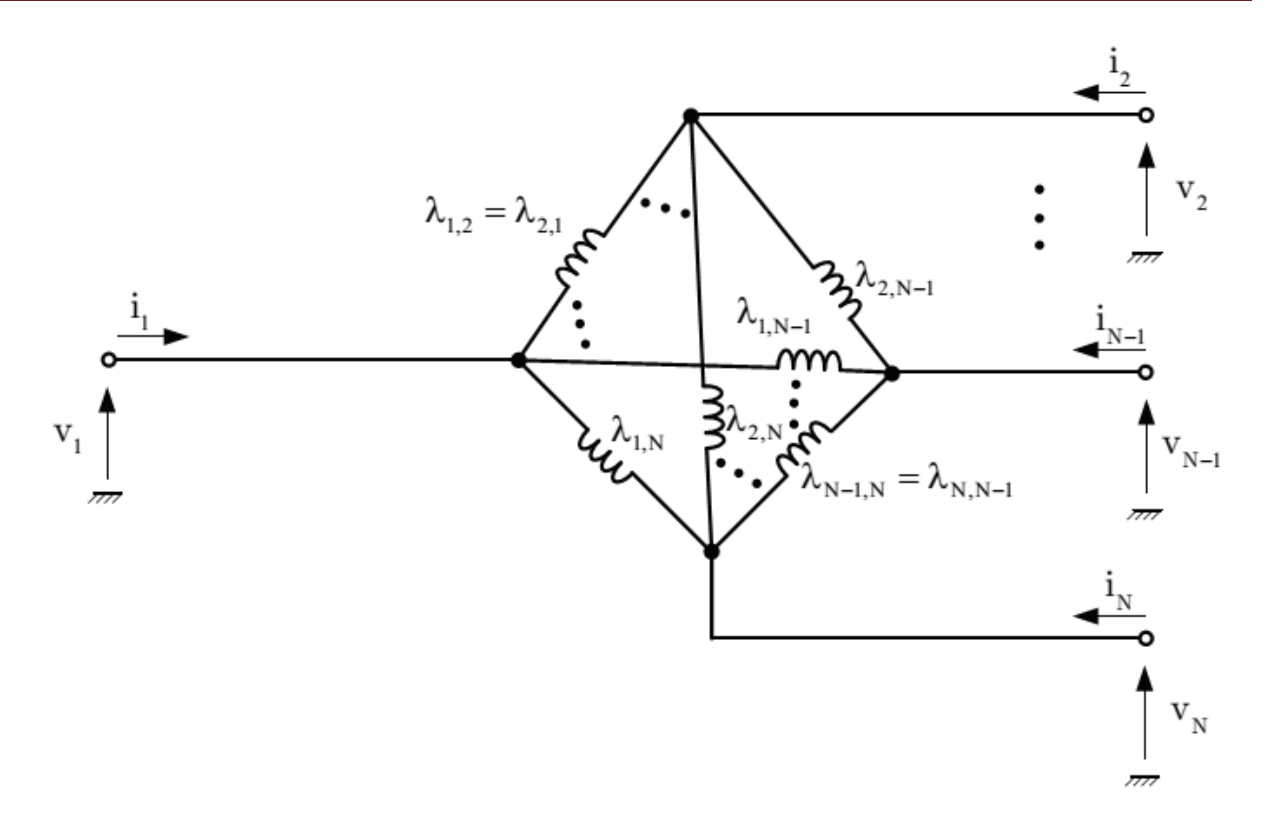

Figure (I- 9) : Modèles Δ du transformateur à N enroulements.

Les résistances étant en série avec chacun des modèles, il n'est pas nécessaire de les prendre en compte dans l'élaboration du modèle en polygone.

Si l'on considère le transfert d'énergie entre les ports n et m, les autres ports étant mis à la masse, on a alors pour le modèle en étoile, le schéma de la figure I-9 dont on peut établir son équien à l'aide du théorème de Thévenin.

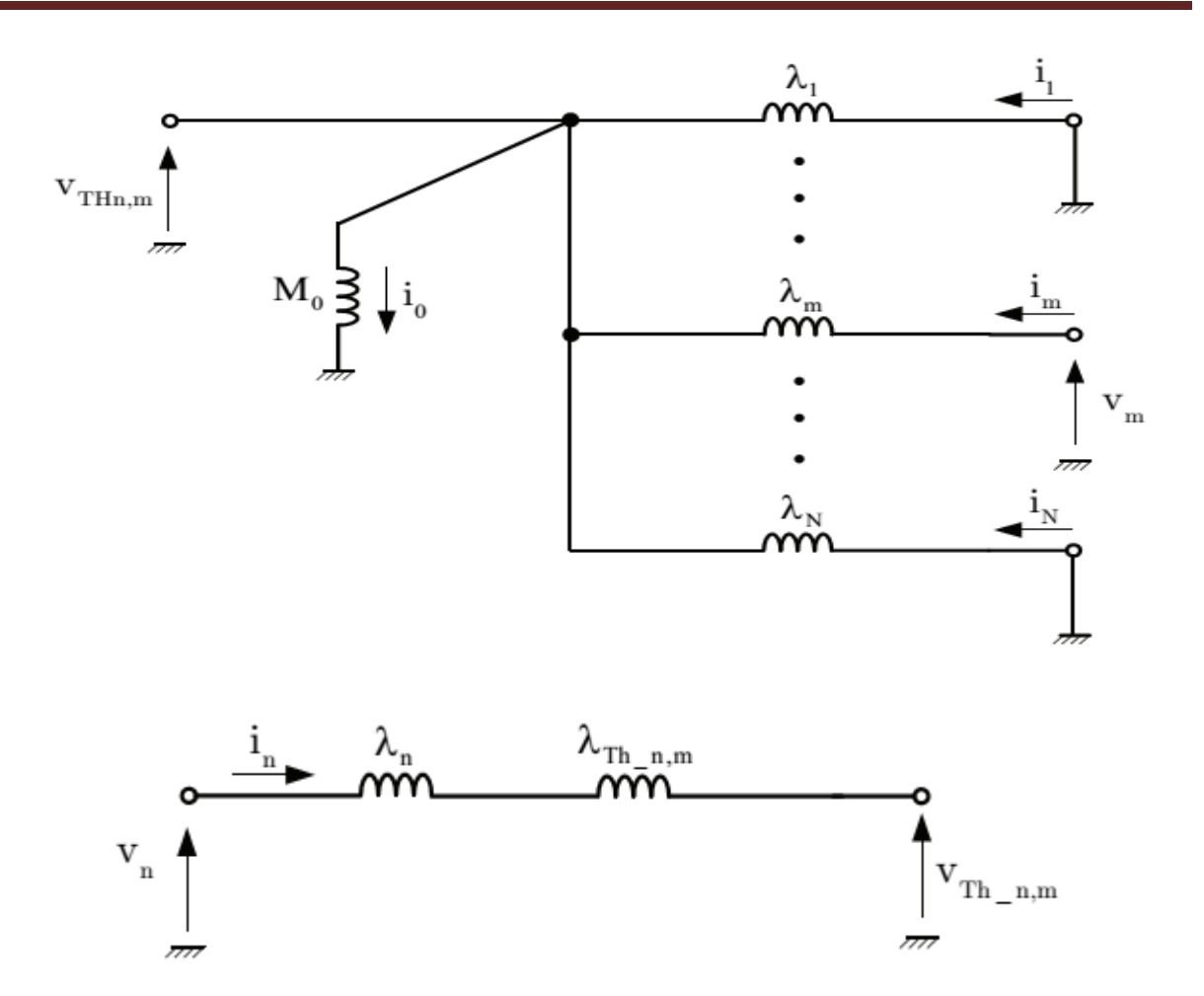

Figure (I- 10) : Schéma de Thévenin équivalent au modèle Y.

L'inductance équivalente aux ports mis à la masse s'écrit pour le modèle :

$$
\lambda_{0\_{n,m}} = \frac{1}{\frac{1}{M_0} + \sum_{\substack{K=1\\K \neq m\\K \neq m}}^{N} \frac{1}{\lambda_K}}
$$
(I-25)

et l'inductance de Thévenin :

$$
\lambda_{Th\_n,m} = \frac{1}{\frac{1}{\lambda_{0\_n,m}} + \frac{1}{\lambda_m}} = \frac{1}{\frac{1}{M_0} + \sum_{\substack{K=1\\K \neq n}}^{N} \frac{1}{\lambda_K}}
$$
(I-26)

De son côté, le générateur de Thévenin a pour valeur :

$$
V_{Th\_n,m} = \frac{\lambda_{0\_n,m}}{\lambda_{0\_n,m} + \lambda_m} \cdot V_m = \frac{\lambda_{Thn,m}}{\lambda_m} \cdot V_m \tag{I-27}
$$

Pour des tensions v1et v2 sinusoïdales de pulsation ω et déphasées entre elles d'un angle α, ces tensions représentant les ondes d'alimentation ou des harmoniques de celles-ci, on déduit de la figure (I-9), le diagramme de la figure (I-10).

La puissance portée par cet harmonique du port n vers le port m a pour valeur :

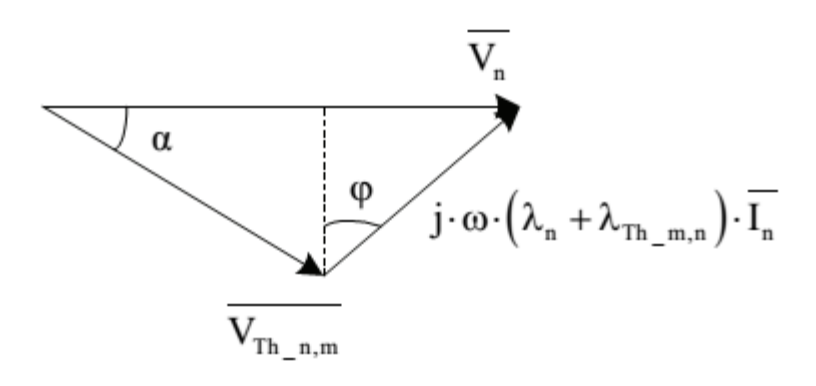

Figure (I- 11) : Diagramme de calcul de l'harmonique de pulsation ω du courant in.

$$
P_{n,m} = V_n \cdot I_n \cdot \cos \varphi = \frac{V_n \cdot V_{Th\_n,m} \cdot \sin \alpha}{(\lambda_m + \lambda_{Th\_n,m}) \cdot \omega}
$$

$$
= \frac{\lambda_{Th\_n,m}}{\lambda_m \cdot (\lambda_n + \lambda_{Th\_n,m}) \cdot \omega} \cdot V_n \cdot V_m \cdot \sin \alpha \tag{I-28}
$$

Pour le modèle en polygone, la figure (I-11) donne le diagramme permettant de calculer la puissance échangée entre les ports n et m.

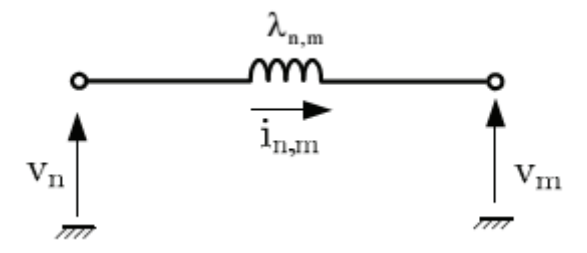

Figure (I- 12). Schéma de calcul de la puissance échangée pour le modèle Δ.

Si l'on utilise les mêmes tensions que précédemment, de pulsation ω et déphasées entre elles d'un angle α, on obtient pour la puissance échangée :

$$
P_{n,m} = \frac{1}{\lambda_{n,m} \cdot \omega} \cdot V_n \cdot V_m \cdot \sin \alpha \tag{I-29}
$$
On aboutit ainsi à la relation entre les éléments des modèles en étoile et en polygone:

$$
\lambda_{n,m} = \frac{\lambda_m \cdot (\lambda_n + \lambda_{Th\_n,m})}{\lambda_{Th\_n,m}}
$$

$$
= \lambda_m \cdot \lambda_m + \left(\frac{1}{M_0} + \sum_{k=1}^N \frac{1}{\lambda_k}\right) \tag{I-30}
$$

#### **I.3. Dimensionnement d'un transformateur à quat enroulements**

### **I.3.1. Généralités**

Un transformateur à quatre enroulements associe un circuit magnétique et des enroulements. On rappellera dans un premier temps ce que l'on peut utiliser pour les réaliser ainsi que le principe d'une méthode de dimensionnement de tel dispositif. Les deux transformateurs réalisés dans le cadre de cette thèse sont ensuite présentés.

#### **I.3.2. Noyau magnétique**

Les noyaux magnétiques existent sous différentes formes en C, en U en E ou de forme toroïdale (figure I-12). Ces noyaux diffèrent ensuite de par le matériau utilisé, le paramètre important étant l'induction maximale supportée. Une valeur importante de cette induction maximale permet en effet de réduite la taille des bobinages, leur poids, volume, coût et les pertes associées.

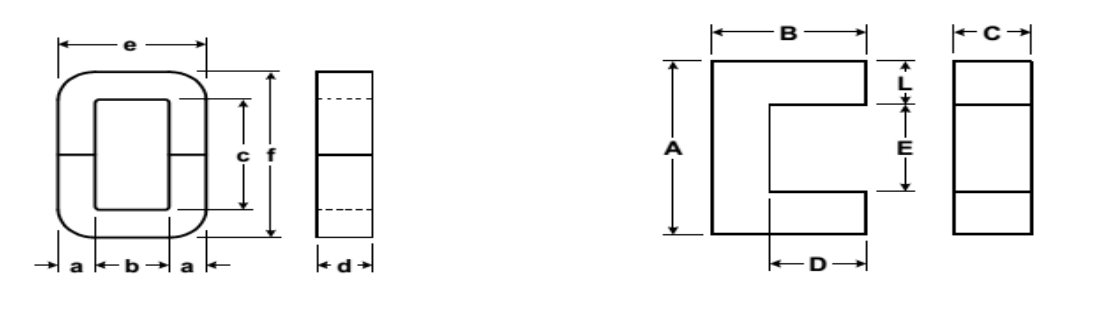

(a) forme en C (b) forme en U

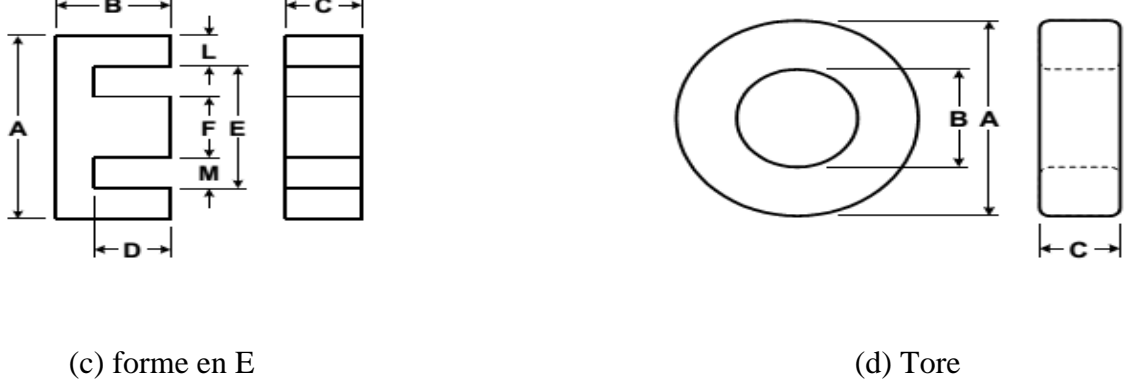

Figure (I- 13) : Différents types de noyaux magnétiques et dimensions caractéristiques [4].

# **I.3.3. Bobinage**

Dans les convertisseurs à fréquence de commutation élevée (supérieure à 10 kHz), les effets pelliculaires et de proximité doivent être pris en compte en raison de leur importance sur le niveau des pertes. Afin de réduire ces effets, on peut utiliser de minces rubans de cuivre plutôt que des conducteurs massifs ou des conducteurs divisés (figure I-13). Un cas particulier de conducteurs divisés est ce que l'on appelle les fils de Litz où le conducteur est constitué de nombreux brins isolés dont la taille dépend de la fréquence d'utilisation.

Afin d'éviter les effets de proximité et pour assurer une bonne répartition du courant dans les brins, ceux-ci sont en plus généralement torsadés.

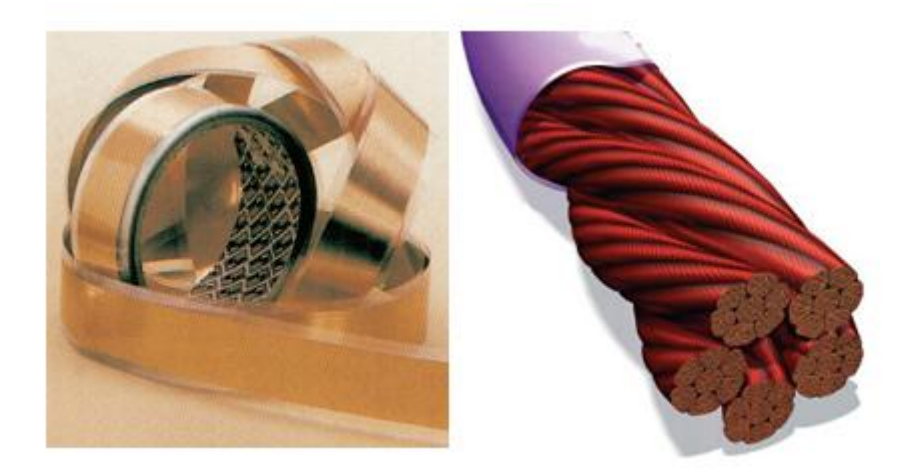

Figure (I- 14) : Exemples de bobinage haute fréquence (ruban isolé à gauche [05] et filde Litz à droite [06]).

#### **I.3.4. Dimensionnement du transformateur**

Le dimensionnement du circuit magnétique du transformateur est réalisé en utilisant un terme correspondant à un produit d'aires (magnetic core indexen anglais), [04] :

$$
A_p = A_c \cdot W_a \tag{I-31}
$$

où Ac est la section du circuit magnétique où circule le flux et Wa la surface de la fenêtre traversée par les conducteurs.

Ce terme Ap va être défini à partir des contraintes d'utilisation du transformateur, puissance transférée, fréquence de fonctionnement f, induction B dans le circuit magnétique et densité de courant J dans les conducteurs.

Pour cela, on écrit la valeur efficace de la tension appliquée à l'enroulement i sous la forme [04] :

$$
V_i = K \cdot f \cdot n_i \cdot B \cdot A_c \tag{I-32}
$$

où ni est le nombre de spires de l'enroulement et K un facteur de forme de l'onde de tension (en pratique K est égal à 4 pour des créneaux de tension [07]).

Pour un transformateur à quatre enroulements, la puissance apparente s'écrit ainsi :

$$
\sum_{i=1}^{4} V_i \cdot I_i = K \cdot f \cdot B \cdot A_c \cdot \sum_{i=1}^{4} n_i \cdot I_i \tag{I-33}
$$

où Ii est le courant efficace dans les enroulements.

La section Wa de la fenêtre où sont placés les conducteurs (figure I-14) est liée à leur section par relation de la forme :

$$
\sum_{i=1}^{3} n_i \cdot a_i = K_u \cdot W_a \tag{I-34}
$$

où ku est le facteur d'utilisation de la fenêtre.

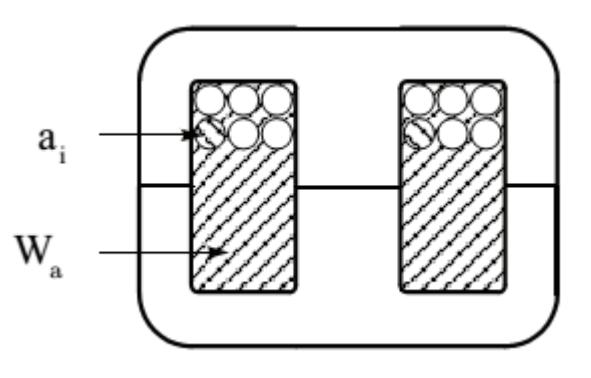

Figure (I- 15) : Définition du facteur d'utilisation de la fenêtre du circuit magnétique.

On peut faire apparaître dans cette relation le courant Ii et la densité de courant Ji pour chaque enroulement :

$$
\sum_{i=1}^{4} n_i \cdot \frac{I_i}{j_i} = K_u \cdot W_a \tag{I-35}
$$

Soit si l'on suppose que la densité de courant est la même pour les trois enroulements :

$$
\sum_{i=1}^{4} n_i \cdot I_i = j \cdot K_u \cdot W_a \tag{I-36}
$$

On obtient ainsi pour le terme Ap, à l'aide des relations (I-33) et (I-36) :

$$
A_e = A_c \cdot W_a = \frac{\sum_{i=1}^{4} V_i I_i}{j.K_u.K.f.B}
$$
 (I-37)

Pour un circuit magnétique donné, les catalogues des fabricants donnent les valeurs du terme Ap pour un circuit élémentaire et la valeur obtenue à partir des spécifications du montage permet de définir le nombre de circuit élémentaire qu'il faudra empiler pour réaliser le transformateur considéré.

La relation (I-32) permet ensuite de calculer le nombre de spires de chacun des enroulements à partir de la tension d'entrée de l'enroulement correspondant.

Le circuit magnétique et le nombre bobinage étant définis, on peut déterminer les pertes attendues dans le transformateur :

$$
P_{cu} = \sum_{i=1}^{4} R_i \cdot I_i^2 \tag{I-38}
$$

où Ri est la résistance du bobinage de l'enroulement i.

On peut lier la valeur de cette résistance à la structure du bobinage en faisant apparaître un facteur FR caractéristique de la fréquence des formes d'onde :

$$
R_i = F_{R,i} \cdot R_{DC,i} \tag{I-39}
$$

où RDC est la résistance du bobinage pour une alimentation en continu.

Le facteur FR dépend de la fréquence mais aussi du rapport [08]:

$$
\gamma = \frac{d}{\delta} \tag{I-40}
$$

Soit :

$$
P_{cu} = \sum_{i=1}^{4} \frac{\rho \cdot n_i L_i}{a_i} I_i^2 \tag{I-41}
$$

où ρ est la résistivité du conducteur et Li la longueur moyenne d'une spire du bobinage.

On a supposé que les densités de courant dans les bobinages étaient identiques. S'il en est de même pour la longueur moyenne L des spires, on peut écrire :

$$
P_{cu} = \sum_{i=1}^{4} \frac{\rho \cdot n_i \cdot L_i}{a_i} \cdot I_i^2 \tag{I-42}
$$

où ρ est la résistivité du conducteur et Li la longueur moyenne d'une spire du bobinage.

On a supposé que les densités de courant dans les bobinages étaient identiques. S'il en est de même pour la longueur moyenne L des spires, on peut écrire :

$$
P_{cu} = \rho \cdot L \sum_{i=1}^{4} \frac{n_i}{a_i} \cdot I_i^2 = \rho \cdot L \cdot J^2 \sum_{i=1}^{4} n_i \cdot a_i \tag{I-43}
$$

ce qui devient à l'aide de la relation I-36 :

$$
P_{cu} = \rho \cdot L \cdot K_u \cdot J^2 \cdot W_a \tag{I-44}
$$

et ce qui montre que pour un transformateur donné, c'est la densité de courant qui définit le niveau des pertes par effet Joule.

En pratique, la densité de courant ne sera pas identique d'un enroulement à l'autre si l'on utilise le même fil de section a pour les différents enroulements, on aura alors :

$$
P_{cu} = \frac{\rho \, L}{a} \, \sum_{i=1}^{4} n_i \, J_i^2 \tag{I-45}
$$

De leur côté, les pertes fer s'écrivent à partir de l'équation de Steinmetz [48]:

$$
P_{fer} = V_c \cdot K_c \cdot f^{\alpha} \cdot B^{\alpha} \tag{I-46}
$$

où Vc est le volume du circuit magnétique, Kc, α et β sont des coefficients dépendant de la nature du matériau utilisé. Pour un transformateur donné, ces pertes dépendent de la fréquence de fonctionnement et du niveau de l'induction.

Connaissant les pertes totales :

$$
P_{total} = P_{cu} + P_{fer} \tag{I-47}
$$

on peut en déduire l'élévation de température du transformateur. Pour un transformateur en

double E, cette élévation est donnée par la relation [04] :

$$
\Delta T = 450 \left(\frac{P_{total}}{A_{trans}}\right)^{0.826} \tag{I-48}
$$

#### **I.4. Conclusion**

Dans ce chapitre, le transformateur à N-enroulements et ses modèles pour un convertisseur à N ports ont été présentés. Le modèle du transformateur, qui permet de calculer simplement l'échange d'énergie entre les différents ports du convertisseur, a été présenté.

Le modèle étoile est obtenu en transférant les grandeurs caractéristiques dans un des ports. On obtient ensuite un modèle en polygone qui ne néglige aucun élément.

Les seuls paramètres négligées dans la modélisation de type circuit électrique sont la saturation et les pertes fer.

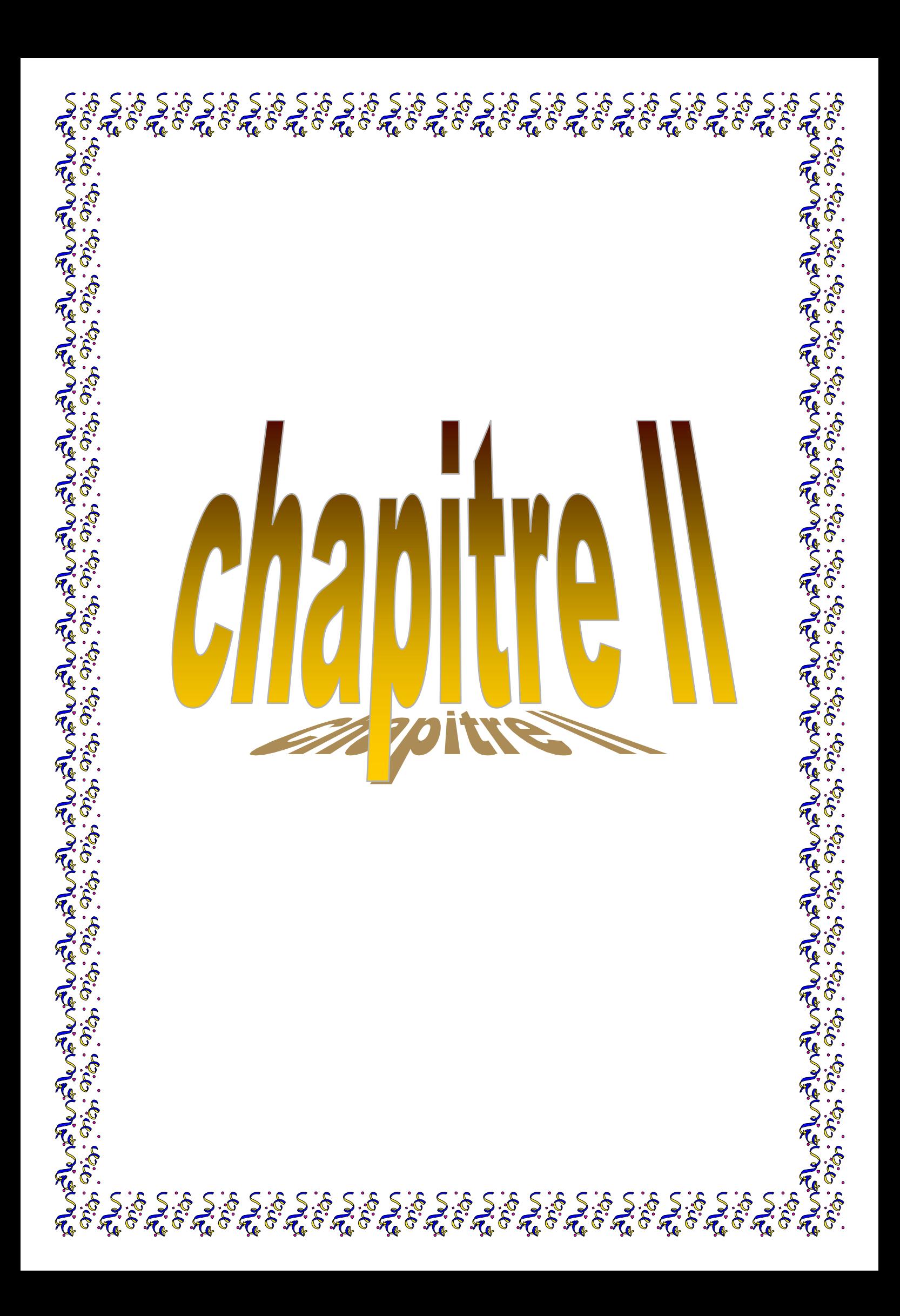

### **II.1.Introduction**

On désigne sous le terme générique de « convertisseur continu-continu »les convertisseurs permettant, à l'aide de la techniques de découpage et de filtrage, obtenir une tension continu déterminé à partir d'une tension continu quelconque, ce sont donc des convertisseurs tension continu-tension continu

Les convertisseurs isolés continu-continu sont utilisés lorsqu'une isolation galvanique est nécessaire entre la source et la charge que ce soit pour des raisons de protection ou de monter en tension.

La structure de ces convertisseurs est généralement dérivée de la structure des montages classiques Buck, Boost et Buck-Boost auxquels on a ajouté un transformateur.

### **II.2.Modélisation des convertisseurs isolé**

#### **II.2.1. Généralité sur les convertisseurs isolés**

### **II.2.1.1. Convertisseur en pont complet**

Seul sont considérés ici, les convertisseurs fonctionnant à fréquence fixe, les convertisseurs à résonance où le paramètre de réglage est généralement la fréquence de commande du convertisseur ne sont pas pris en compte**.**

### **II.2.1.1.1. Onduleur alimenté en tension**

Le convertisseur en pont complet de la figure (II-1) est adapté pour des applications de haute puissance, car la tension aux bornes des interrupteurs du primaire est la tension d'entrée qui est la plus faible.

Comme précédemment, des dissymétries du primaire peuvent induire une composante continue du flux susceptible de saturer le circuit magnétique. Pour éviter ce problème, on peut ajouter un condensateur en série avec l'enroulement primaire ou utiliser une technique de contrôle du courant [9].

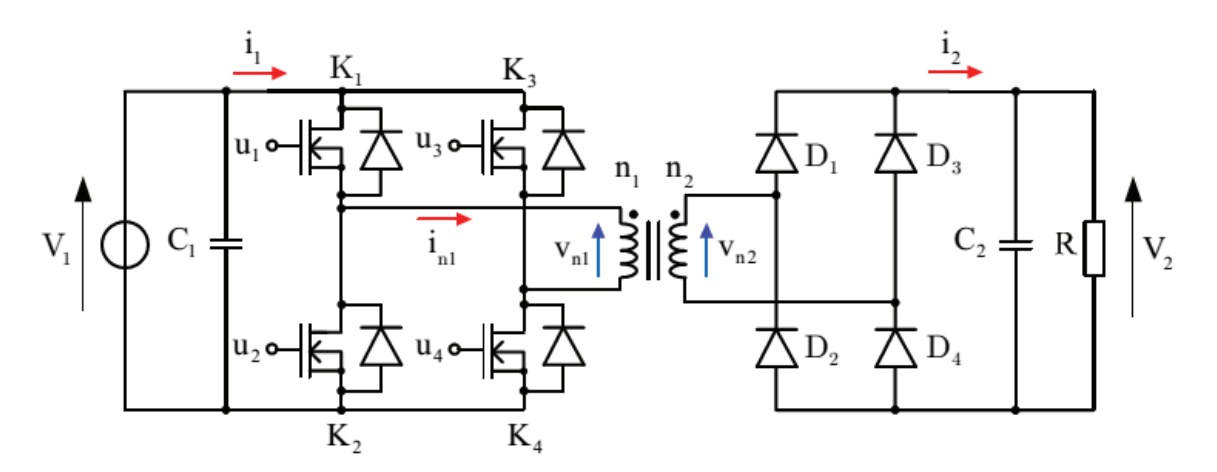

Figure (II- 1):Onduleur en pont complet [10].

Le réglage de la tension de sortie V2est obtenu par le déphasage de la commande des deux bras de l'onduleur. Le schéma permettant de définir les formes d'onde est celui de la figure (II-2) où l'on retrouve d'un côté de l'inductance de fuite primaire λla tension délivrée par l'onduleur et de l'autre la tension secondaire ramenée au primaire et dont le signe est donné par la diagonale du point de diodes conduisant, c'est-à-dire par le signe du courant dans cette inductance.

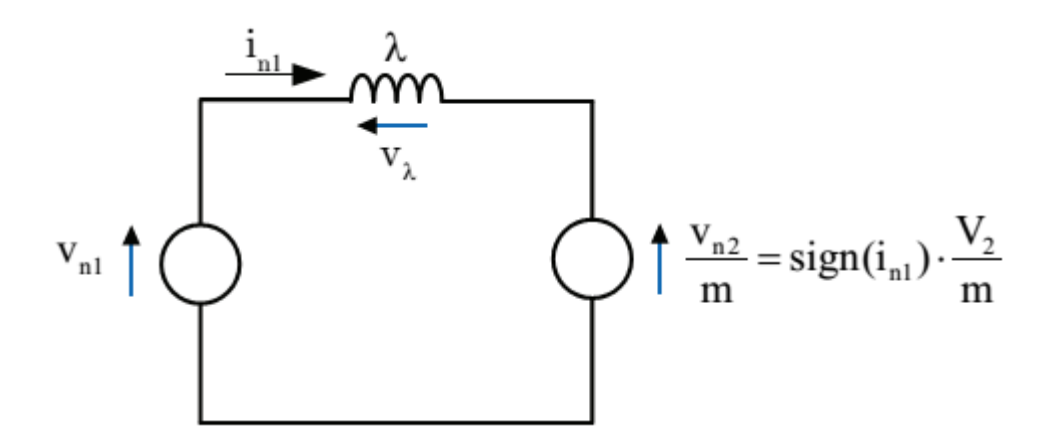

Figure (II- 2):Schéma de principe d'un convertisseur en pont complet [10].

Les différentes formes d'onde sont représentées sur la figure (II-3).

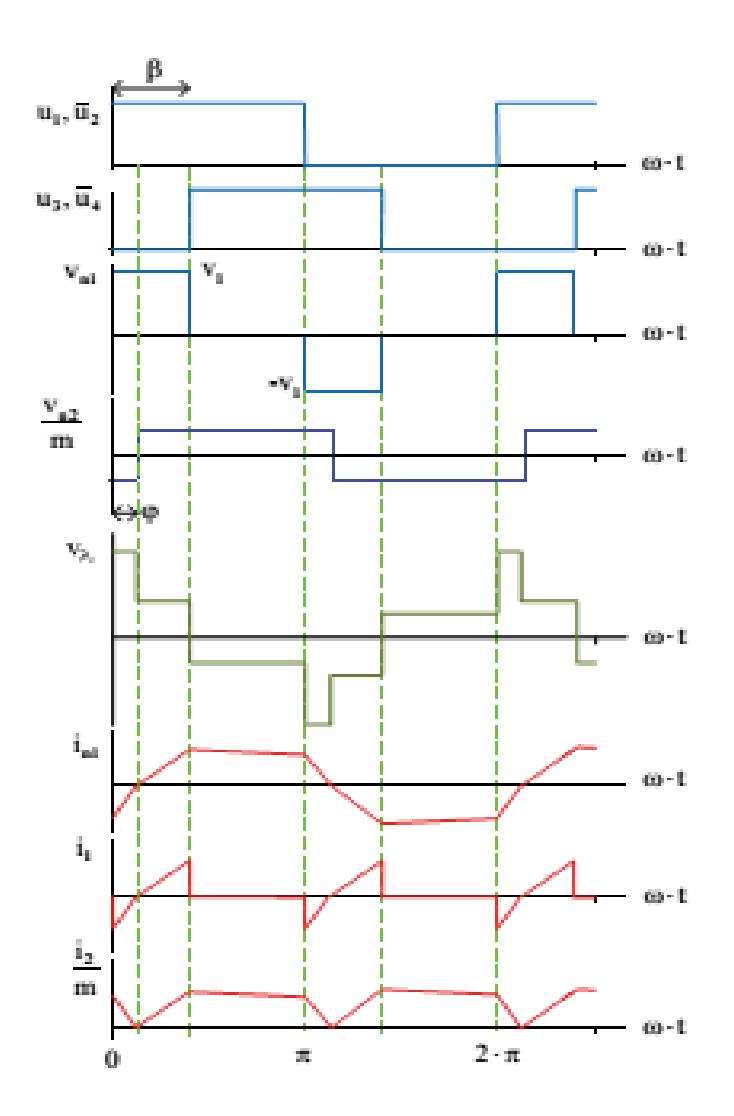

Figure (II- 3):Formes d'ondes typiques d'un convertisseur en pont complet.

### **II.2.1.1.2. Onduleur alimenté en courant**

Ce montage est dérivé du convertisseur Boost et a la structure d'un onduleur de tension place en série avec une inductance (figure 1-34). Comme pour l'onduleur de tension précédent, au secondaire on peut utiliser un pont de diodes [11], [12] et [13] ou des montages destinés à multiplier par 2 la valeur de la tension de sortie [14] et [15].

Les avantages de ce convertisseur sont :

- 1. L'ondulation du courant est faible ;
- 2. On a une bonne utilisation du transformateur ;
- 3. On bénéficie du rapport de transformation et de l'effet "boost"

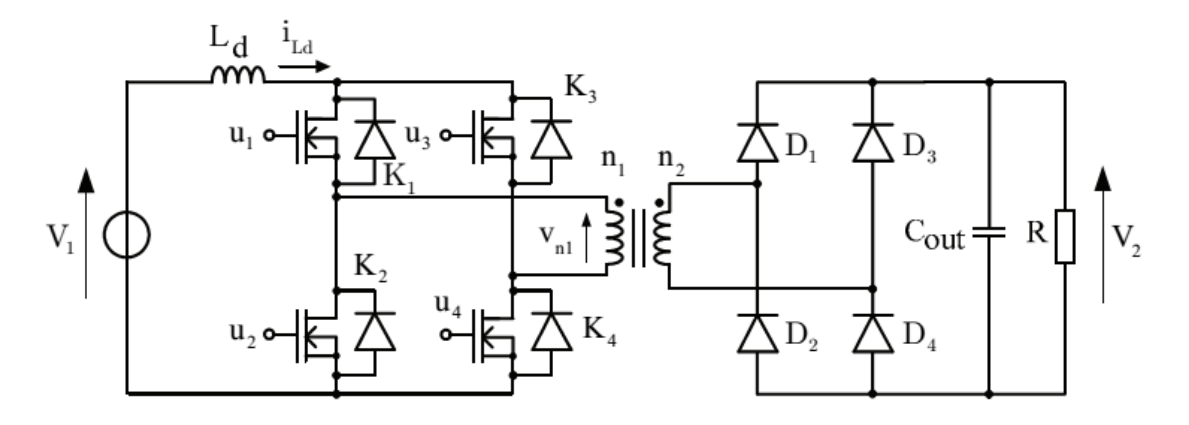

Figure (II- 4):Boost isolé en pont complet.

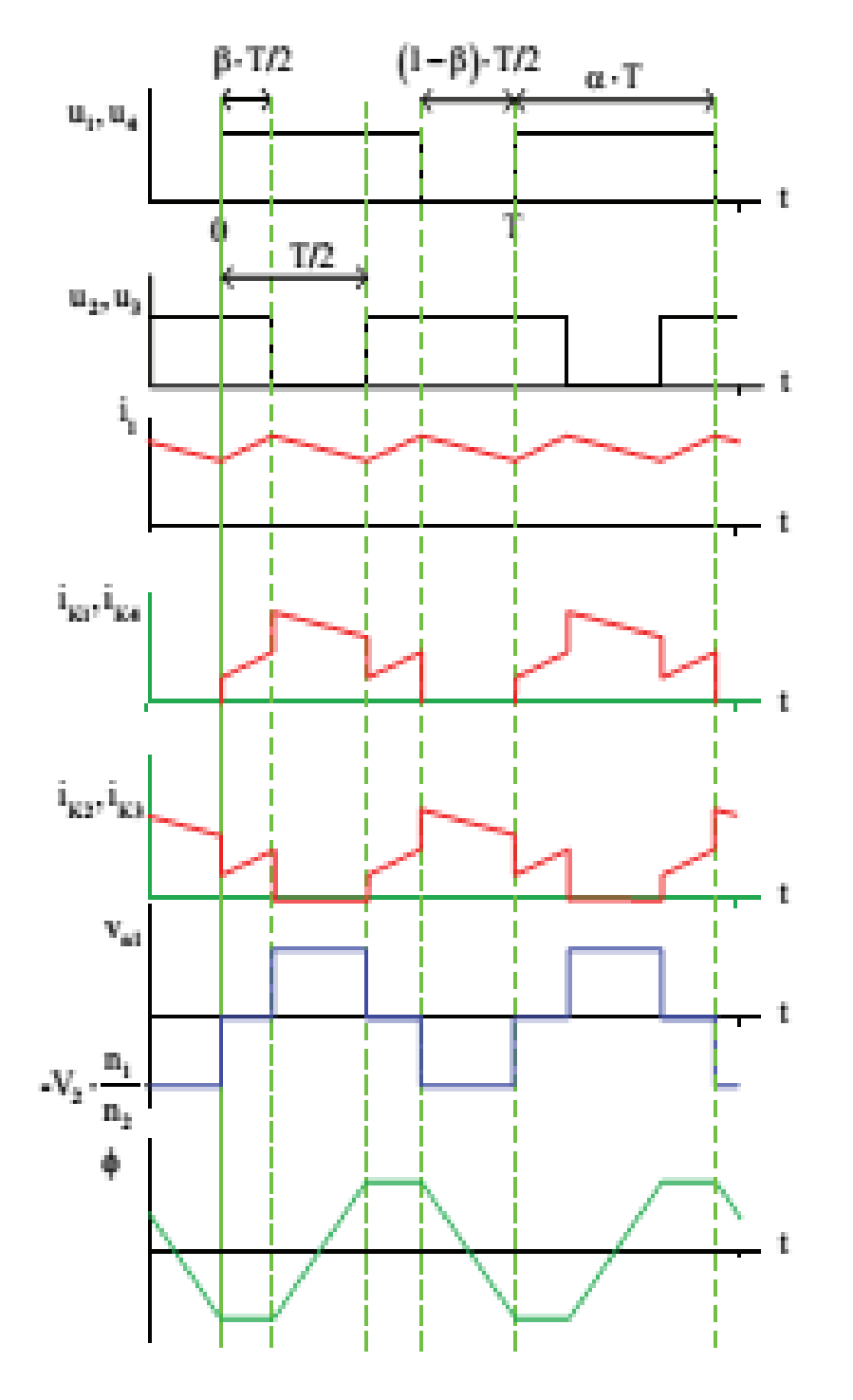

Figure (II- 5):Formes d'ondes typiques d'un convertisseur de type Boostisolé en pont complet.

Et ses inconvénients :

- 1. Comme pour le Flyback, les inductances de fuite du transformateur induisent des contraintes de commutation ;
- 2. Il est nécessaire de pré charger la capacité de sortie avant de démarrer le convertisseur.

# **II.2.2.Convertisseur à quat port isole connecté avec pile à combustible, super condensateur et batterie**

**Source hybride :**

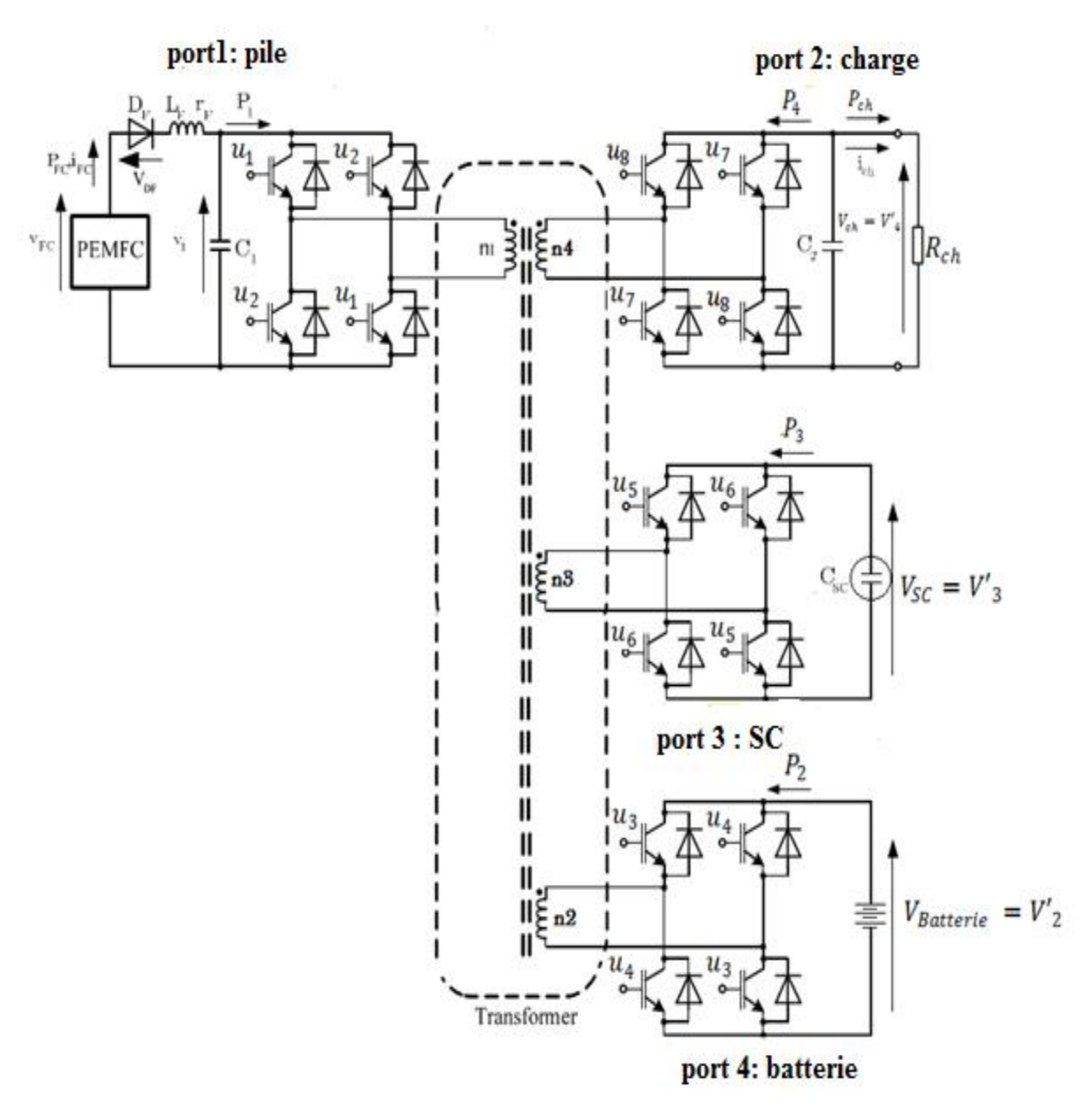

Figure (II- 6):schéma bloc d'un système hybride.

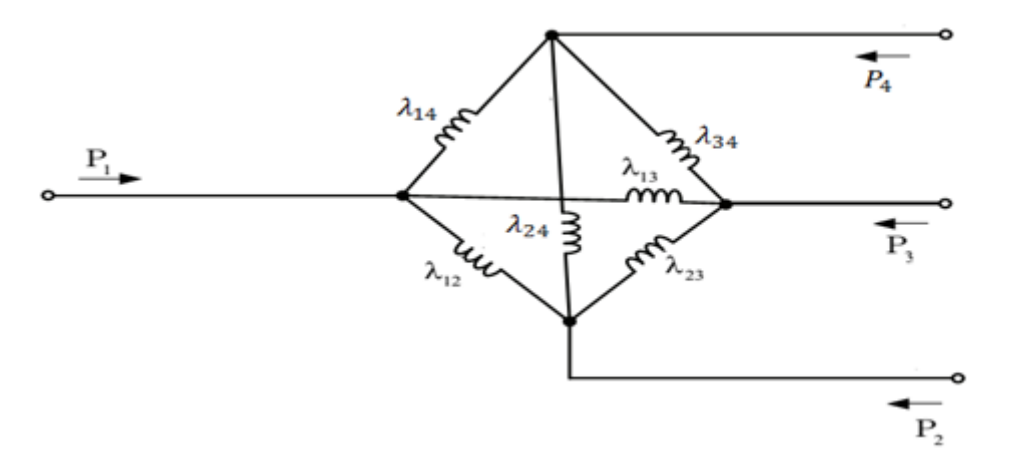

Figure (II- 7):Modèles Δ du transformateur à 4 enroulements.

$$
P_1 = P_{12} + P_{13} + P_{14}
$$
\n
$$
P_2 = P_{21} + P_{23} + P_{24}
$$
\n
$$
P_3 = P_{31} + P_{32} + P_{34}
$$
\n
$$
P_4 = P_{41} + P_{42} + P_{43}
$$
\n
$$
P_1 = \frac{V_1.V_2}{\omega \cdot \lambda_{12}} \cdot \phi_{12} \cdot \left(1 - \frac{|\phi_{12}|}{\pi}\right) = -\frac{V_1.V_2}{\omega \cdot \lambda_{12}} \cdot \phi_{21} \cdot \left(1 - \frac{|\phi_{21}|}{\pi}\right) = -P_{21}
$$
\n
$$
P_{13} = \frac{V_1.V_3}{\omega \cdot \lambda_{13}} \cdot \phi_{13} \cdot \left(1 - \frac{|\phi_{13}|}{\pi}\right) = -\frac{V_1.V_3}{\omega \cdot \lambda_{13}} \cdot \phi_{31} \cdot \left(1 - \frac{|\phi_{31}|}{\pi}\right) = -P_{31}
$$
\n
$$
P_{14} = \frac{V_1.V_4}{\omega \cdot \lambda_{14}} \cdot \phi_{14} \cdot \left(1 - \frac{|\phi_{14}|}{\pi}\right) = -\frac{V_1.V_4}{\omega \cdot \lambda_{14}} \cdot \phi_{41} \cdot \left(1 - \frac{|\phi_{41}|}{\pi}\right) = -P_{41}
$$
\n
$$
P_{23} = \frac{V_2.V_3}{\omega \cdot \lambda_{23}} \cdot \phi_{23} \cdot \left(1 - \frac{|\phi_{23}|}{\pi}\right) = -\frac{V_2.V_3}{\omega \cdot \lambda_{32}} \cdot \phi_{32} \cdot \left(1 - \frac{|\phi_{32}|}{\pi}\right) = -P_{32}
$$
\n
$$
P_{24} = \frac{V_2.V_4}{\omega \cdot \lambda_{24}} \cdot \phi_{24} \cdot \left(1 - \frac{|\phi_{24}|}{\pi}\right) = -\frac{V_2.V_4}{\omega \cdot \lambda_{34}} \cdot \phi_{42} \cdot \left(1 - \frac{|\phi_{24}|}{\pi}\right) = -P_{24}
$$
\n
$$
P_{34} = \frac{V_3.V_4}{\omega \cdot \
$$

 $\varphi_{ij} = \varphi_i - \varphi_j$ 

### **II.3. Dimensionnement des convertisseurs isolé [16][17][18]:**

La structure de cette topologie est donnée dans fig. 14. Le rapport de transformation m doit être calculé en fonction de la tension d'entrée minimum :

$$
m = \frac{N_s}{N_p} \tag{II-1}
$$

Les valeurs d'inducteur et de condensateur de filtre de rendement ont pu être calculées ont basé sur le courant d'ondulation et les grandeurs maximum de tension d'ondulation. Les calculs sont faits considérant le convertisseur travaille dans CCM.:

$$
L = \frac{n \cdot \alpha V_{in}}{2 \cdot f \cdot \Delta I L_{max}} \tag{II-2}
$$

La valeur de condensateur de filtre est indiquée par la relation suivante basée sur la valeur courante d'ondulation d'inducteur et l'ondulation de tension de rendement.

$$
C = \frac{\Delta I L_{\text{max}}}{8. f. \Delta V_{\text{out-max}}}
$$
(II-3)

Là où :

α : le coefficient d'utilisation,

NS : le nombre de tours dans l'enroulement secondaire du transformateur,

NP : le nombre de tours dans l'enroulement primaire du transformateur,

Vin : la tension d'entrée,

∆ILmax : l'ondulation courante d'inducteur,

F : la fréquence de commutation,

∆Vout\_max est l'ondulation de tension de rendement maximum.

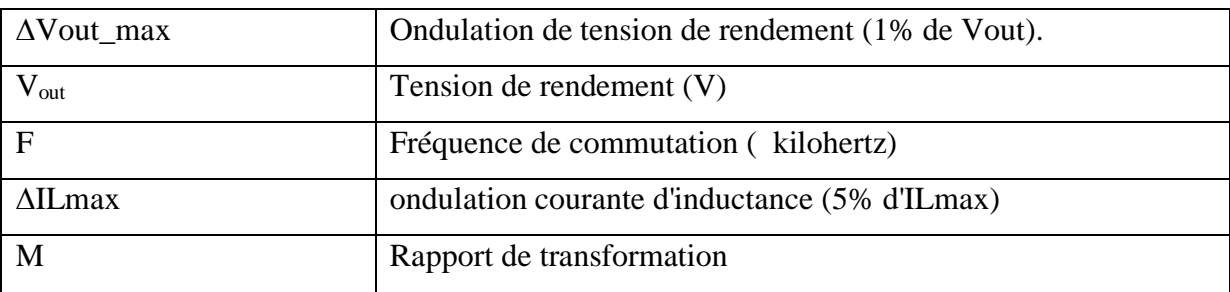

# **II.3.1. Les pertes de puissance dans le convertisseur [16][17][18][19]:**

Les pertes considérées dans un convertisseur de puissance sont les pertes produites par les commutateurs de semi-conducteurs (IGBTs et DIODES) et les composants passifs (des condensateurs et des inducteurs). Le but de cette explication est de donner seulement une idée au sujet de l'évaluation de pertes. Cette évaluation est employée dans cette étude pour calculer l'efficacité. L'efficacité d'un convertisseur de puissance est donnée par :

$$
\eta = \frac{P_0 - \sum pert}{P_0} \tag{II-4}
$$

### **II.3.1.1. Les Pertes de conduction et de commutation d'IGBT [16][17][18][19]:**

Les pertes de conduction d'IGBT sont données par :

$$
P_{IGBT\_con} = V_{c0}(I_{IGBT}) + r_{CE}I_{IGBT\_rms}^2
$$
\n(II-5)

Les caractéristiques d'IGBT (VCE0 et rCE) sont données dans la fiche technique de l'IGBT. le <IIGBT> et l'IIGBT\_rms sont le courant moyen courant et de RMS de l'IGBT, respectivement.

Les pertes de commutation d'IGBT sont données par :

$$
P_{IGBT\_com} = (E_{on} + E_{off})f_s
$$
 (II-6)

Là où, le fs est la fréquence de commutation. L'ère et l'Eoff sont allumés les pertes de commutation pendant la commutation et la commutation au loin, respectivement.

Des valeurs d'énergie sont généralement indiquées pour des conditions d'essai spécifiques (condition d'essai de tension VCC). Ainsi, pour adapter ces valeurs à d'autres des conditions d'essai, comme évaluation les pertes de commutation d'IGBT sont données près:

$$
P_{IGBT\_com} = \frac{V_{IGBT}}{V_{cc}} \Big( E_{on} \big( I_{IGBT\_on} \big) + E_{off} \big( I_{IGBT\_off} \big) \Big) f_s \tag{II-7}
$$

### **II.3.1.2. Les Pertes de conduction et de commutation de diode [16][17][18][19]:**

Les pertes de conduction de diode sont données par :

$$
P_{D\_con} = V_{F0}I_D + r_{F0}I_{D\_RMS}^2
$$
 (II-8)

Les caractéristiques de diode (VF0 et rf) sont données dans la fiche technique de diode. le <ID> et l'ID\_rms sont le courant moyen courant et de RMS de la diode, respectivement.

Les pertes de commutation de diode sont données par :

$$
P_{D\_com} = E_{rr} f_S \tag{II-9}
$$

Là où, le fs est la fréquence de commutation. Errent est l'énergie de rétablissement.

L'énergie de rétablissement est donnée en fonction de la tension, le courant, la mise en fonction et arrête des résistances et pour des conditions d'essai de détail. Pour adapter l'expression précédente à des autres conditions d'essai, comme évaluation les pertes de commutation de diode sont données par :

$$
P_{D\_com} = \frac{V_D}{V_{cc}} E_{rr} I_D f_S \tag{II-10}
$$

#### **II.3.1.3. Les pertes de condensateur [16][17][18]:**

Les pertes de condensateur sont grâce calculée à la résistance équivalente du condensateur, qui est habituellement donné dans les fiches techniques. Les pertes de condensateur sont données par :

$$
P_c = r_c I_{c\_rms}^2 \tag{II-11}
$$

 Là où, le rC est la résistance équivalente du condensateur et de l'IC\_rms est la valeur courante de RMS du condensateur.

#### **II.3.1.4. Les pertes d'inductance [16]:**

Dans un inductance, il y a des pertes de fer et d'en cuivre. Les pertes de noyau (ou les pertes de fer) sont des déperditions d'énergie qui se produisent dans les transformateurs et des inductances électriques usiné des noyaux d'aimant magnétiques. Les pertes sont dues à une série de mécanismes liés au champ magnétique de fluctuation, tel que des courants de Foucault et des phénomènes par hystérésis. La majeure partie de l'énergie est libérée comme chaleur, bien que certains puissent apparaître comme bruit. Ces pertes sont estimées ont basé sur des diagrammes fournis par le fabricant de noyau d'aimant magnétique. Pour estimer toutes les pertes de fer, le poids du noyau devrait être multiplié par la valeur obtenue pour une fréquence spécifique de densité et de commutation de flux. Les pertes de fer d'inducteur sont données par :

$$
P_{L,fer} = W_{fer} P_{fer} \tag{II-12}
$$

Là où, Wcore est le poids du noyau et du Pcore est les pertes de fer par kilogramme.

Les pertes de cuivre ou les pertes de conduction dans l'inducteur sont données par :

$$
P_{L\_cuivre} = r_L l_{L\_rms}^2 \tag{II-13}
$$

Là où, le rL est la résistance de l'inducteur et de l'IL\_rms est la valeur courante de RMS de l'inducteur.

### **II.4. conclusion**

Dans ce chapitre, nous avons présenté un type des convertisseurs continu-continu, destines à relier une source de type pile à combustible et une charge.

Nous avons fait la modélisation et le dimensionnement de ce type des convertisseurs, qui est le convertisseur DC DC isolé.

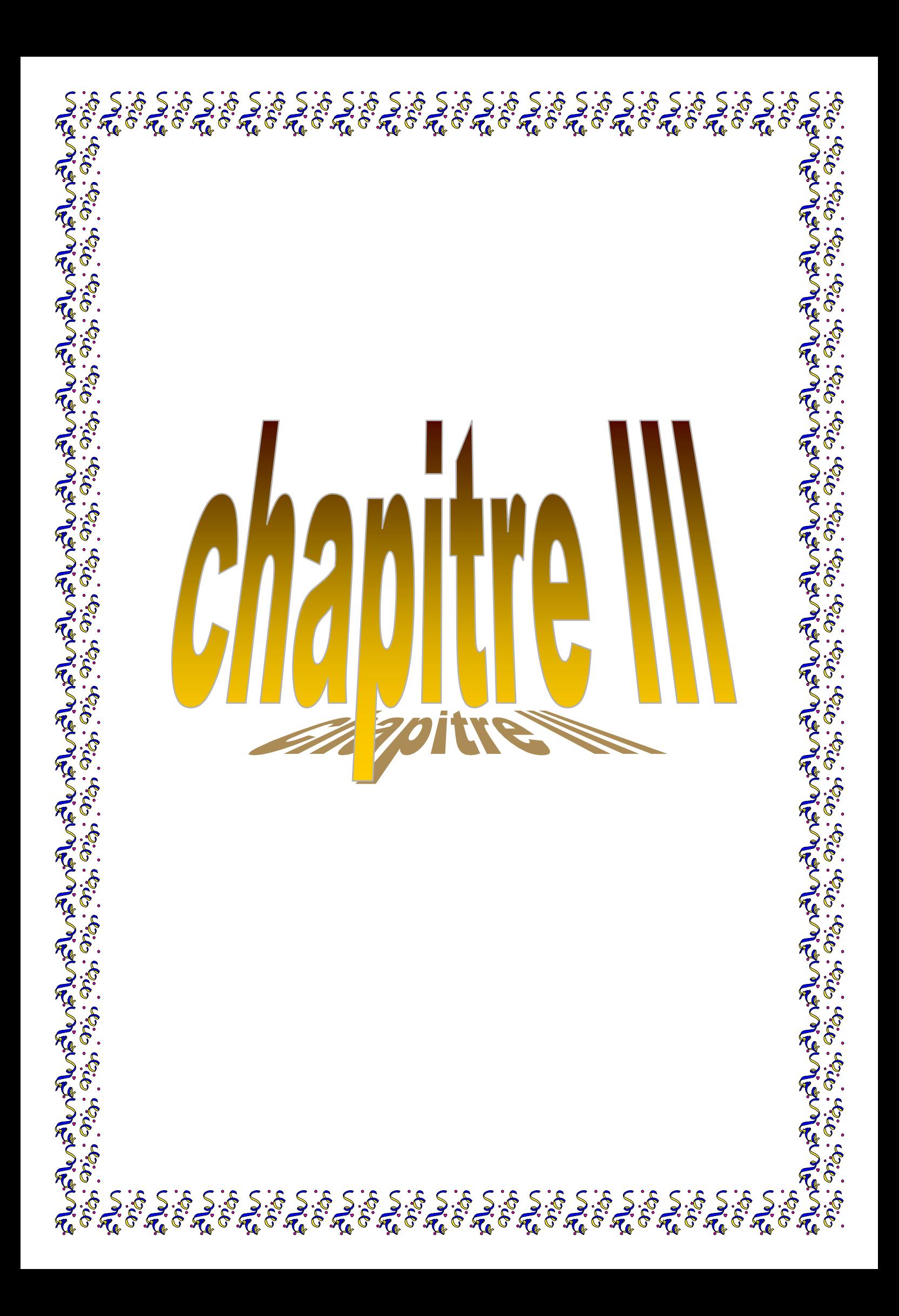

### **III.1.Introduction**

 Dans ce chapitre nous avons touchant de réaliser un système réel (application embarque) par l'utilisation du logiciel MATLAB (simulink) et voir le changement de puissance et la tension dans chaque enroulement.

 Mais avant nous nous intéressons de faire le dimensionnement des éléments de ce système qui sont les composantes passif et le transformateur.

# **III.2. Le dimensionnement des éléments du système :**

#### **III.2.1. Le transformateur a quart enroulement**

 Les noyaux magnétiques disponibles au GREEN étaient de type UMCCC128 et ont les caractéristiques données dans le tableau (III-1).

 Les conducteurs disponibles étaient des fils de Litz constitués de 520 brins de 0,1 mm de diamètre. La section des fils est de l'ordre de 4 mm².

 Les caractéristiques de sortie des onduleurs connectés aux différents enroulements des transformateurs sont données dans le tableau 2-3, ceux-ci fonctionnant à la fréquence de 20 kHz.

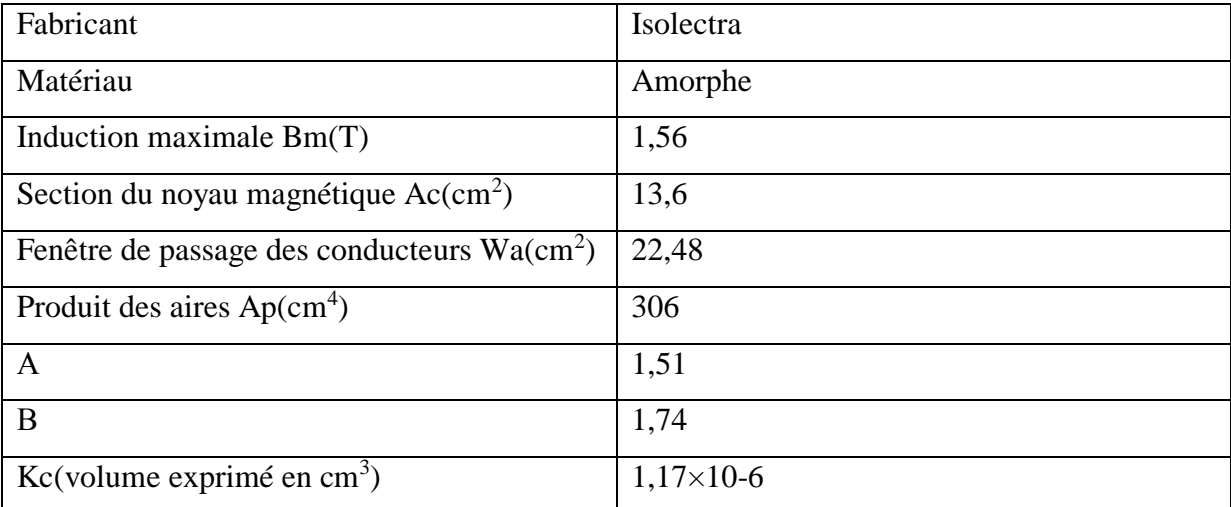

Tableau (III- 1):Caractéristique des noyaux magnétiques dispnibles au GREEN.

#### **III.2.1.1 Noyau magnétique UMCCC128**

Pour le noyau magnétique réalisé en matériau amorphe, celui-ci est de type CC figure (III-1)

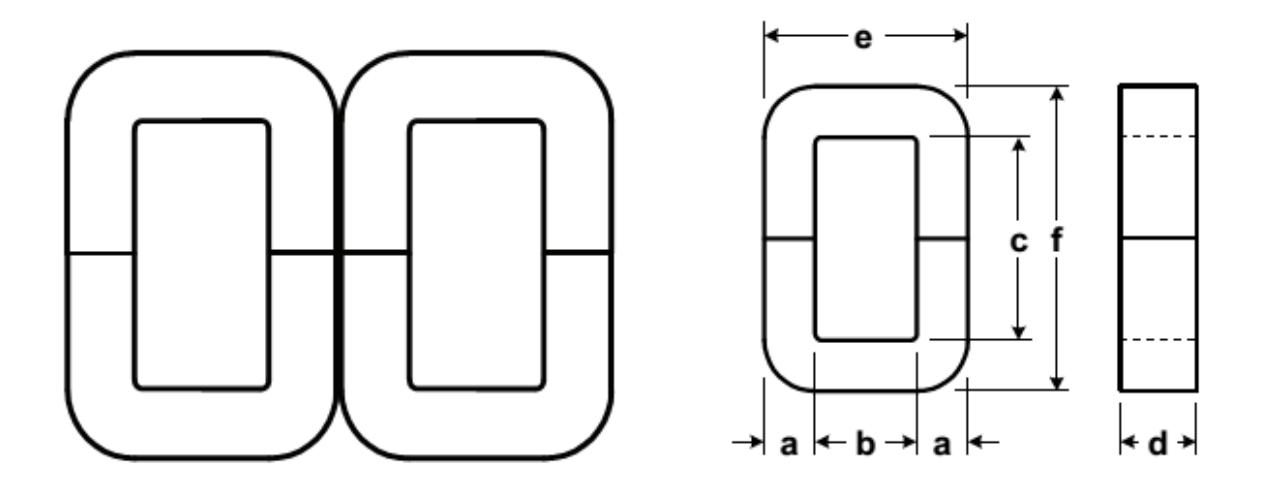

Figure (III- 1):Circuit magnétique élémentaire de type CC.

Les dimensions du circuit sont données sur cette figure :

.

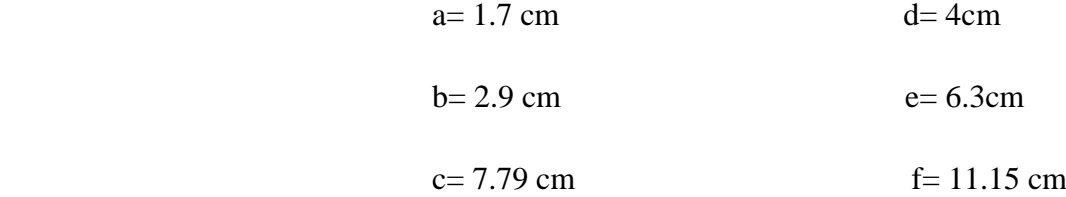

Comme précédemment, il faut choisir la densité de courant maximale, l'induction maximale et le facteur de remplissage de la fenêtre :

> $J= 2$  A.mm<sup>-2</sup> B=0.8 T  $K_u=0.2$

De plus, afin de limiter les fuites nous avons choisi de remplir la fenêtre de passage des conducteurs avec une rangée entière, au moins (soit 12 spires), pour un enroulement. Il s'ensuit que le bobinage comprend :

$$
n1 = n3 = n4 = 60
$$
spires

 $n2 = 12$  spires

# **III.2.2. le convertisseur isolé :**

Le deuxième élément qui nous avons dimensionné c'est le filtre de ce convertisseur.

Les valeurs des condensateurs de ce filtre sont les suivant :

 $C1=1.1 \text{ mF}$   $C2=7.1 \text{ mF}$ 

### **III.3. La simulation du système :**

Pour faire la simulation de ce système nous utilisant MATLAB simulink et on va débuter par le convertisseur isolé

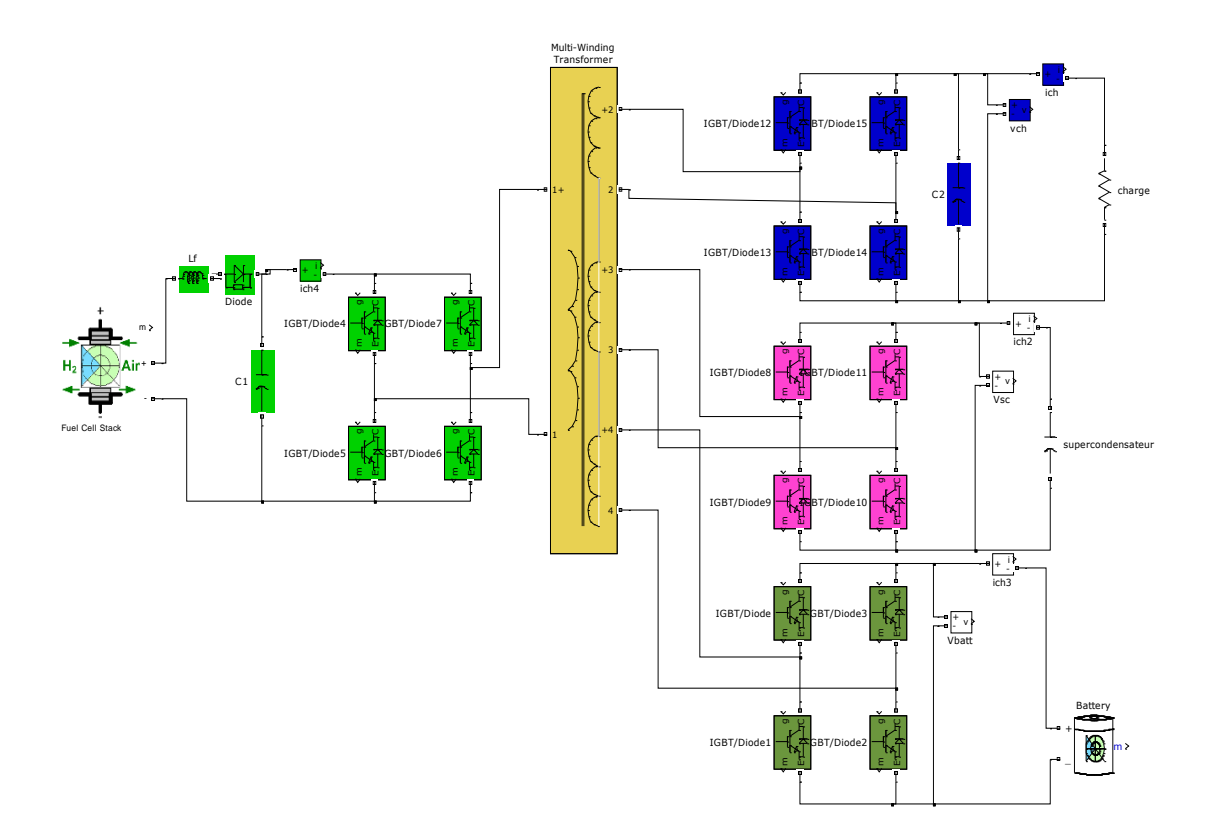

Figure (III- 2) : Simulation du convertisseur isolé.

Et pour commander dans le convertisseur nous avons utilisés la commande par platitude, parce la commande MLI n'est pas efficace dans notre étude.

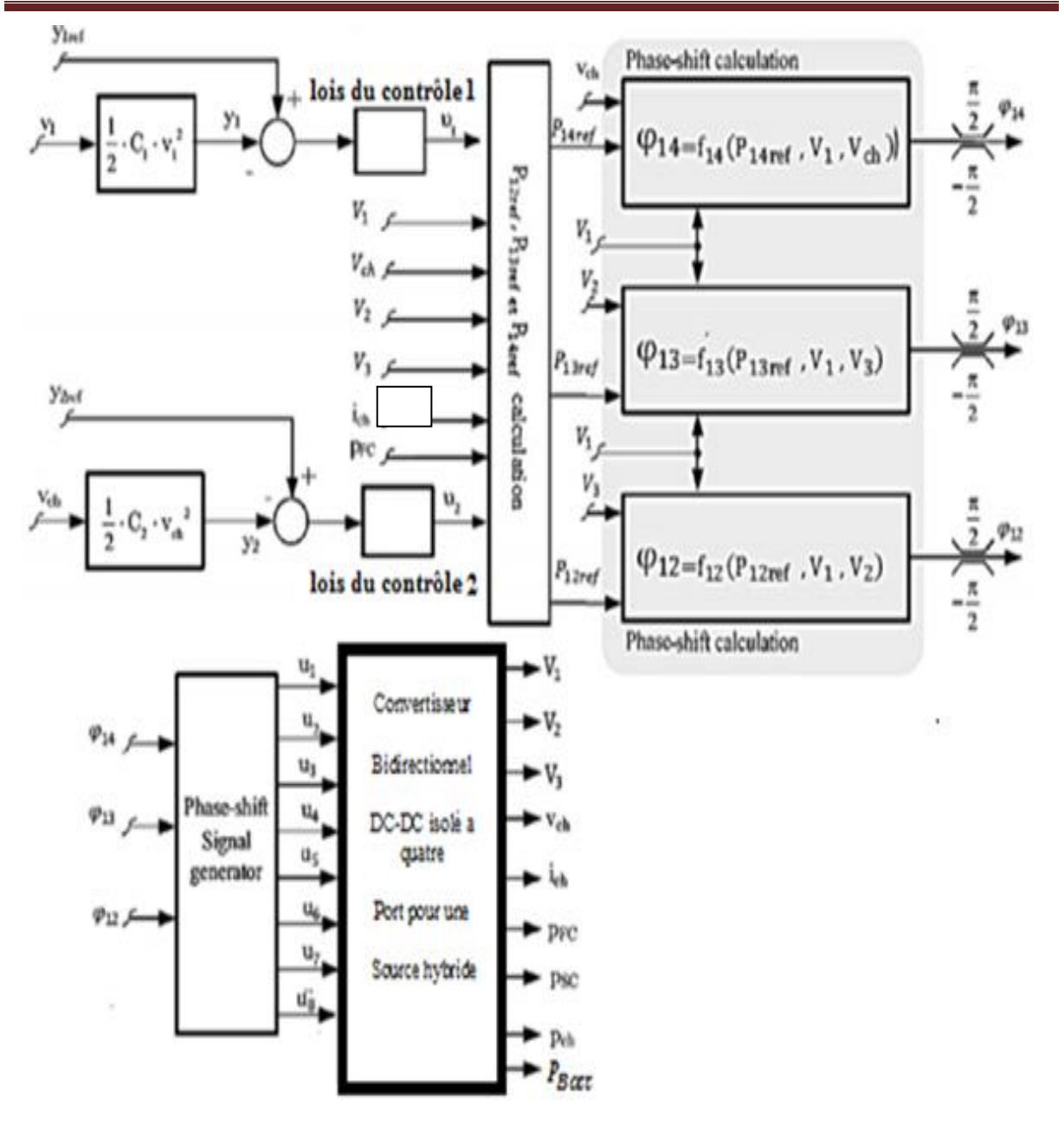

Figure (III- 3): schéma bloc de la commande.

# **III.3.1. Les résultats de la simulation :**

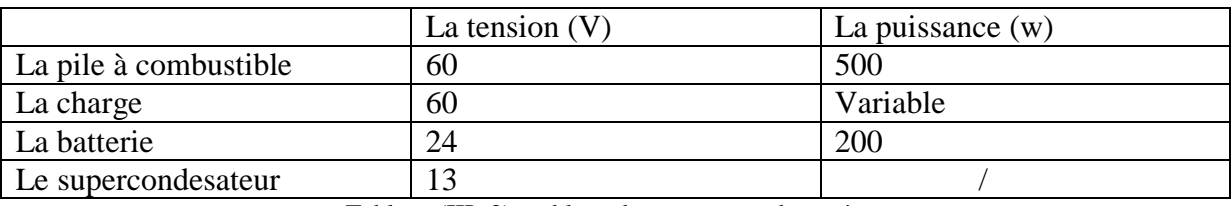

Tableau (III- 2) : tableau des parametre de système.

# **III.3.1.2. la charge alimentée par la pile seule**

Dans cette cas nous allons de voir l'état de la charge, la pile et les éléments de stockage

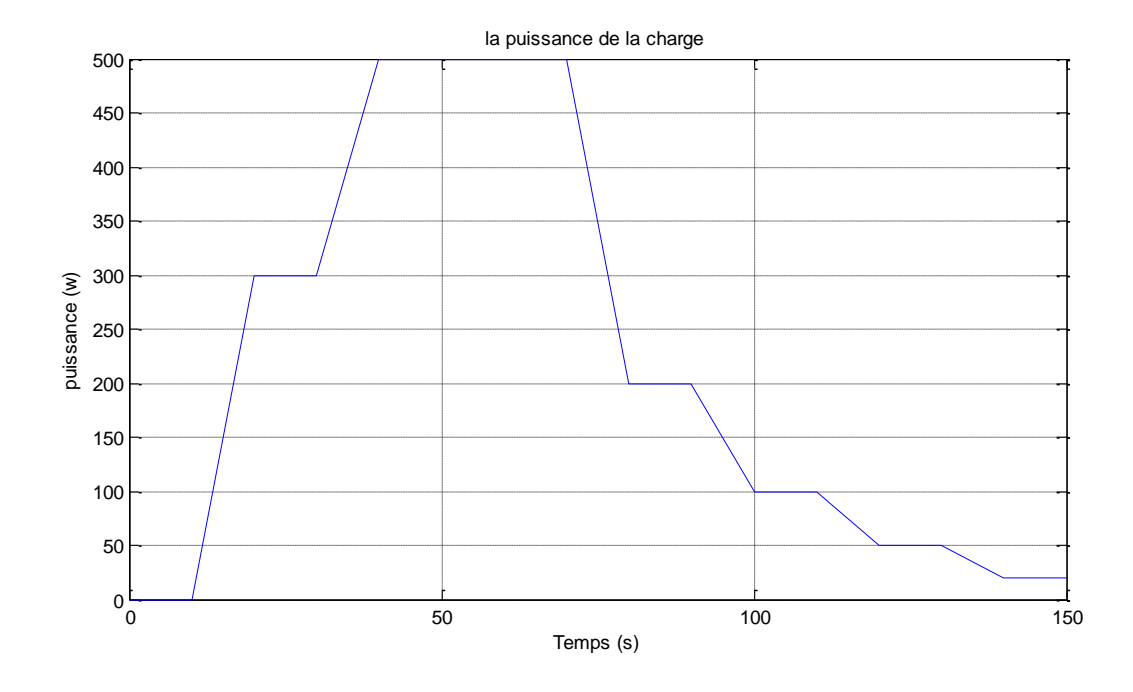

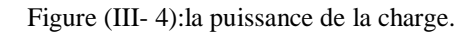

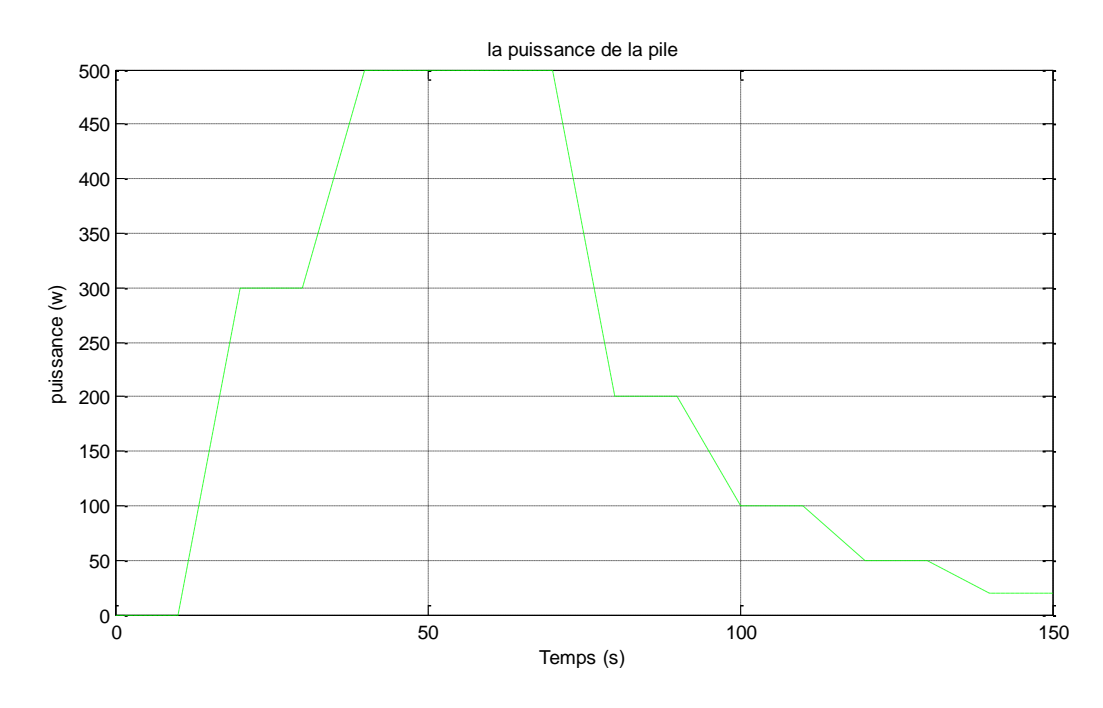

Figure (III- 5): la puissance de la source (pile).

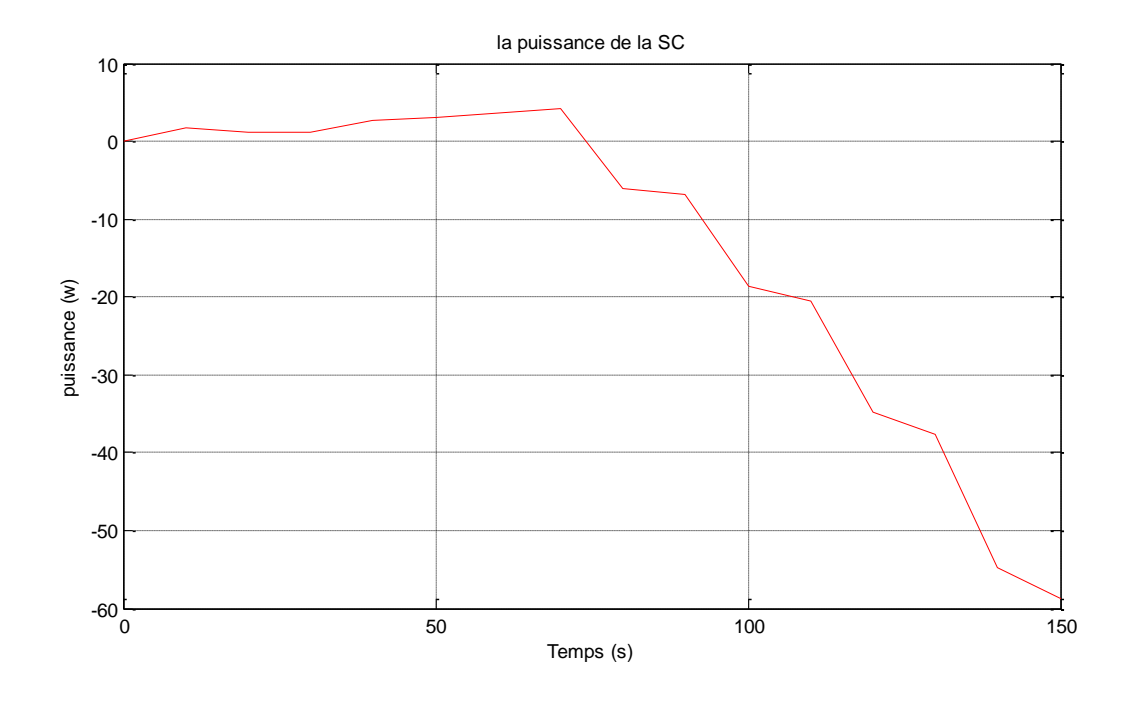

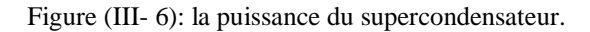

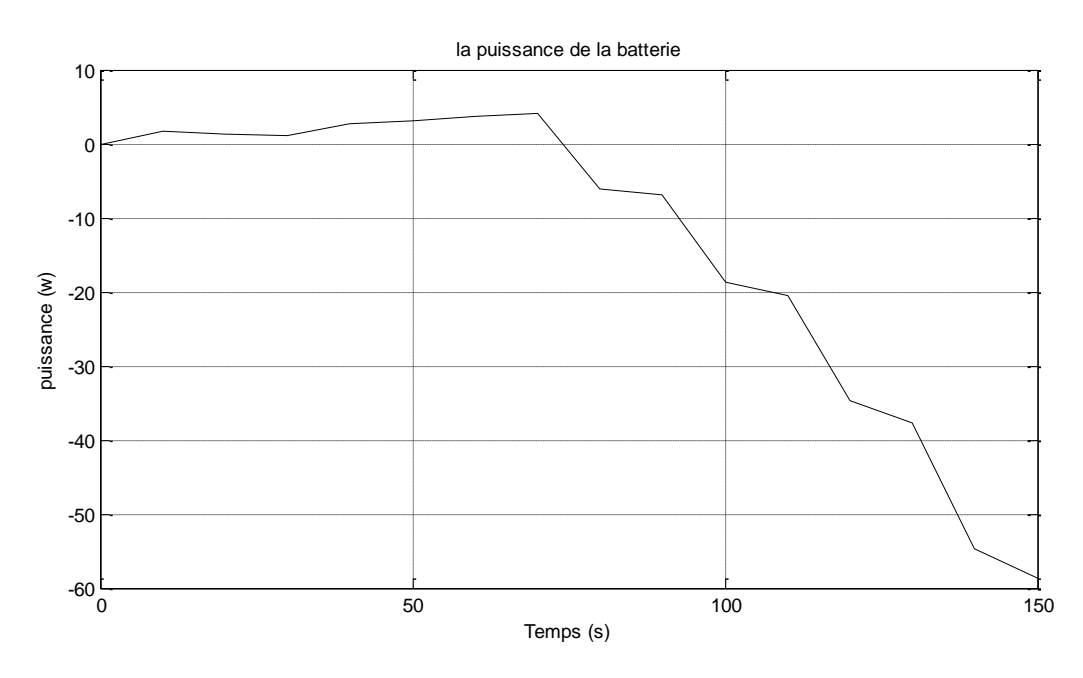

Figure (III- 7): la puissance de la batterie.

 Dans ce cas, on remarque que seule la pile alimente la charge, sachant que la puissance demandé par cette dernière ne dépasse pas celle de la pile. Par ailleurs, lorsque la charge diminue, on profite de la puissance de surplus de notre pile, afin de charger la batterie et le supercondensateur.

# **Les courants**

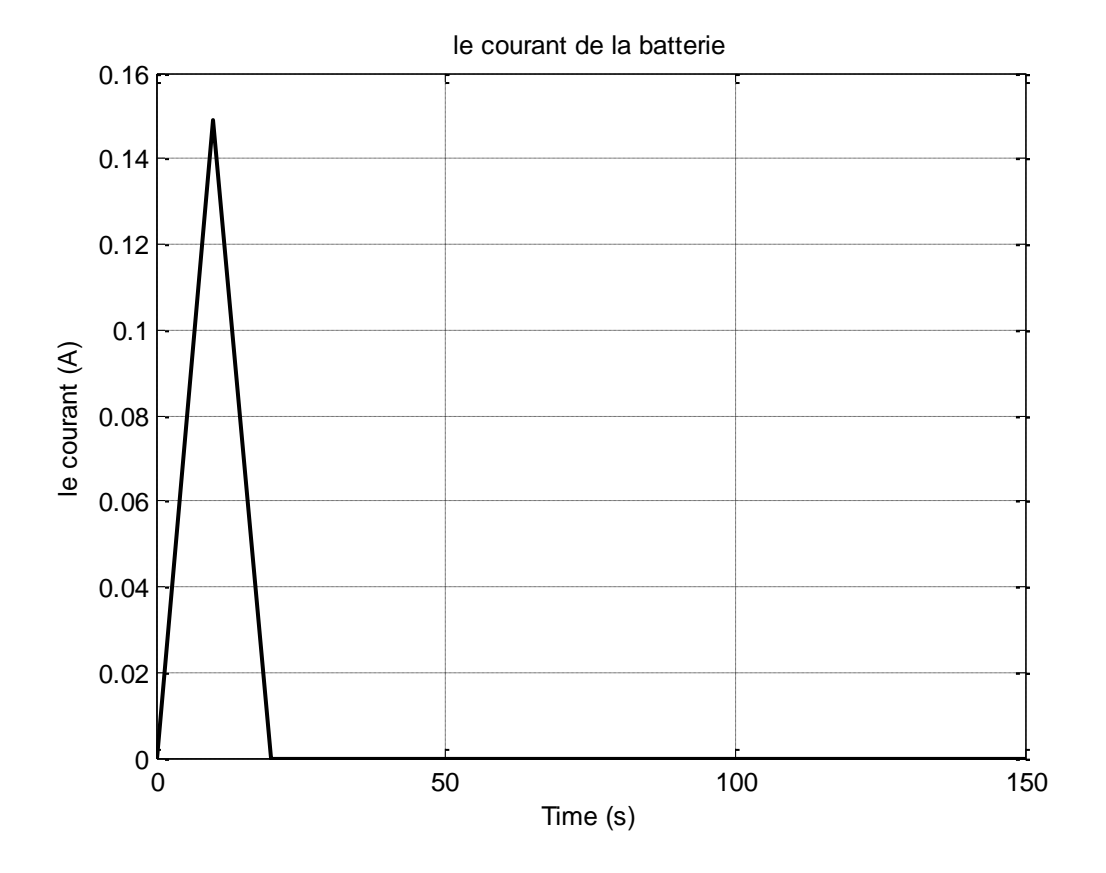

Figure (III- 8): le courant de la batterie.

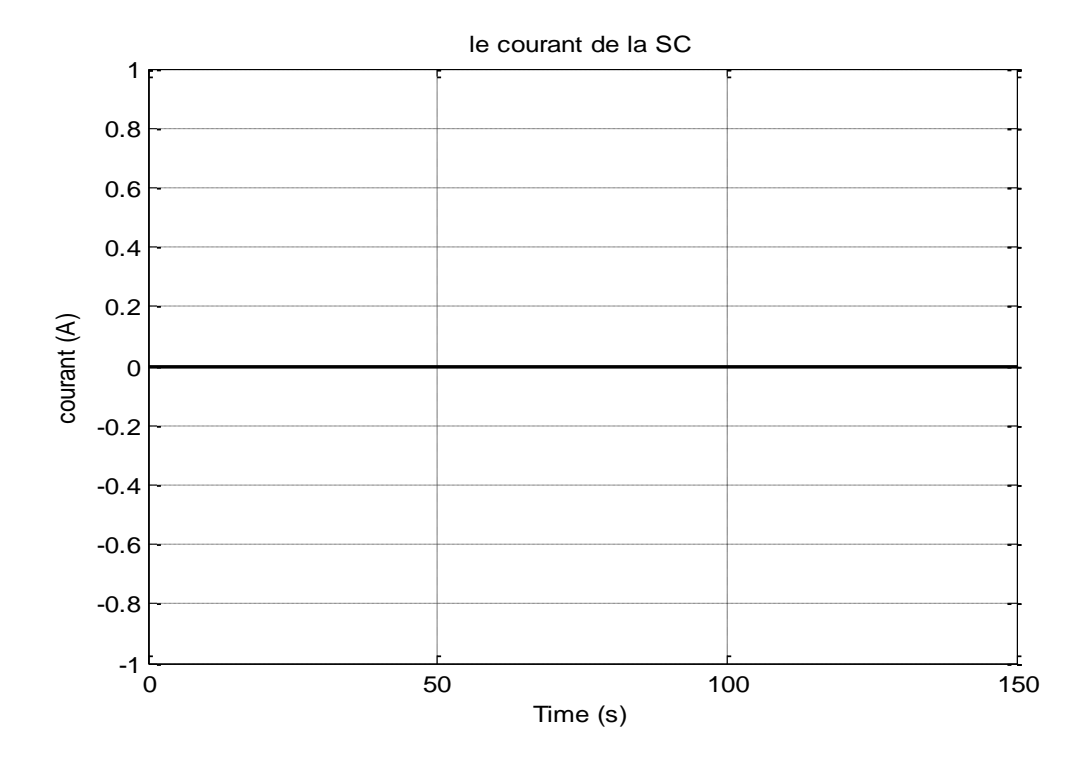

Figure (III- 9): le courant de la SC.

Dans ce cas, on remarque que seule la pile alimente la charge, sachant que la puissance demandé par cette dernière ne dépasse pas celle de la pile. Il est à noter que les courants de notre supercapacité et batterie ne changent pas, puisque celle de la pile est suffisante ; autrement on a pas besoin de compensation.

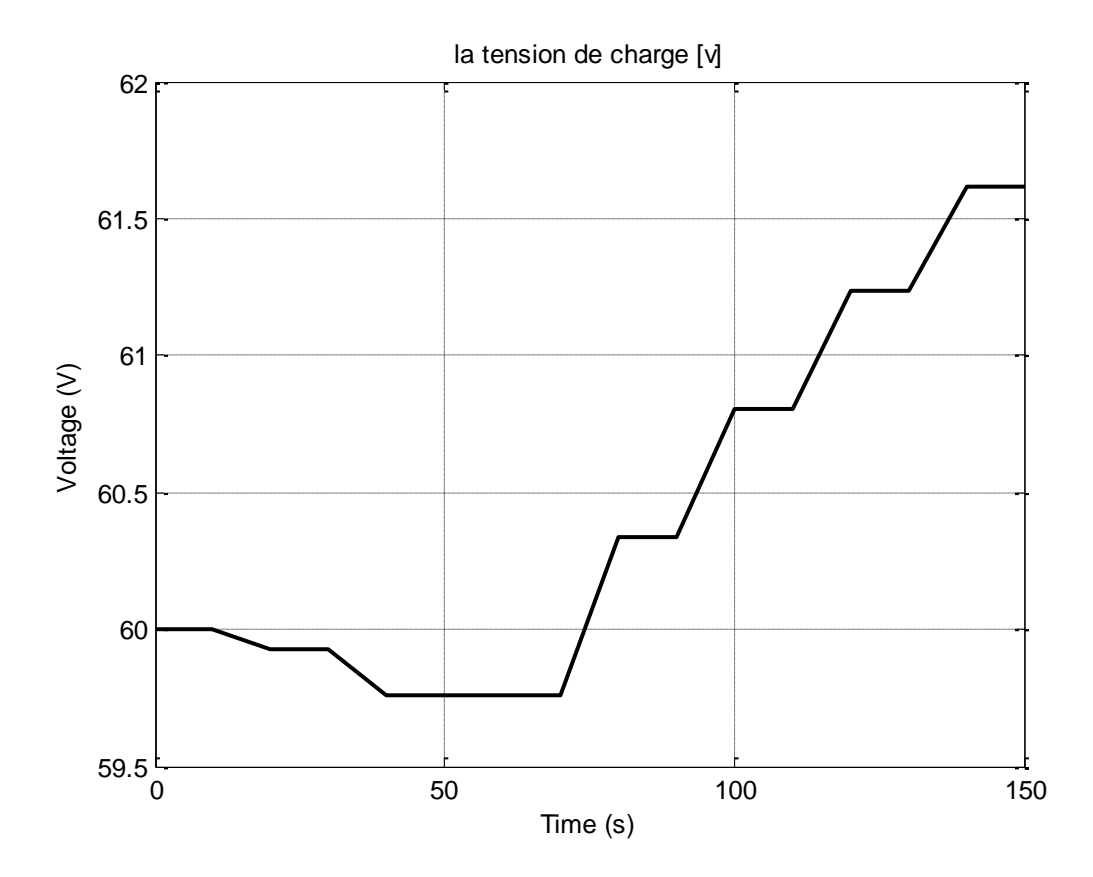

Figure (III- 10): la tension de la charge*.*

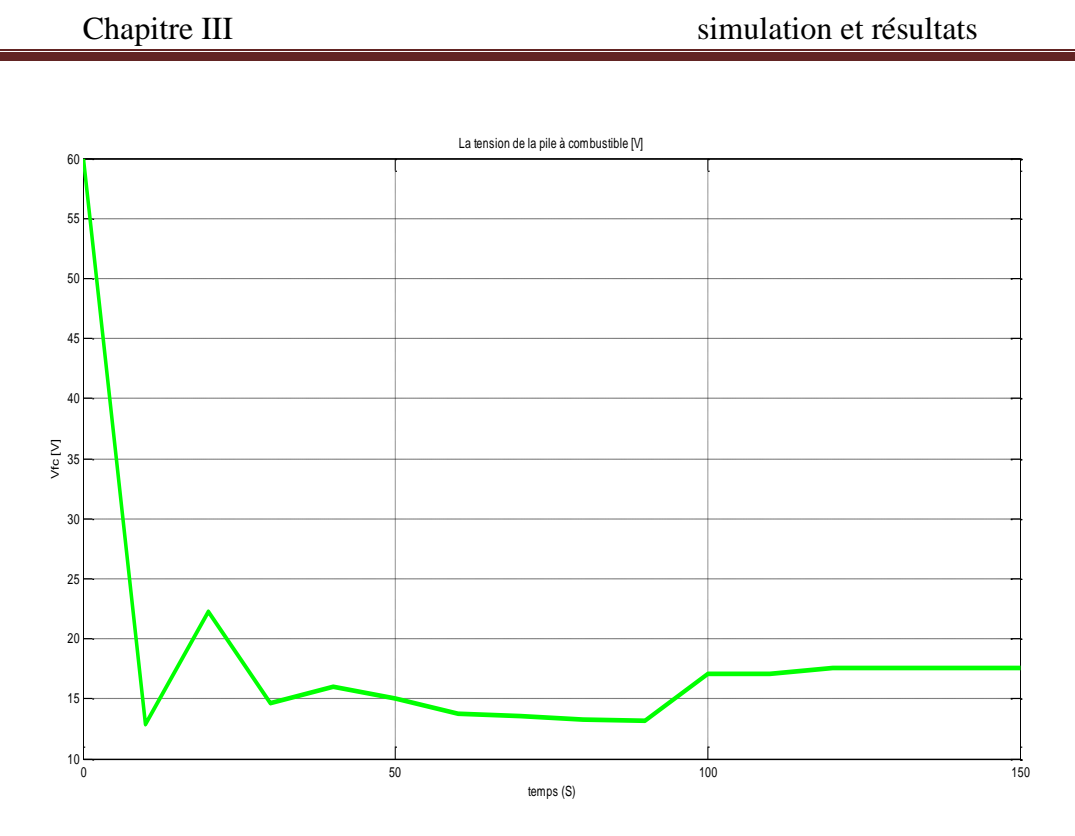

Figure (III- 11): la tension de la pile.

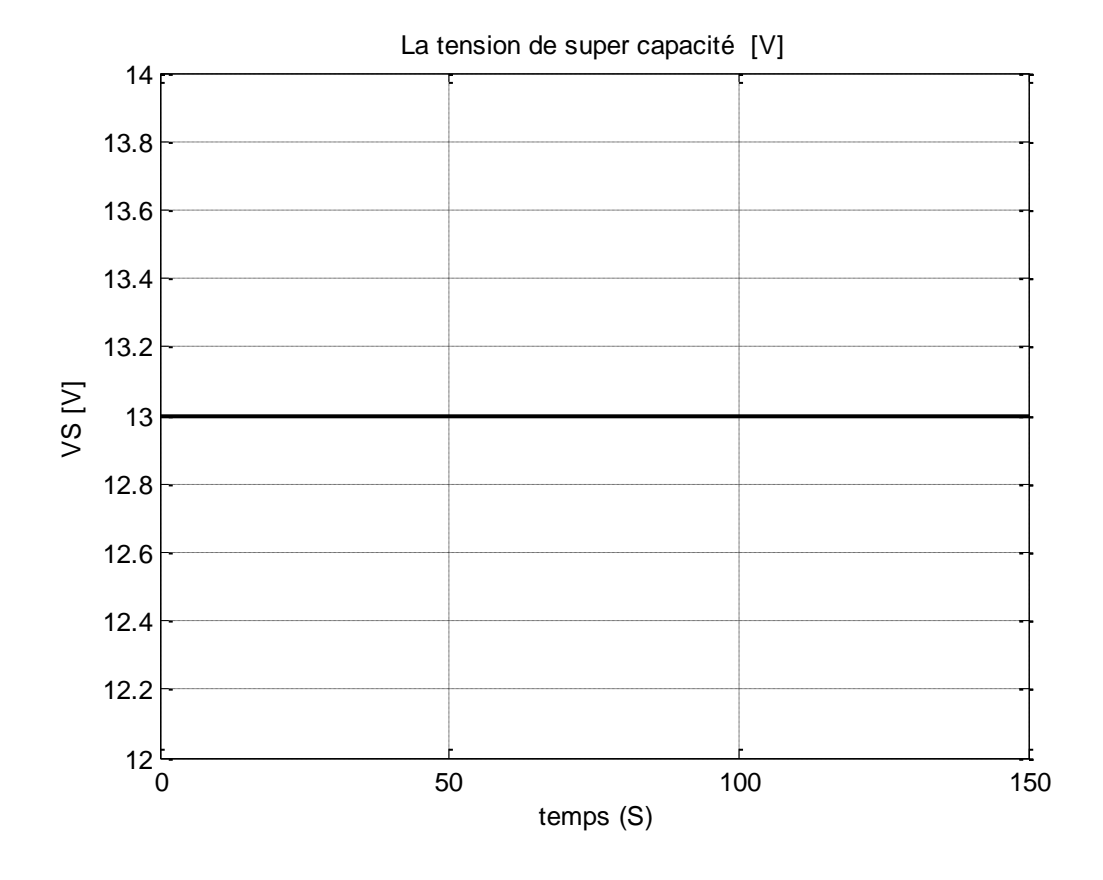

Figure (III- 12): la tension de SC.

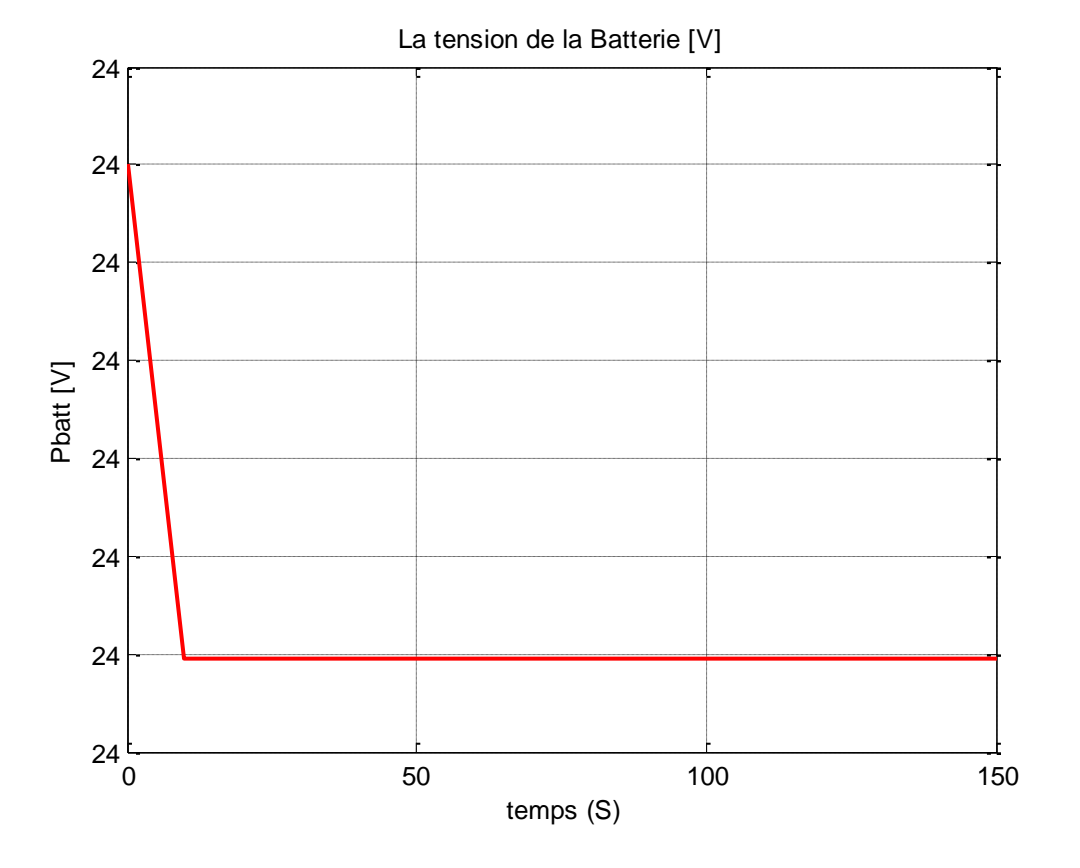

Figure (III- 13): la tension de la batterie.

On remarque que la tension de la pile débute avec une tension de 60 V, parce qu'on n'a pas débloqués nos convertisseurs et ceci nous permet de voir nos courbes clairement; puis à partir de 10 s, notre pile commence à délivrer une puissance et donc, on peut voir clairement aussi que la tension commence à diminuer, jusqu'à charge nominale. Puis une fois la charge commence à diminuer, la tension de la pile augmente, jusqu'à ce qu'elle atteint sa valeur maximale, puisque la charge tend vers une valeur nulle. Il est à noter que les tensions de notre supercapacité et batterie ne changent pas, puisque celle de la pile est suffisante ; autrement on a pas besoin de compensation.

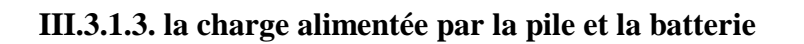

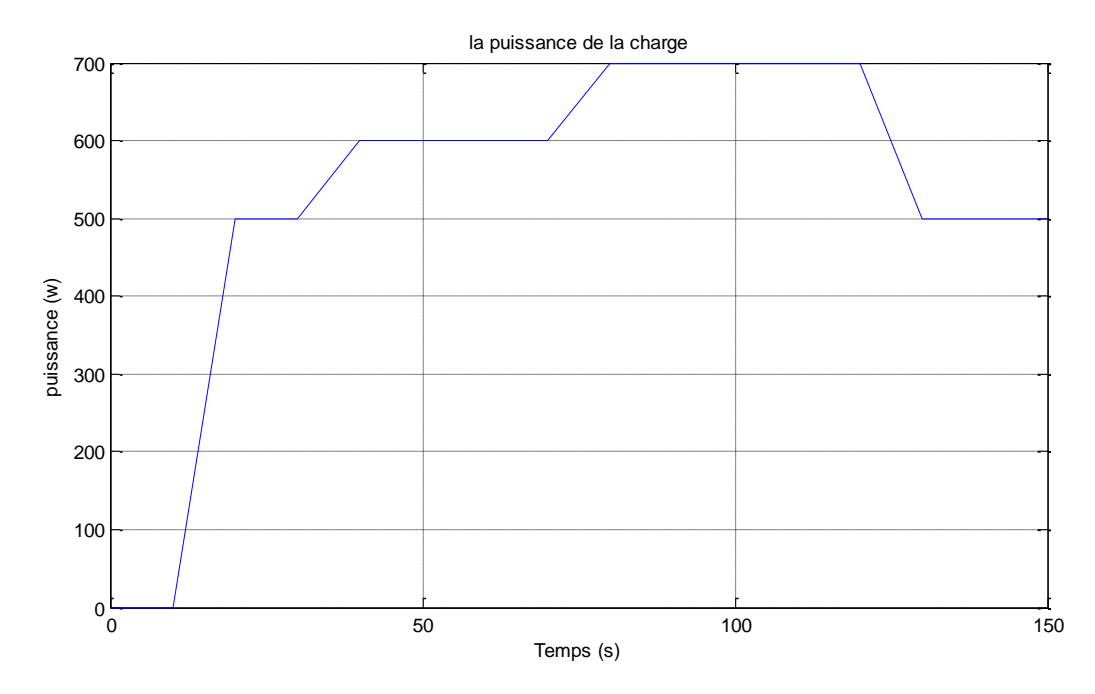

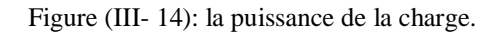

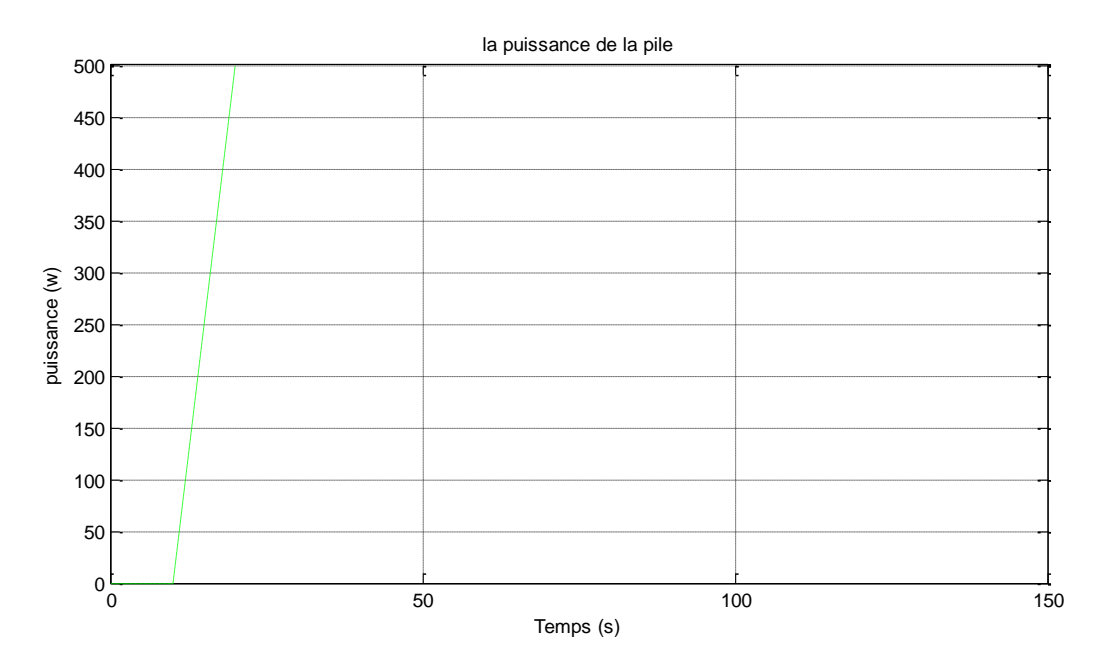

Figure (III- 15): la puissance de la pile.

![](_page_67_Figure_2.jpeg)

![](_page_67_Figure_3.jpeg)

![](_page_67_Figure_4.jpeg)

Figure (III- 17): la puissance du supercondensateur.

Dans ce cas on a trois états :

Le premier, se trouve dans l'intervalle [0÷30 s], seule la pile alimente la charge, comme mentionné précédemment, c.à.d la puissance demandée ne dépasse pas celle délivrée par la pile.

Mais après 30s et jusqu'à 75s, la puissance demandée augmente  $(P_{ch} > P_{FC})$ , alors dans ce cas on aurait besoin de compenser cette augmentation. Pour ce faire, on fait appel à une autre source, qui est la batterie. Cette dernière qui peut fournir le complément en puissance. Il est à noter que la puissance fournie par la batterie est une valeur constante non réglable, ce qui fait que le reste de puissance sera utilisé pour charger la supercapacité.

# **Les courants**

![](_page_68_Figure_4.jpeg)

Figure (III- 18): le courant de la SC.

![](_page_69_Figure_2.jpeg)

Figure (III- 19): le courant de batterie.

Dans ce cas, on remarque que seule la pile alimente la charge, sachant que la puissance demandé par cette dernière ne dépasse pas celle de la pile. Il est à noter que les courants de notre supercapacité et batterie ne changent pas, puisque celle de la pile est suffisante ; autrement on n'a pas besoin de compensation.

Mais après 30s et jusqu'à 75s, la puissance demandée augmente  $(P_{ch} > P_{FC})$ , alors dans ce cas on aurait besoin de compenser cette augmentation. Pour ce faire, on fait appel à une autre source, qui est la batterie. Cette dernière qui peut fournir le complément en puissance. Il est à noter que le courant fourni par la batterie est une valeur constante non réglable, ce qui fait que le reste de courant sera utilisé pour charger la supercapacité.

Par ailleurs, lorsque la charge diminue, on profite du courant de surplus de notre pile, afin de charger la batterie et le supercondensateur.

# **Les tensions**

![](_page_70_Figure_3.jpeg)

![](_page_70_Figure_4.jpeg)

![](_page_70_Figure_5.jpeg)

Figure (III- 21): la tension de la pile.

![](_page_71_Figure_2.jpeg)

![](_page_71_Figure_3.jpeg)

![](_page_71_Figure_4.jpeg)

![](_page_71_Figure_5.jpeg)
On remarque que la tension de la pile débute avec une tension de 13 V, parce qu'on n'a pas débloqués nos convertisseurs et ceci nous permet de voir nos courbes clairement ; puis à partir de 10 s, notre pile commence à délivrer une puissance et donc, on peut voir clairement aussi que la tension commence à diminuer, jusqu'à charge nominale. On remarque aussi que la tension de la batterie en délivrant la puissance, diminue.

Puis une fois la charge commence à diminuer, la tension de la pile et la batterie augmente, jusqu'à ce qu'elle atteint sa valeur maximale, puisque la charge tend vers une valeur nulle. Il est à noter que les tensions de notre supercapacité ne changent pas, puisque celle de la pile et la batterie est suffisante ; autrement on n'a pas besoin de compensation par la supercapacité.

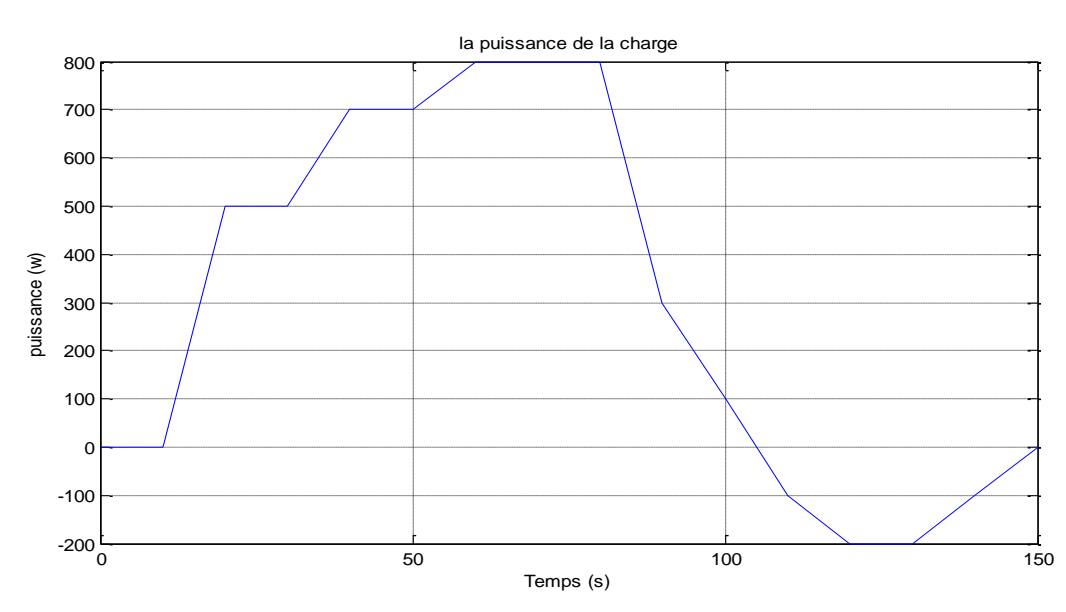

**III.3.1.4. la charge alimentée par la pile, la batterie et le supercondensateur**

Figure (III- 24): la puissance de la charge.

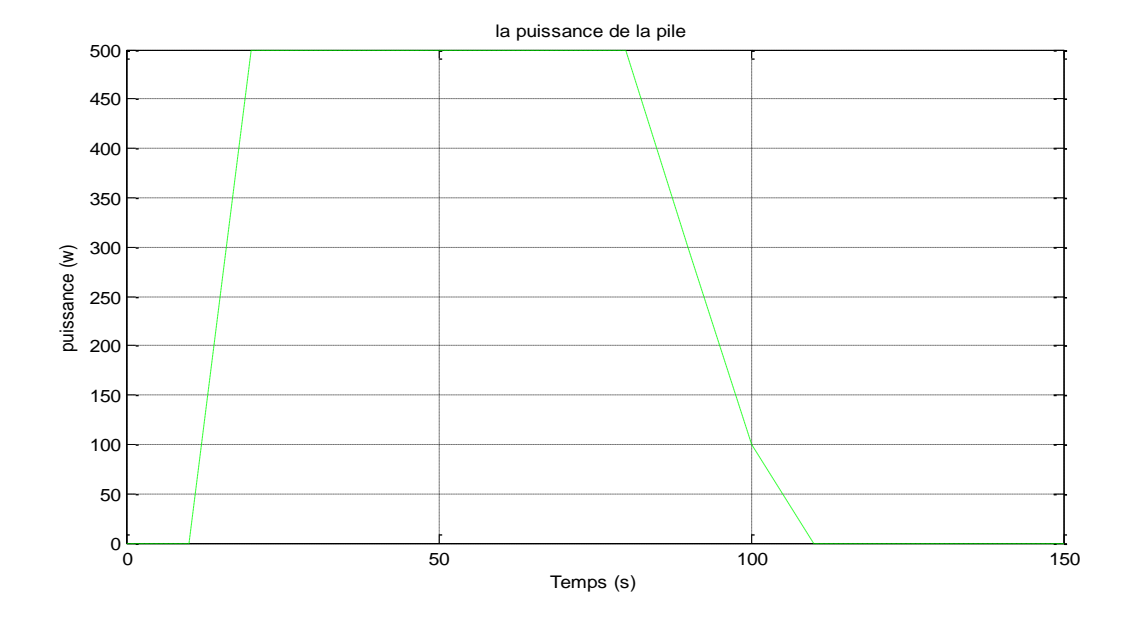

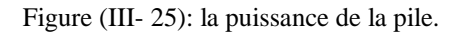

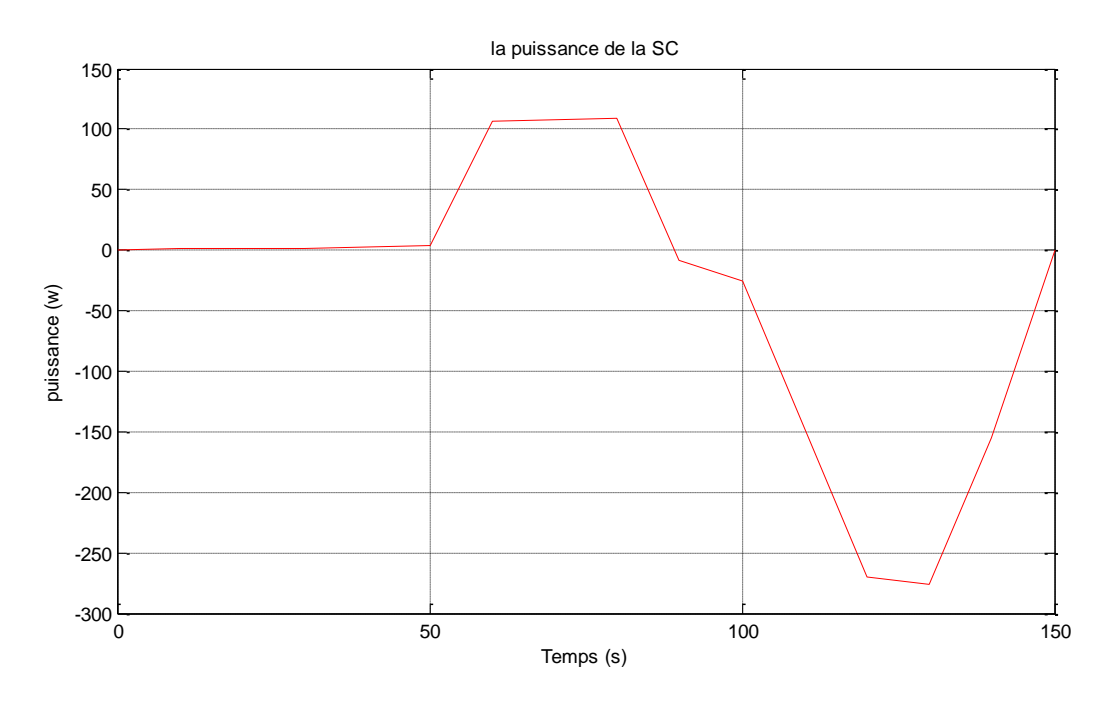

Figure (III- 26): la puissance de supercondensateur.

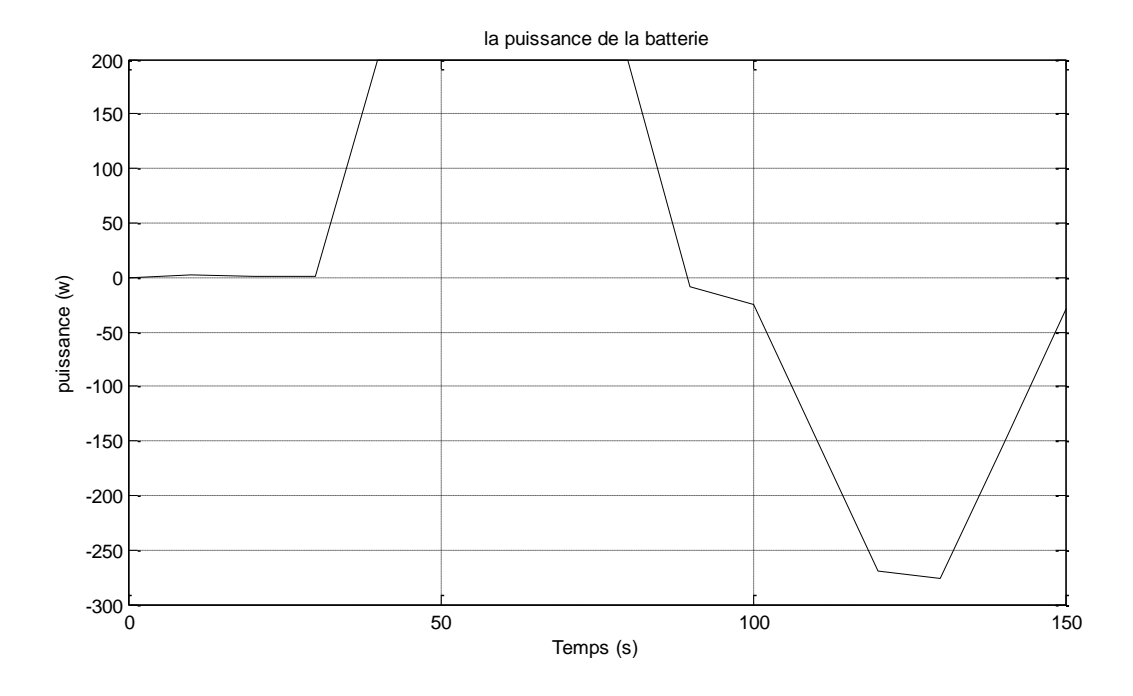

Figure (III- 27): la puissance de la batterie.

Dans ce cas on a trois états :

Le premier, se trouve dans l'intervalle  $[0, 40, 8]$ , seule la pile alimente la charge, comme mentionné précédemment, c.à.d la puissance demandée ne dépasse pas celle délivrée par la pile.

Mais après 40s et jusqu'à 50s, la puissance demandée augmente  $(P_{ch} > P_{FC})$ , alors dans ce cas on aurait besoin de compenser cette augmentation. Pour ce faire, on fait appel à une autre source, qui est la batterie. Cette dernière qui peut fournir le complément en puissance.

Et aussi après 50s la puissance demandée augmente, alors dans ce cas on aurait besoin de compenser cette augmentation. Pour ce faire, on fait appel à une autre source, qui est la supercapacité. Cette dernière qui peut fournir le compliment enpuissance.

Par ailleurs, lorsque la charge diminue, on profite de la puissance de surplus de notre pile, afin de charger la batterie et le supercondensateur.

**Les courants**

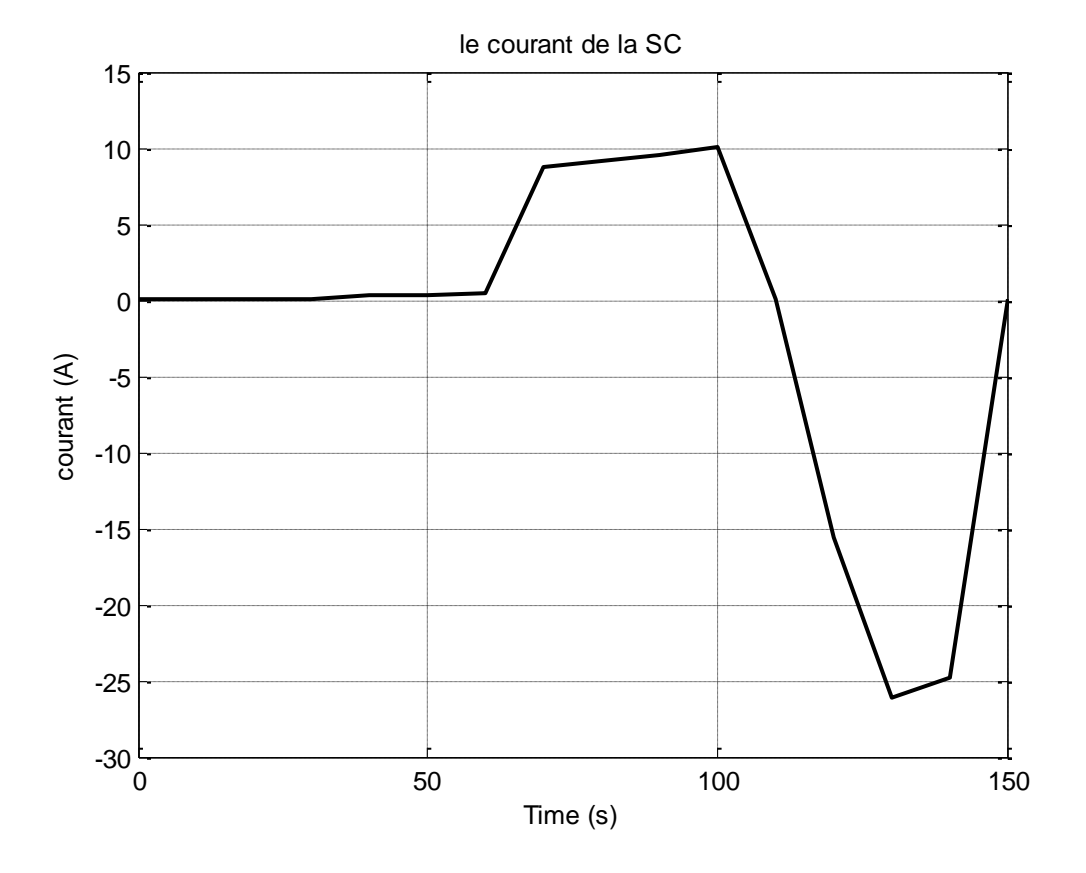

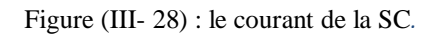

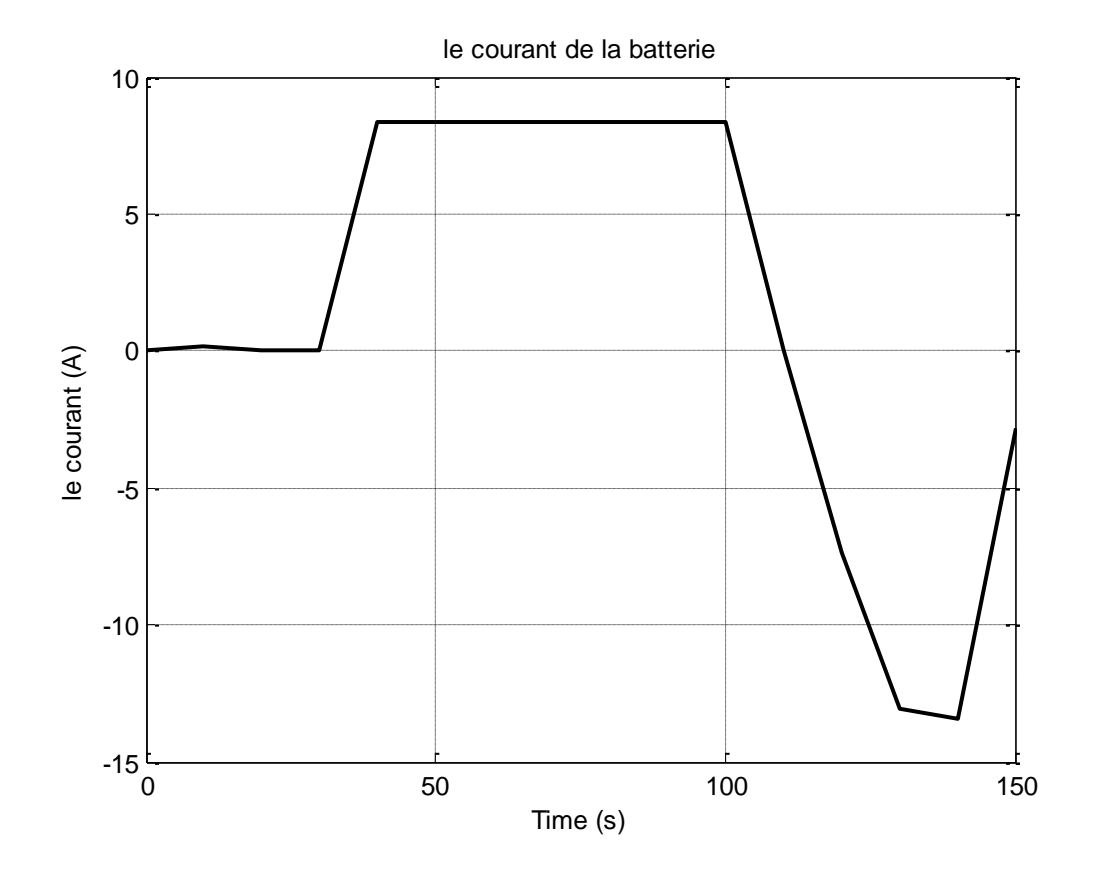

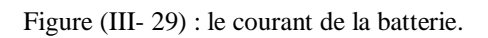

Dans ce cas on a trois états :

Le premier, se trouve dans l'intervalle [0÷40 s], seule la pile alimente la charge, comme mentionné précédemment, c.à.d la puissance demandée ne dépasse pas celle délivrée par la pile.

Mais après 40s et jusqu'à 50s, la puissance demandée augmente (P<sub>ch</sub>>P<sub>FC</sub>), alors dans ce cas on aurait besoin de compenser cette augmentation. Pour ce faire, on fait appel à une autre source, qui est la batterie. Cette dernière qui peut fournir le complément en courant.

Et aussi après 50s la puissance demandée augmente, alors dans ce cas on aurait besoin de compenser cette augmentation. Pour ce faire, on fait appel à une autre source, qui est la supercapacité. Cette dernière qui peut fournir le compliment en courant.

Par ailleurs, lorsque la charge diminue, on profite de la puissance de surplus de notre pile, afin de charger la batterie et le supercondensateur.

## **Les tensions :**

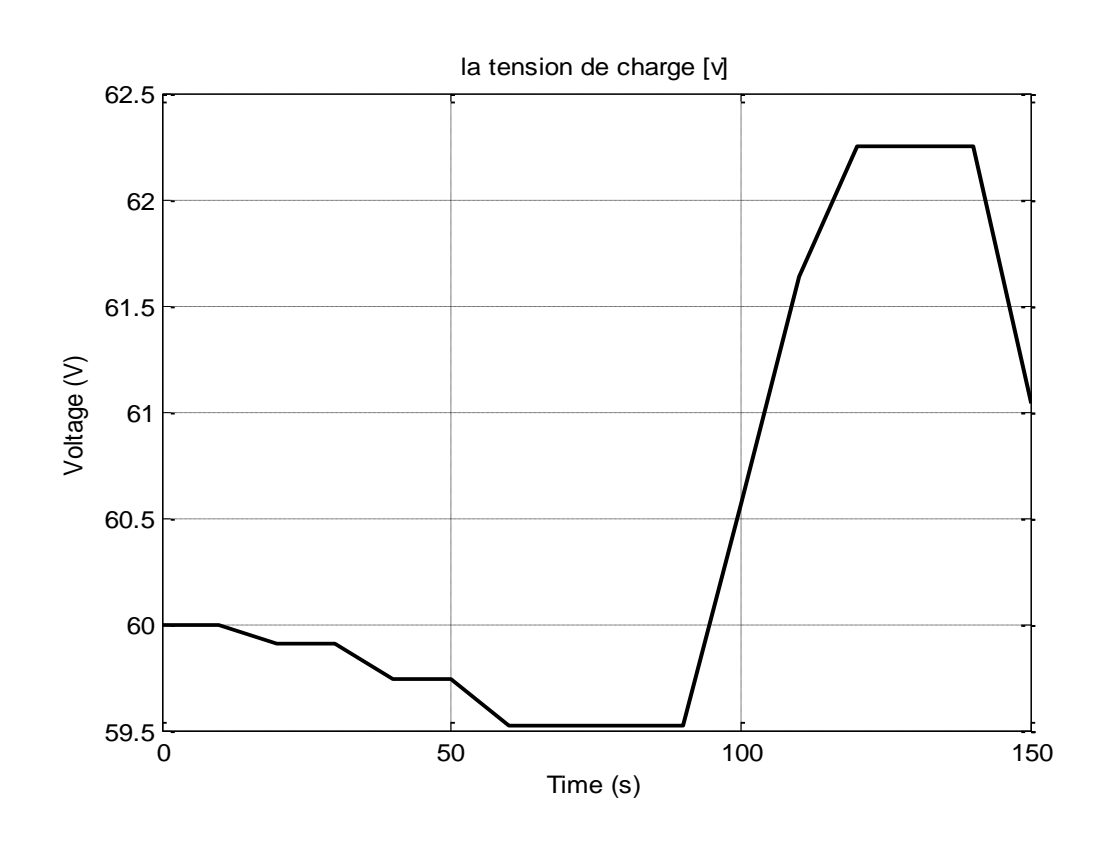

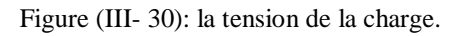

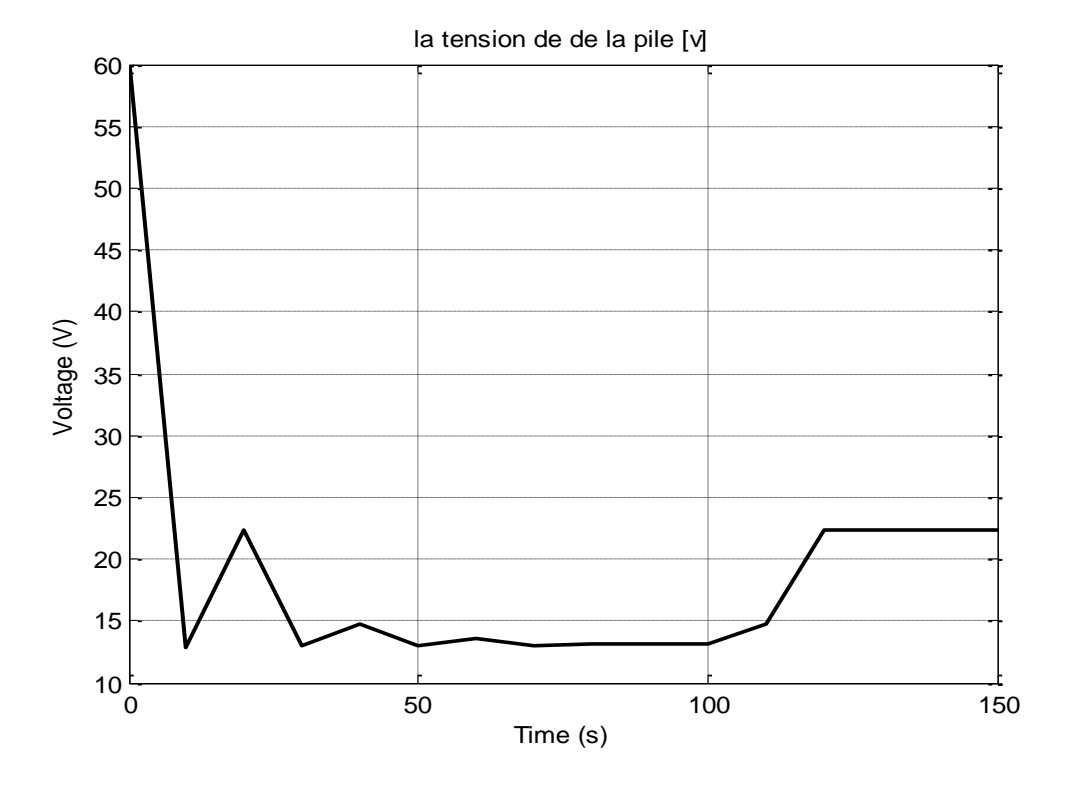

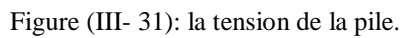

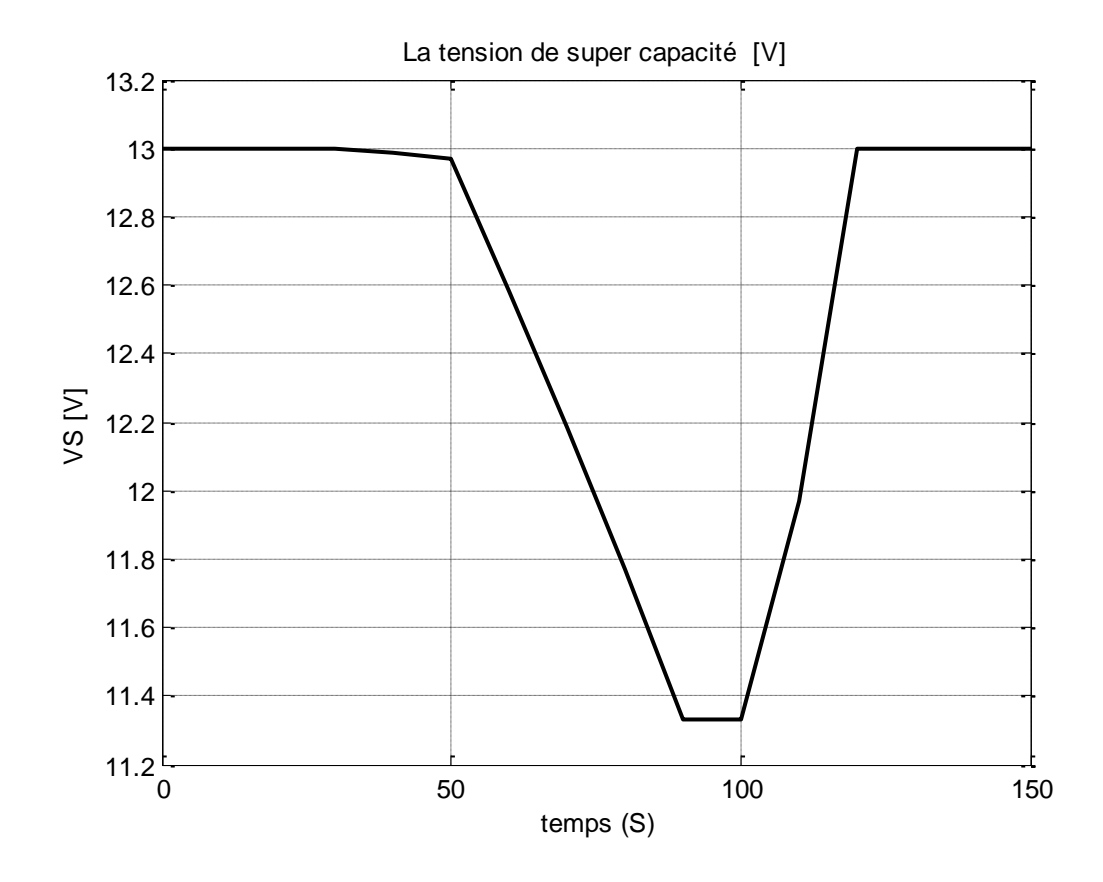

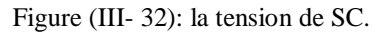

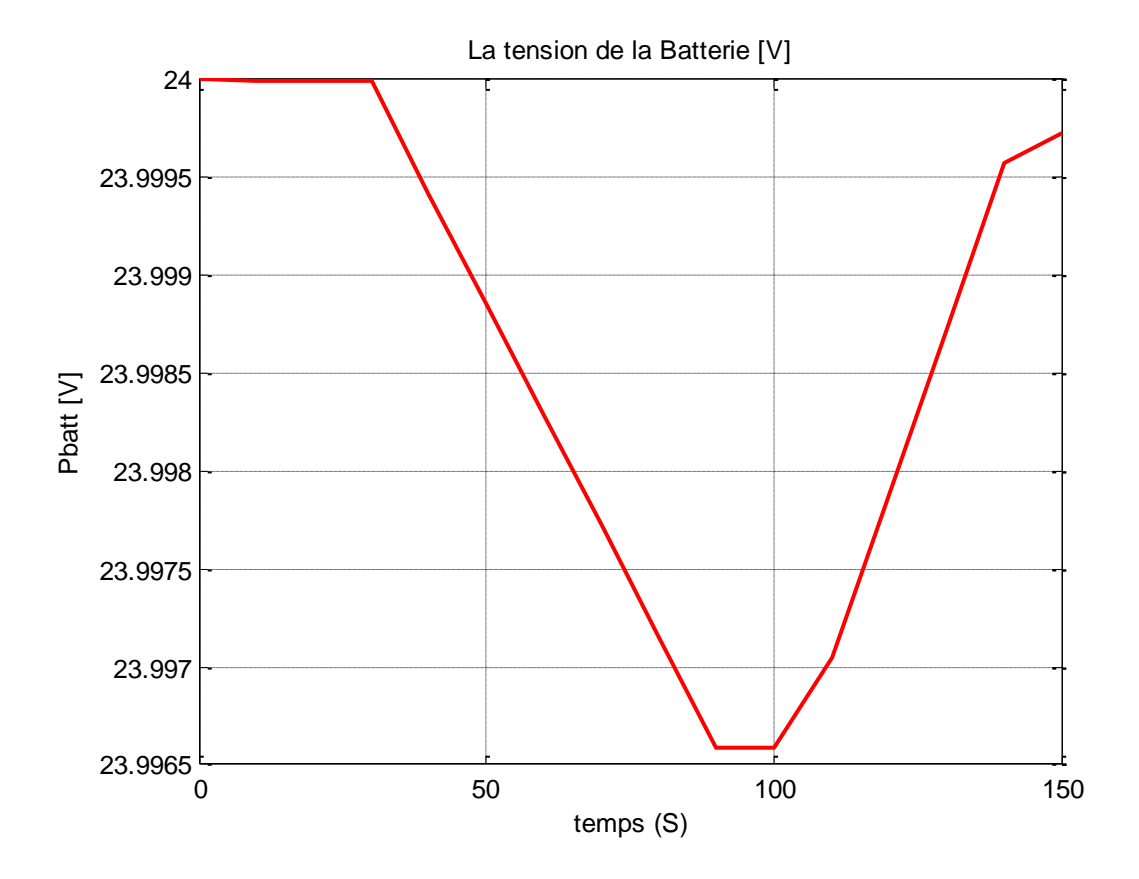

Figure (III- 33) : la tension de la batterie.

On remarque que la tension de la pile débute avec une tension de 60 V, parce qu'on n'a pas débloqués nos convertisseurs et ceci nous permet de voir nos courbes clairement ; puis à partir de 10 s, notre pile commence à délivrer une puissance et donc, on peut voir clairement aussi que la tension commence à diminuer, jusqu'à charge nominale. On remarque aussi que la tension de la batterie en délivrant la puissance, diminue, Il est à noter que les tensions de notre supercapacité sa changent, puisque celle de la pile et la batterie n'est pas suffisante ; autrement on a besoin de compensation par la supercapacité, donc, on peut voir clairement aussi la tension de la supercapacité en délivrant la puissance, diminue.

Puis une fois la charge commence à diminuer, la tension de la pile, la batterie et la supercapacité augmente, jusqu'à ce qu'elle atteint sa valeur maximale, puisque la charge tend vers une valeur nulle.

# **III.4. conclusion**

 Dans ce chapitre, nous avons fait le dimensionnement d'un convertisseur isolé a quatre port qui sont les composante passif, et nous avons choisies un modèle de transformateur est nous calculons le nombre de spire de chaque enroulement de ce transformateur.

 La deuxième partie de ce chapitre, c'est faire la simulation d'une application embarqué par MATLAB Simulink et voir les déférent états de cette application, si la puissance demander par la charge est inférieur ou égale la puissance maximale de la pile ,seulement la pile alimente la charge, si non les élément de stockage serra des source et alimente la charge avec la pile, et le décroissance de la puissance de la charge peut utiliser pour charger les élément de stockage.

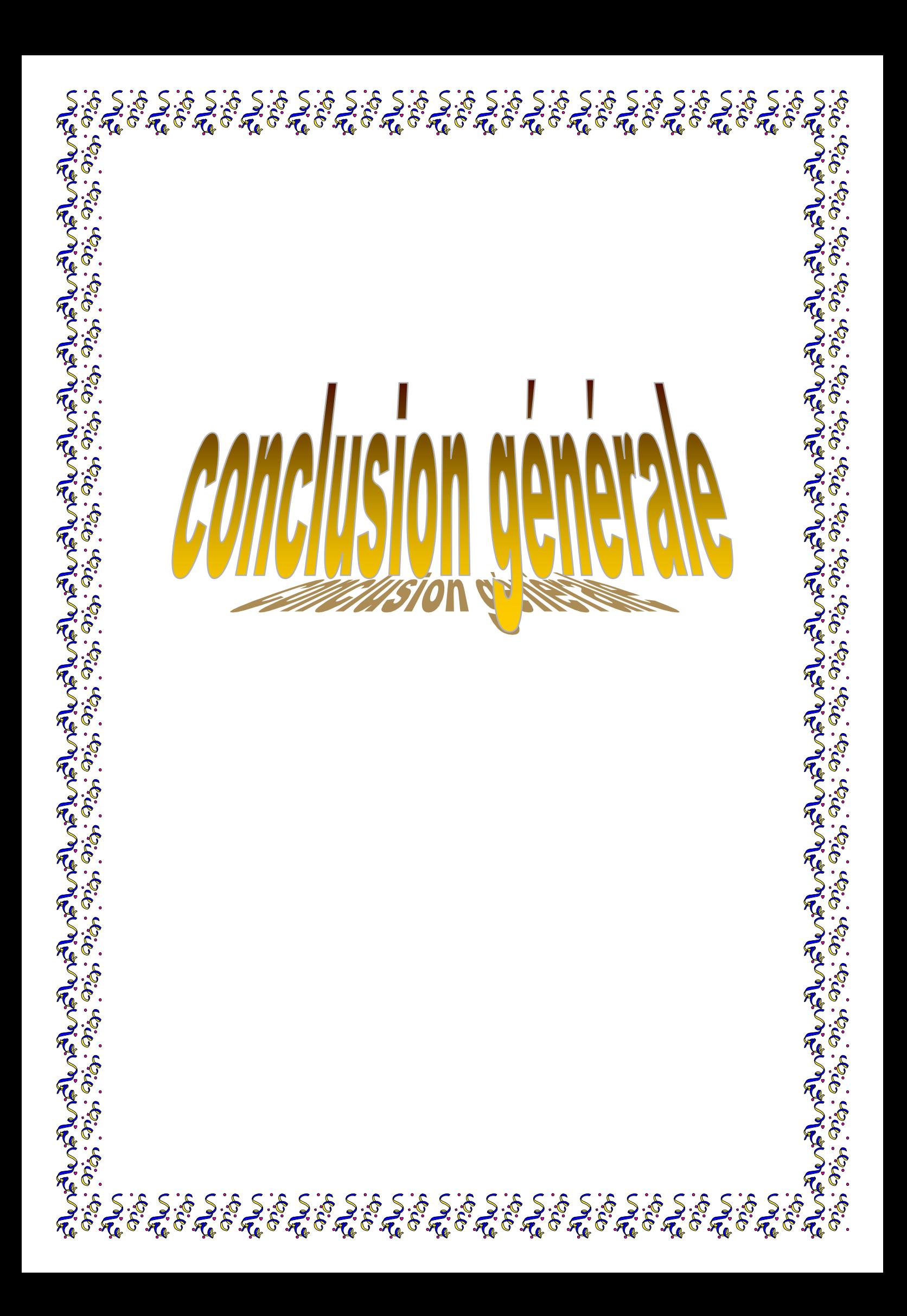

Ce travail concerne l'étude et le dimensionnement des convertisseurs isolés (isolation galvanique par transformateur) multiport, utilisés dans une application embarqué.

Une des parties importantes de cette étude est présentée au chapitre I, et est dédiée à l'utilisation des transformateurs pour l'isolation galvanique des onduleurs où les échanges d'énergie entre les ports dépendent du seul déphasage entre les ondes de tension délivrées par les onduleurs. L'obtention d'un modèle de type polygone a été détaillé ainsi que le dimensionnement du transformateur.

Il a été question de la modélisation de notre convertisseur isolé en tension ou autrement appelé onduleur de tension, du côté puissance, sachant que nous allons faire une commande en puissance.

Pour un bon fonctionnement de notre système, nous avons fait le dimensionnement des éléments passifs qui sont utilisés comme filtre de tension et filtre de courant, afin d'éliminer les harmoniques.

Enfin nous avons procédé au choix d'un modèle de transformateur et nous avons calculés le nombre de spire de chaque enroulement, puis nous avons calculésles valeurs des composants passifs. Après simulation de notre système sur MATLAB simulink, nous avons obtenus des résultats pour trois cas :

- 1. La puissance demandée par la charge est égale ou inférieure à la puissance délivrée par la pile ; donc aucune compensation en vue, puisque la pile peut aisément satisafaire la demande en puissance.
- 2. La puissance demandée par la charge est supérieure à celle de la pile seule ; dans ce cas on est contraint de faire appel à la puissance de la batterie seule. Puisque cette puissance est suffisante pour compenser la demande de la charge.
- 3. La puissance demandée par la charge est bien supérieure à celle de la pile et de la batterie ; dans ce cas, on fait appel à une compensation par la supercapacité.

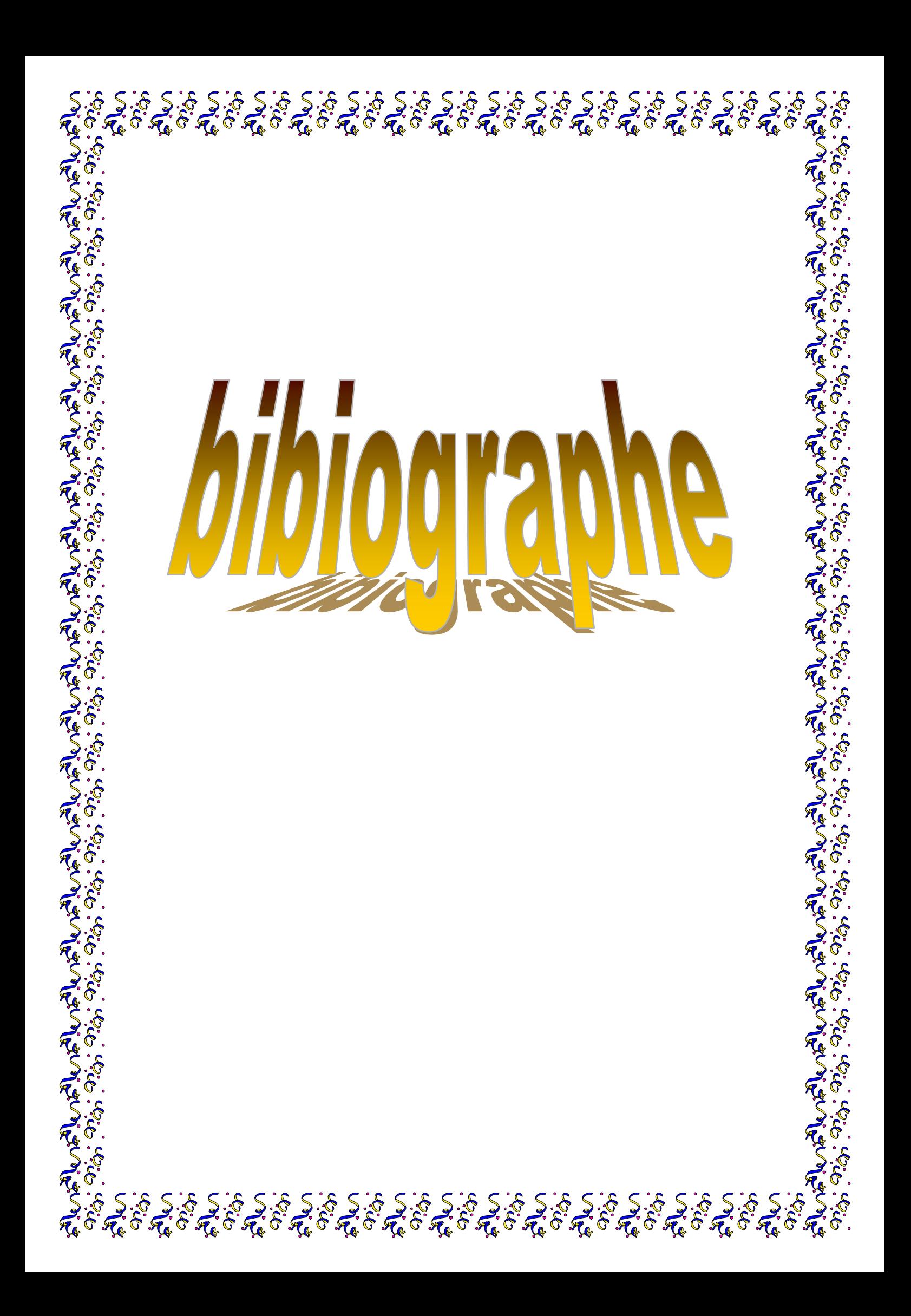

- **[01]** S. Chiping N. H. Kutkut, D. W. Novotny, D. M. Divan, "General equivalent circuit of a multi-winding co-axial winding transformer", Industry Applications Conference (IAS), vol. 3, pp. 2507–2514, 1995.
- **[02]** J. L. Duarte, M. Hendrix, M. G. Simoes, "Three-port bidirectional converter for hybrid fuel cell systems", IEEE Transactions on Power Electronics, vol. 22, no. 2, pp. 480-487, Mar. 2007.
- **[03]** T. Henriksen, "Transformer leakage flux modeling", International Conference on Power Systems Transients (IPST), pp. 1–6, 2001, [http://www.ipst.org/techpapers/2001/ipst01paper059.pdf.](http://www.ipst.org/techpapers/2001/ipst01paper059.pdf)
- **[04]** W. McLyman, Transformer and Inductor Design Handbook, 3ème edition: Marcel Dekker, Inc., 2004.
- **[05]** PPI Adhesive Products Ltd., http://www.ppi.ie/catalogues/Foils.pdf.
- **[06]** New England Wire Technologies, Litz & Winding wires, http://www.New englandwire.com/catalog/TOCframeset.html.
- **[07]** W. G. Hurley, W. H. Wölfle, J.G. Breslin, "Optimized transformer design: inclusive of high-frequency effects", IEEE Transactions on Power Electronics, vol. 13, no. 4, pp. 651–659, Jul. 1998.
- **[08]** P. L. Dowell, "Effects of eddy currents in transformer windings", IEE Proceedings, vol. 113, no. 8, pp. 1387–1394, Aug. 1966.
- **[09]** R.W. Erickson, D. Maksimovic, Fundamentals of power electronics, 2ed. : Kluwer academic publishers, 2001.
- **[10]** R. D. Doncker, D. M. Devan, M. H. Kheraluwala, "A Three-phase softswitched high-power-density dc/dc converter for high power appli IEEE Transaction on, Industry Applications, vol.27, no. 1, pp. 63–73, Jan./Feb1991.
- **[11]** D. K. Choi, B. K. Lee, S. W. Choi, C. Y. Won,D. W. Yoo, "A novel power conversion circuit for cost-effective battery-fuel cell hybrid systems", Journal of power sources, vol. 152, pp. 245–255, 2005.
- **[12]** M. Mohr, F.W. Fuchs, "Clamping for current-fed de/dc converters with recovery of clamping energy in fuelcell inverter systems", European Conference on Power Electronics and Applications, pp.1–10, 2-5 Sep. 2007.
- **[13]** A. Averberg, K. R. Meyer, A. Mertens, "Current-fed full bridge converter for fuel cell systems", IEEE Power ElectronicsSpecialists Conference (PESC), pp. 866–872, 15-19 Jun. 2008.
- **[14]** X. Kong, A. M. Khambadkone, "Analysis and implementation of a high efficiency, interleaved current-fed full bridge converter for fuel cell system", IEEE Transactions on Power Electronics, vol. 22, no. 2, pp. 543–550, Mar. 2007.
- **[15]** M. Nym, M. A. E. Andersen, "High efficiency isolated boost dc-dc converter for high-power low-voltage fuel-cell application", IEEE Transactions on Industrial Electronics, vol. 57, no. 2, pp. 505–514, Feb. 2010.
- **[16]** E. Pepa, 2004Adaptive Control of a Step-Up Full-Bridge DC-DC Converter for Variable Low Input Voltage Applications, Faculty of the Virginia Polytechnic Institute and State University, Blacksburg, Virginia, 2004
- **[17]** Arregui. m. Garcia, 2007Theoretical study of a power generation unit based on the hybridization of a fuel cell stack and ultracapacitors, Laboratoire Plasma et Conversion d'Energie, Toulouse, France, 2007
- **[18]** O. Garcia, L. A. Flores, J. A. Oliver, J. A. Cobos, J. De la Pena, 2005Bi-Directional DC/DC Converter For Hybrid Vehicles, Proceedings of PESC'05 IEEE 36th Power Electronics Specialists Conference, 1881 1886 0-78039-033-4Brazil, June, 2005
- **[19]** M. Cacciato, F. Caricchi, F. Giuhlii, E. Santini, 2004A Critical Evaluation and Design of Bi-directional DC/DC Converters for Super-Capacitors Interfacing in Fuel Cell Applications, Proceedings of IAS 39<sup>th</sup> IEEE Industry Applications Conference Annual Meeting, 1127 1133 0-78038- 486-5Italy, October 3-7, 2004